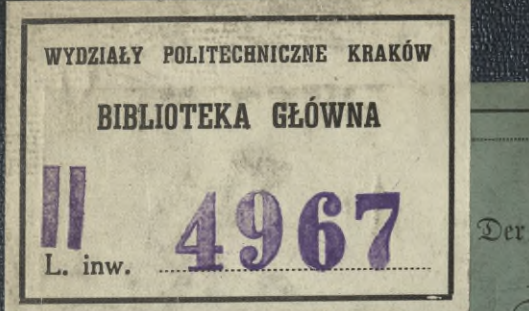

 $\mathbf{f}$  . In the set of  $\mathbf{f}$  , we have the set of  $\mathbf{f}$ 

*'■!*

geoöait|d)e Hachygraph

Ä-'A /

*V*

*ei-..:*

*i*

## und der <sup>I</sup> Tachygraph-Planimeter.

## **In**strumente

zur schnellen und genauen graphischen Construction der aus den Daten einer Theodolit-Vermessung herzustellenden Detailpläne, fowie zur Ausmittlung der Flächeninhalte.  $\frac{1}{\sqrt{2}}$  **COOUTIFY CONTRACT CONTRACT CONTRACT CONTRACT CONTRACT CONTRACT CONTRACT CONTRACT CONTRACT CONTRACT CONTRACT CONTRACT CONTRACT CONTRACT CONTRACT CONTRACT CONTRACT CONTRACT CONTRACT CONTRACT CONTRACT CONTRACT** 

Nebst

Studien über die Libelle und das umlegbare Nivellir-Fernrohr.

; *<sup>m</sup>* Von N'

**Josef Schlesinger,**

o. ö. Brofessor der deferiptiven und praktischen Geometrie an der k. k. Hochschule für Bodeneultur in Wien.

Wit <sup>8</sup> Holzschnitten und 2 Tafeln. sub Like. 9. 1 3. 1

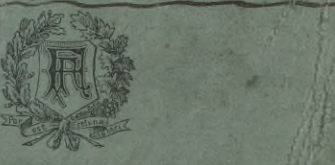

Wien, 1877. **Verlag von Faesy & Frick** k. k. Hofbuchhandlung.

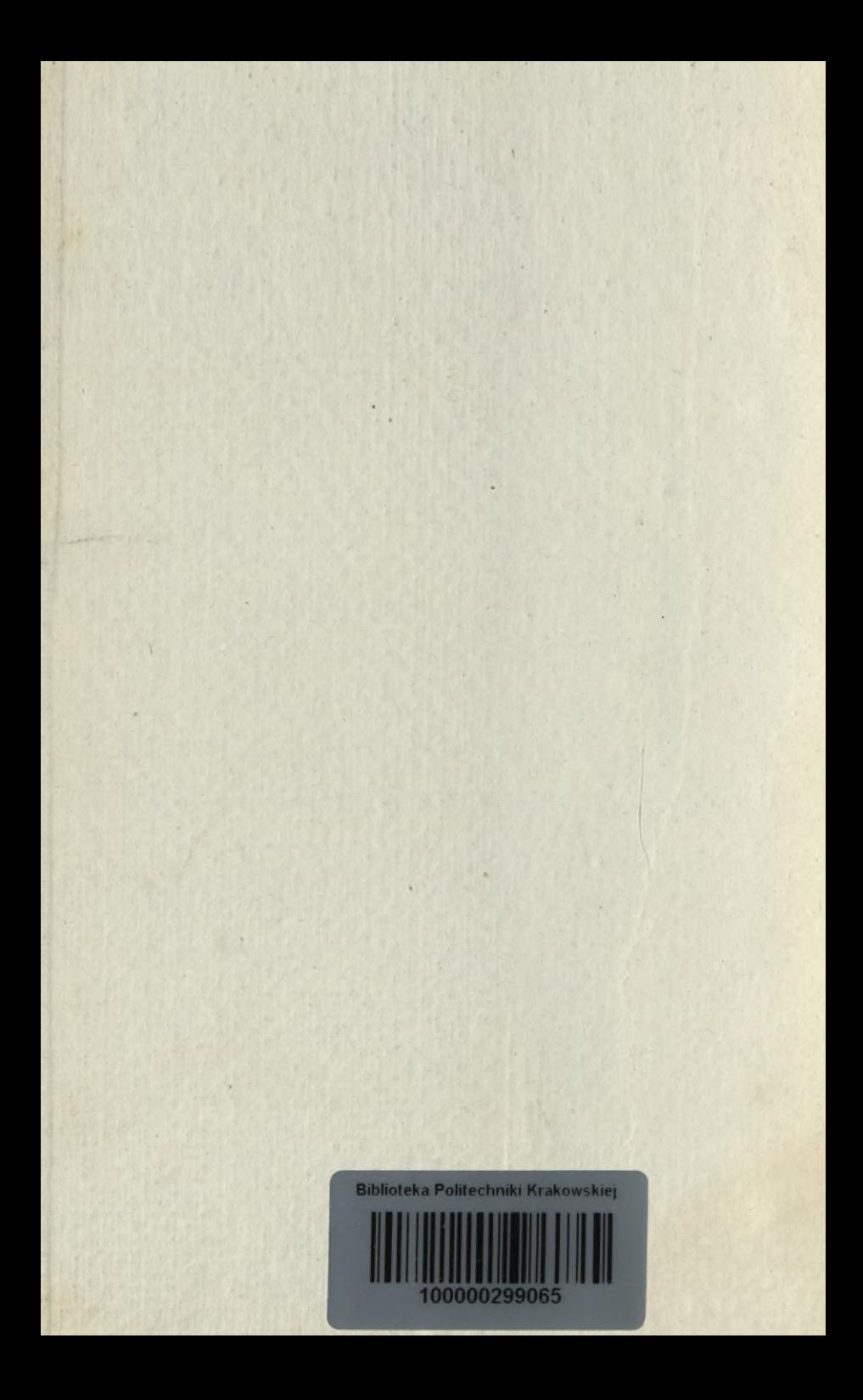

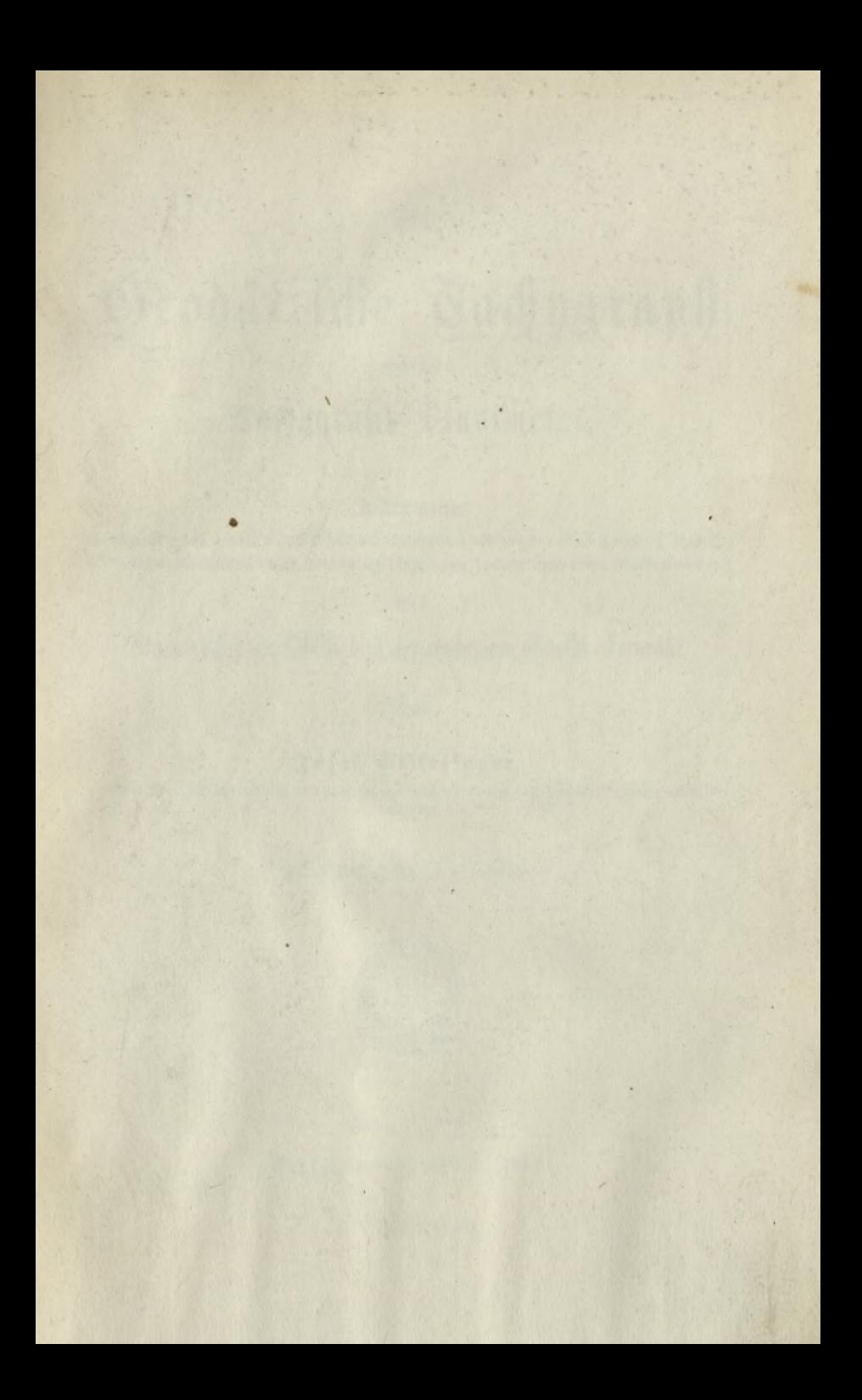

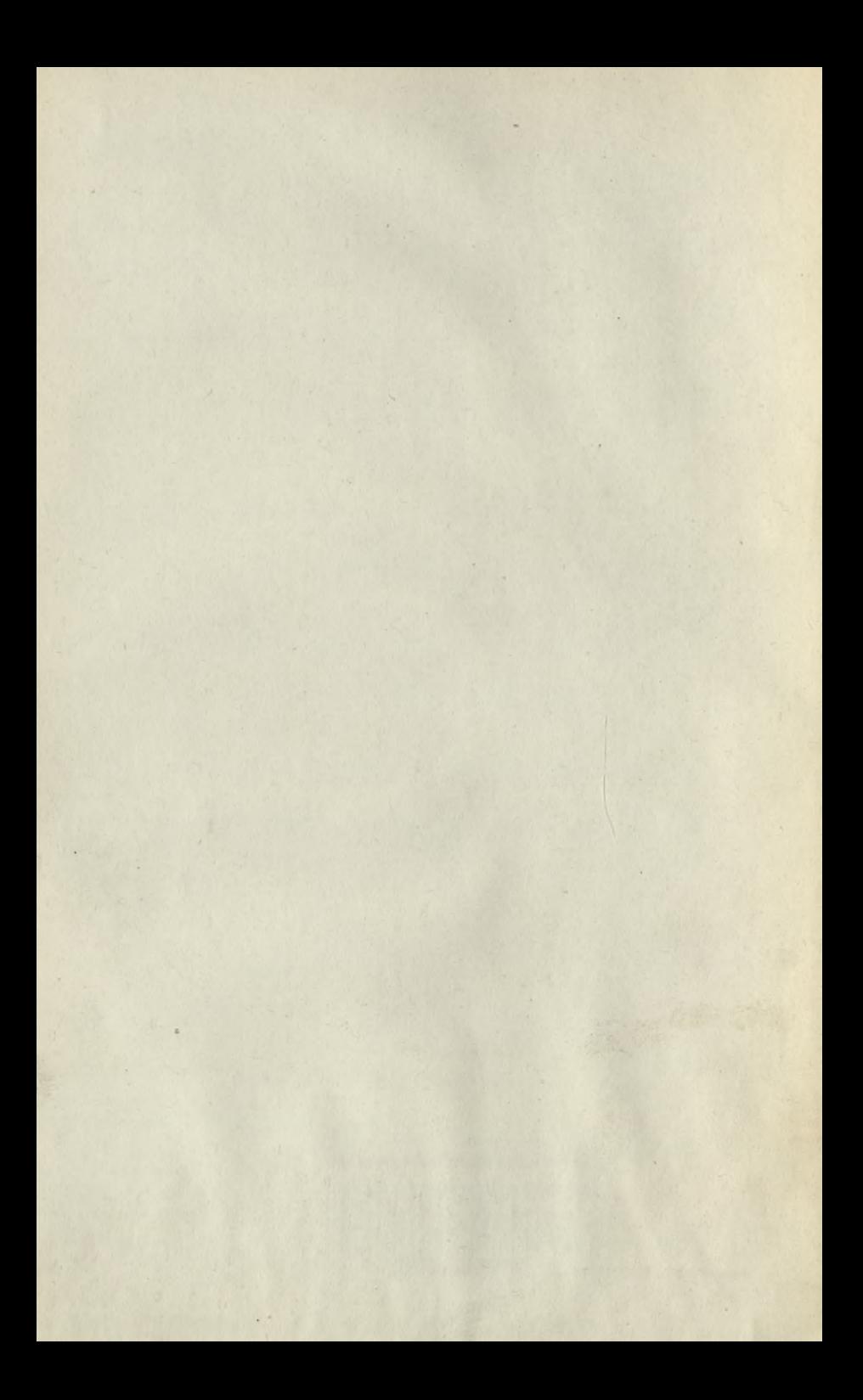

# Geodätische Tachygraph

und der

# Tachygraph-Planimeter.

## **In**strumente

zur schnellen und genauen graphischen Construetion der aus den Daten einer Theodolit-Bermeffung herzustellenden Detailpläne, sowie zur Ausmittlung ihrer Flächeninhalte.

Nebst

Studien über die Libelle und das umlegbare Nivellir-Fernrohr.

Von

## **Josef Schlesinger.**

o. ö. Professor der deforiptiven und praktischen Geometrie an der k. k. Hochschule für Bodencultur in Wien.

*Bit* Mit <sup>8</sup> Holzschnitten und <sup>2</sup> Tukeln.

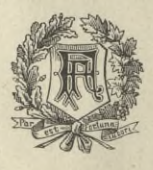

Wien, 1877. Berlag von Faesy & Frick f. f. Hofbuchhandlung.

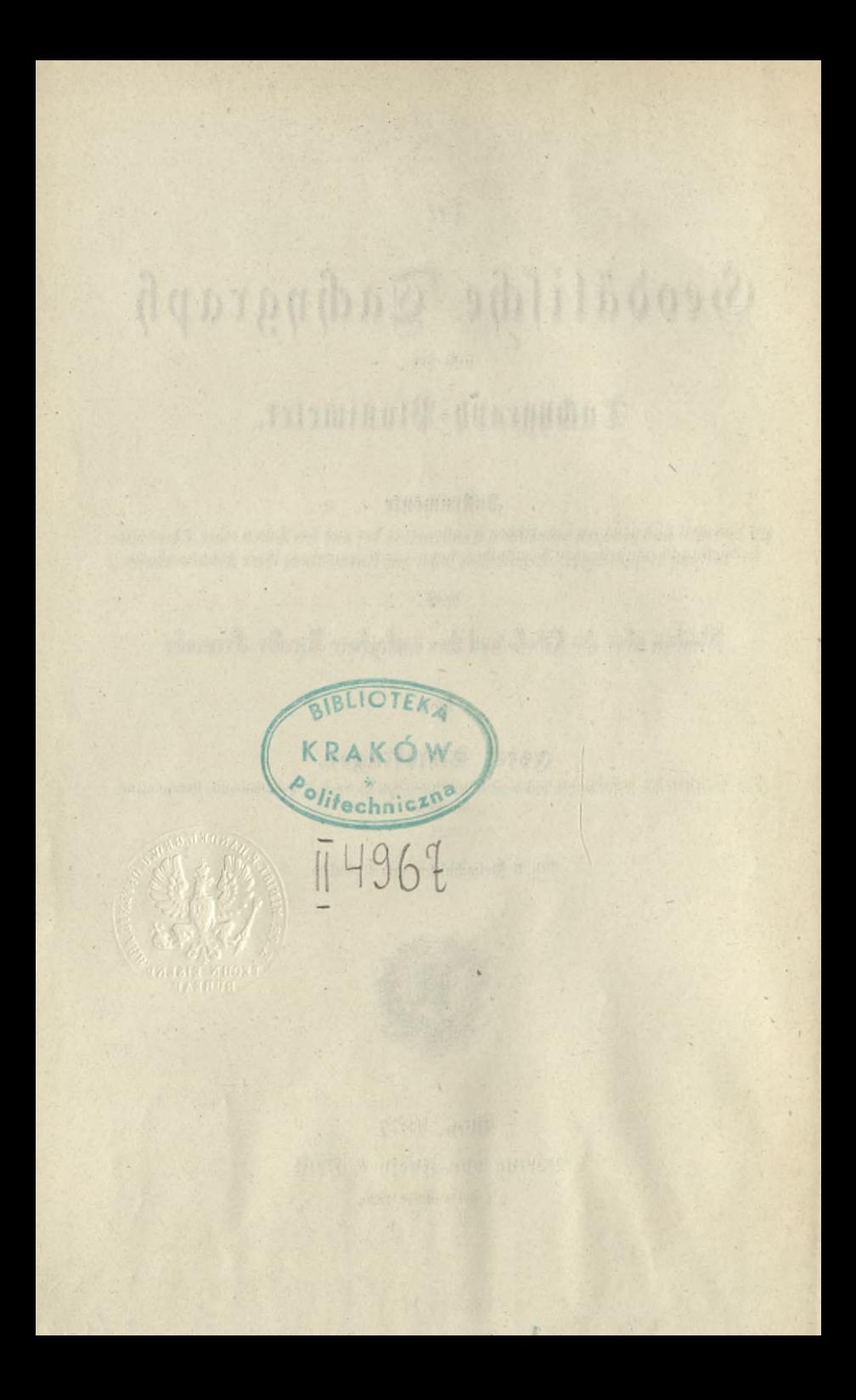

# Inhalt.

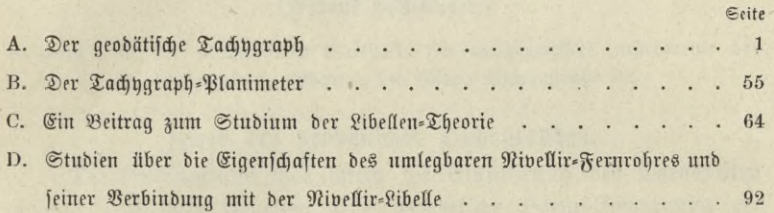

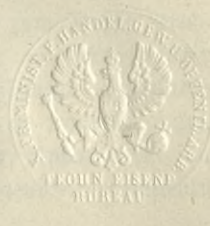

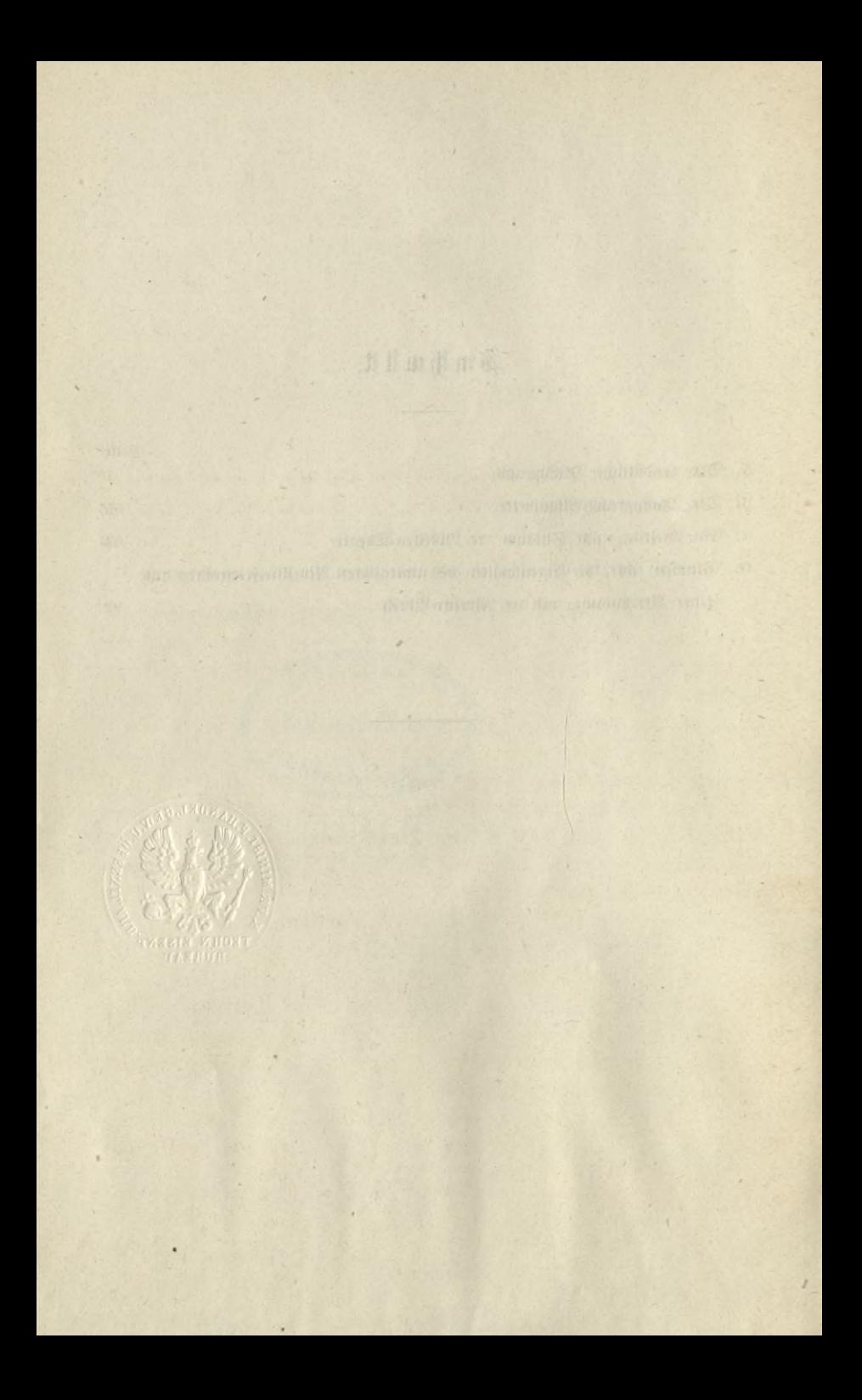

#### A.

## Der Geodätische Tachygraph. \*

### (Patent Schlestnger.)

Ausgeführt in der mechanischen Werkstätte für mathematische Instrumente des E. Schneider, Währing bei Wien, Martinstraße 32.

## Zweck des geodätischen Tachygraphen.

Die Feldmeßkunst hat durch die Einführung des Theodoliten in ihre praktischen Arbeiten eine wesentliche Vervollkommnung er= fahren, nur wollte es noch nicht gelingen, den Theodolit auch zur Aufnahme der Detailpunkte, diese im engsten Sinne des Wortes genommen, mit Vortheil zu verwenden, weil es an einem Inftrument fehlte, mit dem dieselben unmittelbar aus den Theodolit= daten, ohne Zuhilfenahme von Rechnungen, schnell und genau hätten in die Pläne eingetragen werden können. Der Theodolit kann also wohl zur Anlage eines weit zum Detail herabreichenden Polygon- oder Dreieck-Netzes dienen, an deren Seiten das Detail durch die bekannten linearen Einmessungen anzubinden ist; ein eigentlicher Detailmesser aber kann er insolange nicht mit Vortheil werden, als nicht ein zweckmäßiger Apparat für die Anfertigung der Plan-Construction aus den irgendwie erhaltenen Felddaten geschaffen wird.

Die derzeit bekannten Mittel, welche auf dem Papiere das Zeichnen der Winkel nach Gradmaß-Angaben gestatten, sind Transporteure und Sehnenmaßstäbe. Die ersteren wären verwendbare Winkelzeichner, wenn sie nur vollkommener construirt wären; allein man ist trots vielfacher Versuche, zweckmäßige Transporteure zu bauen, immer daran gescheitert, zwei wesentliche

<sup>\*</sup> Erfte Publication im "Centralblatt für das gesammte Forftwesen", December 1875 u. ff.

**Schlesinger. Der geodätische Tachhgraph.** <sup>1</sup>

Eigenschaften gleichzeitig zur Geltung zu bringen; nämlich die Winkel erstens genau und zweitens schnell zu construiren. Gestattet der Transporteur eine genaue Winkel-Construction, so ist die Manipulation umständlich und für die Darstellung vieler Winkel zu mühsam, wovon uns etwa der Adam'sche vollkreisige Transporteur ein Beispiel liefert; wenn aber wieder die Arbeit halbwegs förderlich von Statten geht, wie zum Beispiel bei den in den Bureaux der k. k. öfterreichischen General-Inspection für Eisenbahnbauten in Verwendung stehenden Transporteuren, dann gewähren sie wieder nur eine geringe Genauigkeit, namentlich wegen der nicht genügend fcharfen Centrirung über einem gegebenen Zeichnungspunkte, wegen der mehr oder weniger Einfluß zeigenden Excentricität der Ziehkante und noch einigen anderen Ursachen mehr.

2

Die Sehnenmaßstäbe haben wieder die Uebelstände, durch das nothwendig werdende Ziehen von Kreisbogenstücken die Arbeit zu erschweren und die Genauigkeit zu gefährden.

Es handelt sich also namentlich darum, eine Construction der Winkelzeichnungs-Inftrumente zu ersinnen, welche gleichzeitig den beiden vorerwähnten Hauptanforderungen gerecht zu werden vermag.

Vergegenwärtigen wir uns einigermaßen die Consequenzen, die aus einem praktischen und vollkommenen Winkelzeichnungs-Apparate fließen würden.

Denken wir uns also in den Fall, daß wir bereits im Besitze eines Instrumentes wären, mit dem schnell und genau die Constructionen durchgeführt werden könnten, so dürften wir auf dem Felde gar kein Bedenken tragen, Detailpunkte in beliebiger Menge mittelft des Theodoliten durch Rayoniren und Meffen, durch Seitwärtsabschneiden, fowie durch Rayoniren und Schneiden aufzunehmen. Denn zu Hause könnten auf dem Zeichnenblatte, auf welchem die mit Hilfe von Coordinaten aufgetragenen Netzpunkte vorhanden sind, die von diefen Punkten ausgehenden Strahlen und kurze Polygone in der geringsten Zeit und vollkommen scharf gezeichnet werden, wodurch die Detailpunkte theils durch Auftragen gemessener Längen, theils durch den Schnitt sicherer Rayons, sich mindestens eben so genau ergeben würden, als wenn diese Punkte in der sonst üblichen Art linear eingemessen und wie bisher in das trigonometrische Netz eingetragen worden wären. Bedenken wir nur, welcher Umsicht des Feldmessers

es bedarf, mit dem triangulirten Netze letzter Ordnung das Detail unter allen und oft recht schwierigen Verhältnissen, bloß durch lineares Einmessen zu verbinden; vergessen wir nicht, wie auf dem Zeichnenblatte all' das Eingemessene mühlam eingetragen werden muß, wie oft Zirkel und Makstab zur Hand zu nehmen, wie oft die kurzen Ordinaten zu ziehen und ihre Längen aufzutragen sind — und wir müssen zugeben, daß uns da ein guter und schneller Winkelzeichner die Arbeit ungemein erleichtern und vereinfachen würde. Wenn wir ferner mit dem vervollkommneten Winkelzeichner noch zweckmäßige Einrichtungen für das Auftragen von Längen und das Errichten der Ordi= naten anbringen könnten, so wird es denkbar, daß das ganze Detail einer beliebig großen Aufnahme, ohne Rechnung, ohne Zirkel, ohne Dreieck, in größter Schärfe zeichnenbar wäre. Dann aber könnte der Geometer auf dem Felde ganz andere Dispositionen in der Detailvermessung treffen. Er fönnte mit dem Theodoliten rücksichtslos in das Detail hineinarbeiten, geradeso wie es sonst mit dem Meßtische geschieht; denn er wüßte ja, daß ihm ein genaues Winkelzeichnen weder schwierig noch zeitraubend wird. Rayoniren und Schneiden, diese herrliche Operation auf dem Meßtisch, wäre rücksichtlich des Details auch dem Theodoliten erschlossen — und welche Ersparniß an Zeit, welche Genauigkeit der Arbeit, welcher Rechts= und Zukunftswerth käme einer solchen Aufnahme zu! Wie rasch wird auf dem Felde mit einem kleinen handsamen Theodoliten manipulirt; ist die Axe vertical über den Standpunkt gestellt, so steht das Instrument schon meßgerecht da. Bei dem jedenfalls schwerfälligen Meßtische, für dessen Transport mindestens um eine Person mehr als für den eines leichten Theodoliten erforderlich ist, wird das meßgerechte Aufstellen durch die Orientirung der Tischplatte verlangsamt; sodann geht das Bisiren mit der Kippregel nicht so schnell wie jenes mit dem Theodoliten, weil bei ersterem immer die Aufmerksamkeit auf das Anlegen der Ziehkante gerichtet werden muß — mithin fann man ganz bestimmt behaupten, daß mit einem Theodoliten, fobald man mit ihm ebenfo unbeschränkt arbeiten kann, wie mit einem Meßtische, die Feldaufnahme weit raf cher zu Ende geführt wird als mit einem Meßtische.

i \*

Dre Theodolit-Aufnahme wird aber auch auf dem Plane genauer, als jene des Meßtisches. Die im Feldbuche notirten Winkel werden zu Hause, entweder direct aus den Ablesungen oder allenfalls aus den Azimuten der Winkelschenkel mit dem Winkelzeichner genau construirt. Die Orientirungen der Zeichnungsfläche, wie sie bei dem Meßtische auf dem Felde nothwendig werden, entfallen zu Haufe gänzlich, und eine Belastung des Zeichnenblattes durch den Zeichner, die manchmal eintritt, um mit dem Auge der Stelle nahe zu kommen, wo die Ziehkante - des Winkelzeichners angelegt wird, ist ohne nachtheiligen Einfluß für die Genauigkeit. Nicht so ist es bei dem Meßtische, denn dort geschieht es nicht selten, daß entweder die horizontale Lage der Tischplatte und hiedurch ihre Orientirung gestört wird, oder daß die Rahons nicht mit völliger Accurateffe durch den betreffenden Tischpunkt gehen. Rechnet man den beträchtlichen Zeitaufwand, um auf dem Blatte einer Meßtischaufnahme außer den durch Rayoniren und Schneiden erhaltenen Punkten noch jene Menge von Punkten einzuzeichnen, die nicht durch Meßtischoperationen bestimmt werden, und fügt man dem das Plus an Zeiterforderniß bei, welches der Meßtisch auf dem Felde gegenüber einem Theodoliten erfordert, so sieht man ein, daß die combinirte Detail= aufnahme mit einem Theodoliten und mit einem vollkommenen Winkelzeichner die beiden erwähnten Zeitquantitäten zur raschen Ausfertigung des Planes verwenden kann und daß demzufolge eine Theodolit=Detailaufnahme, inclusive der mit einem brauch= baren Winkel- und Maßzeichner ausgeführten Kartirung, taum mehr Zeit und Kosten in Anspruch nehmen wird, als bisher eine Meßtischaufnahme sammt Kartirung er= forderte.

 $\ddot{\phantom{1}}$ 

Zudem befitzt aber bekanntlich die theodolitische Detailaufnahme noch zwei Vortheile gegenüber einer Meßtischaufnahme: Man kann aus ihren Daten mit Zugrundelegung einer richtigen auch für eine Meßtischaufnahme unentbehrlichen Feldstizze jederzeit einen neuen Originalplan in jedem Verjüngungsverhältniß anfertigen, dann aber sind die verläßlichen Theodolit Daten glaubwürdige und genaue Urkunden für eventuelle zukünftige Grenzstreitigkeiten.

## Entstehung des geodätischen Tachygraphen.

Es dürfte die Entstehung dieses Instrumentes einiges Interesse ermecken.

Im September des Jahres 1875 ging mich der Mechanikus Herr E. Schneider an, mit ihm die Construction eines für forstliche Zwecke verwendbareren Bussolen-Instrumentes zu berathen, weil er einige vortheilhafte Anordnungen dabei anzubringen gedächte. Ich hielt auf die im Vermessungswesen noch oft genug in Anwendung stehenden Bussolen nicht viel, weil ja die Genauigkeit so Manches zu wünschen übrig läßt, und sprach die Meinung aus, wenn schon irgendwelche Verbesserungen anzubringen wären, so müßte unter allen Umständen eine größere Sicherheit im Ablesen des Nadelstandes angestrebt werden. Dazu würde ich ein einfaches Ablese-Mikroskop mit einem radial zum Bussolenkreis stellbaren Faden vorschlagen, welcher bei dem Ablesen den Nadelinderstrich auf die Kreistheilung verlängert. Dadurch könnte jede Parallelaxe im Sehen beseitigt und der Nadelstand viel schärfer angegeben werden. Der Berwirklichung dieser Idee standen große Schwierigkeiten entgegen. Benützt man einen Theodolit mit Auffetzbussiole, so gestattet das Instrument das Durchschlagen des Fernrohres nicht, bleibt man aber bei der alten Construction der Buffole, fo stehen die Fernrohrträger im Wege, um ein Wifrostop anzubringen, welches ungehindert um die Verticalaxe rotiren fann.

Alle die mannigfaltigen Hindernisse wurden nach und nach glücklich überwunden und es entstand ein Bussolen=Theodolit, bei welchem mit einem Wiltrostope der Stand der Magnetnadel bei jeder beliebigen Stellung des Buffolentreifes ablesbar ist, welcher zugleich auf demselben Kreise das Ablesen an feststehenden Nonien zuläßt u. dgl. mehr, wie ich dies in einer folgenden Arbeit ausführlich beschreiben werde — nur ein Umstand trat mir bedenklich vor die Augen: das Entfallen der Zulegeplatte, mit welcher in bekannter Weise auf einem orientirten Meßtischblatte die aufgenommenen Winkel gezeichnet werden.

Wenn auch mit dem verbesserten Bussolen-Instrumente die Winkel genauer als wie bisher erhalten werden, so schien mir die Genauigkeit doch nicht groß genug zu sein, daß sie die Mühe der Rechnung lohnen würde, um die bisher mit der Zulegeplatte gefundenen Punkte durch berechnete Coordinaten zu fixiren. Ich ging daher mit dem Gedanken um, ein Verfahren zu finden, durch welches dennoch die Winkel ohne großen Zeitaufwand und zwar entsprechend der höheren Genauigkeit ihrer Aufnahme gezeichnet werden könnten.

Zuerst schlug Herr Schneider vor, ein Lineal mit Bussole zu construiren, welches die Zulegeplatte ersetze, dabei sollte vom Bussolen-Theodolit die Nadel abgehoben und auf den Stift der Zeichnungs-Bussole aufgesetzt werden. Wiewohl viele Bedenken gegen diese Conftruction auftauchten, so war doch eines besonders schwerwiegend, nämlich der Verlust der durch die verbesserten Nadelstand: Ablesungen erzielten Genauigkeit, weßhalb ich auch hier eine größere Ablesegenauigkeit herbeizuführen suchte.

Das Drehen des Buffolen-Lineales in eine Stellung, bei welcher der Nadelindex mit einem Limbus-Theilstrich coincidirt, schien mir leicht durchführbar, nur das Drehen um wenige Minuten über diese Lage hinaus war nicht sicher genug zu bewerkstelligen. Nach einigen Projecten verfiel ich darauf, ein Linealende nach einem Kreisbogen von gewissem Radius abzurunden, einen separaten nur wenige Grade umfassenden in Grade und Unterabtheilungen getheilten Bogen auf einem Metallstreifen anzufertigen, am abgerundeten Linealsende einen Nonius dazu anzubringen, jedesmal den Streifen an den Nonius anzulegen und das Lineal um die gegebene Anzahl von Minuten weiter zu drehen. Diefer nur beiläufigen Construction folgte baldigst in der Idee die Einrichtung nach, auch am zweiten Linealende einen solchen Bogen anzulegen, aus beiden Bogen wurde schließlich ein voller Kreis und das Instrument bestand sonach aus einem hohlen im Gradmaße getheilten Kreise und einem in diesem Kreise als Durchmeffer drehbaren Lineale mit diametralen Nonien. Die Sicherheit der Drehung erheischte, daß das Lineal in möglichst langem Bogen den hohlen Kreis berühre, wodurch eine im Limbus bewegliche Scheibe oder Alhydade mit einer in einem Durchmesser liegenden Ziehkante entstand.

Die den Limbuskreis tragende Scheibe mußte nach außen abgegrenzt werden; da lag nun der Gedanke sehr nahe, eine quadratifche Form zu wählen und einen rechtwinkligen Leitrahmen zu construiren, in welchem die Limbusplatte auf= und abgeschoben

werden könnte, den Rahmen selbst aber wieder an einem festliegenden Lineale weiter zu schieben. Dadurch wird es nicht blos möglich, die Ziehkante im Limbus nach gegebenem Gradmaß gegen die Kante des Lineales oder gegen die Kante des Leitrahmens zu stellen, sondern man kann auch parallele gerade Linien zeichnen.

Eine einfache Erwägung zeigte mir, daß ich durch diese An= ordnung die Magnetnadel vollständig ersetzen kann. Wäre beispielsweise auf einem Tischblatte der Magnetstrich angegeben, so würde man zuerst die Alhydade drehen, bis die Ablesung 0° 180° entsteht; darauf würde man den Rahmen so vorschieben, bis die Ziehkante am Magnetstrich anliegt und wenn jetzt das Lineal an die eine Rahmenschiene angelegt, auf dem Tischblatte festgeschraubt und der Rahmen am Lineale, die Limbusplatte aber im Rahmen verschoben würde, so fönnte man auf dem Tischblatte eine Parallele zum Magnetstrich zeichnen wo man will und durch Drehung der Ziehkante Gerade herstellen, welche zum Magnetstrich die auf dem Felde an der Bussole abgelesenen Neigungsmaße erhielten.

Wenn man noch überdies am Lineale eine Theilung zur meßbaren Verschiebung des Leitrahmens und am Leitrahmen eine Theilung zum meßbaren Verschieben der Limbusplatte anbringen würde, so müßten sich noch manche andere nützliche Aufgaben construiren lassen, und wenn die Durchführung des Instrumentes eine subtile wird, so muß dasselbe überhaupt geeignet werden, die genauesten Winkelconstructionen auf der Zeichnungsfläche auszuführen.

Ich forschte jetzt den verschiedenen Bedürfnissen bei geodätischen Constructionen nach und suchte solche Anordnungen der Mechanismen berbeizuführen, durch welche fast allen graphischen Anforderungen genügt wird. In der Durchführung der Formen der einzelnen Bestandtheile waren der Mechaniker Herr Schneider und mein Assistent für Geodäsie, Herr Theodor Tappla, in verdienstlichster und mich zu vollstem Dank verpflichtender Weise thätig. Durch die vereinten Bemühungen ist ein Instrument zu Stande gekommen, welches eine genaue und schnelle graphische Darstellung der Aufnahmen ermöglicht wie nie zuvor und daher geodätischer Tachygraph genannt werden kann.

## Beschreibung des geodätischen Tachygraphen.

Der Tachygraph (Fig. 1, Tafel 1, zeigt ein minder uodftändig. Fig. 2 aber ein vollständig eingerichtetes Exemplar) soll im Wesentlichen folgenden Hauptzwecken genügen:

a) Man foll mit ihm die rechtwinkligen Coordinaten der Triangulirungspunkte in das Sectionsrechteck eintragen können.

Dieser Zweck wird erreicht, wenn man das Fuß= oder Basis= lineal B am Zeichnungsbrett in geeigneter Lage festschraubt, wenn man es mit einer Längentheilung versieht, wenn man dem Leitrahmen  $R_1$ ,  $R_2$ ,  $R_3$ , welcher längs der Basis B verschoben wird, einen zur Längentheilung M gehörigen Nonius, den Fußnonius  $N$  gibt, wenn man mit der einen zum Fußlineale fentrechten Schiene  $R_{\rm t}$ des Leitrahmens eine Pikirspitze S, verbindet, die sich senkrecht zur Richtung der Basis des Tachygraphen auf dem Leitrahmen R, verschieben läßt und wenn man endlich auf diesem Rahmen einen Maßstab M, mit Nonius N, anbringt, durch welchen die Größe der Verschiebung der Pikirspitze meßbar ist.

b) Man soll mit ihm an jeder Stelle der Zeichnungsfläche gerade Linien zeichnen können, deren Neigung gegen die Basis oder die dazu sentrechte Richtung eine gegebene ist.

Dazu dient ein passend eingerichteter quadratischer Limbusrahmen, der im Innern des Leitrahmens senkrecht zur Basis verschiebbar ist. Im Limbusrahmen dreht sich auf einer Führung der Alhydadenkreis, mit einer genauen Kreistheilung versehen, zu welcher ein Orientirungs-Nonius n gehört, der mit dem Limbusrahmen in fester Verbindung steht.

 $M$ it dem Alhydadenkreis  $A$  ist ein Lineal  $L$  mit einer  $B$ iehkante Z verbunden. Die Bezifferung der Theilung des Alhydadenfreises und die Stellung des Orientirungs-Nonius n ist so angeordnet, daß die Ziehfante Z auf der Basis senkrecht steht, wenn die Ablesung am Nonius n Null ist.

c) Man foll Punkte durch rechtwinklige Coordinaten, welche sich auf eine beliebige Aufnahmsgerade beziehen, darstellen können.

Um diese Construction auszuführen, ist (Fig. 2) längs des Limbuslineales L ein rechtwinkliges Dreieck, der Läufer 1, ver-

fchiebbar. Das Limbuslineal L erhält eine Theilung M,, der Läufer einen dazu passenden Nonius N<sub>2</sub>, den Ziehkanten-Nonius, um die Läuferverschiebung zu messen.

Auf dem Läufer 1 sentrecht zur Ziehkante Z ist die Führung für eine Pikirspitze S, angebracht, welche stets in einer zu Z senkrechten Richtung sich bewegt. Eine Läufertheilung M3 und ein Läufer= Nonius N<sub>3</sub> ermöglichen es, die Größe der Verschiebung der Pikir= spitze zu ermitteln.

d) Der Tachygraph soll ein Planimeter sein, mit dem äquidistante Ordinaten addirt werden.

Zu diesem Zwecke ist (Fig. 2) der Maßstab M1 auf dem Leitrahmen R, senkrecht zur Basis verschiebbar, während der Nonius N, nach des Geometers Belieben entweder feststehen bleibt, wenn der Maßstab M, verschoben wird, oder mit dem Maßstabe M, die Bewegung mitmacht. Nachdem der Maßstab M, an seinem unteren Ende eine Pikirspitze S besitzt, so ist es möglich, mehrere Längen durch Entfernung der Spitzen 8 und *S<sup>1</sup>* von einander zu addiren. Das äquidistante Verschieben des Leitrahmens wird am Fußlineale bewirft.

e) Der Tachygraph soll ein Planimeter werden, um den Flächeninhalt von beliebig gestalteten Polygonen durch bloßes Umfahren mit der Ziehkante der Alhydade aus der Differenz zweier Ablesungen zu erhalten.

Dieser Zweck wird erreicht, wenn man mit Hilfe eines auf dem Limbusrahmen angebrachten Riegels den Limbusrahmen mit dem Nonius N, verbinden und dadurch die Größe der Verschiebung messen kann. Das Umfahren besteht in dem Anlegen der Ziehkante an die Polygonsecken nach dem Principe der Figurenverwandlung und das Resultat zeigt die Basis eines Dreieckes von gewählter Söhe an, welches mit dem Polygone flächengleich ist.

## Detail eines vollständigen geodätischen Tachygraphen.

Das Zeichnungsbrett für den Gebrauch des geodätischen Tachygraphen muß in der Längenrichtung wenigstens um die Breite des Tachygraphen größer sein, damit noch bei der Arbeit an dem äußersten Papierrande des Blattrechteckes das Instrument eine sichere Auflage findet. Außerdem ist das Brett mit Unterleisten zu verfehen, damit es wegen der Befestigungsklammern des Basislineales von

der Ebene des Zeichnungstisches einen genügenden Abstand erlange. Oder man wählt einen gewöhnlichen Arbeitstisch und legt ein ebenes Reißbrett über die Tischplatte derart, daß die dem Zeichner zugewendete Seite des Reißbrettes etwas vor dem Tischrande vorsteht.

Das Fußlineal oder die Basis B, wenigstens 1m. lg., 8cm» hr., von mäßiger Dicke, wird mit zwei Klemmen, ähnlich den Zwingen der Tifchler, am Zeichnenbrette festgeklemmt; es besitzt eine Theilung von Centimeter zu Centimeter mit längeren Strichen und ist jeder Centimeter mit kürzeren Strichen in fünf gleiche Theile getheilt.

Der Tachygraph soll bei verschiedenen Verjüngungsverhältnissen der Zeichnungen anwendbar sein. Bei jedem besonderen Verjüngungsverhältniß wird ein Centimeter der Theilung einem anderen Feldmaße entsprechen, daher müssen die Centimeterstriche bei anderen Verjüngungsverhältnissen auch anders beziffert werden. Um die verschiedene Bezifferung zu ermöglichen, wird in das Lineal längs der Theilung eine im Querschnitte rechteckige Nuth eingehobelt, in die sich mehrere Schienen, sogenannte Ziffernsätze einschieben lassen, auf welchen die Bezifferungen angebracht werden. Jede Schiene kann, wie leicht einzusehen ist, vier verschiedene Bezifferungen enthalten und wird auf jeder derselben das Veriüngungsverhältniß beigefett. Auch alle Abschiebelineale lassen sich mit dieser Einrichtung versehen.

In der Praxis sind die Verhältnisse 1 : n. 500 am gebräuchlichsten, d. i. (n. 500)cm. auf dem Felde gleich 1cm. in der Zeichnung, oder was dasselbe ift: n. 5m. Feldmaß  $=$  1cm. Zeichnungsmaß.  $3$ ft  $\chi$ .  $\mathfrak{B}.$   $n = 4$ , so ift n.  $5^m = 20^m$ , folglich fteht längs einer Rante des Ziffernsatzes die Angabe: 20m. = 1cm. und man sieht in Abständen von je ein Centimeter die Zahlen: **20, 40, 60, ....** aufgeschrieben.

Die Nuth ist an einigen Stellen seitlich mit schwachen Federn ausgerüftet, damit der Ziffernsatz gegen unabsichtliche Ber= fchiebung geschützt ist.

Die Verschiebbarkeit der Bezifferung bietet noch einen zweiten Vortheil, nämlich den, daß der Nullpunkt der Theilung in jeden beliebigen Centimeter=Strich verlegt werden fann.

Das Fußlineal B muß für den Leitrahmen eine solide Führung bilden, daher muß man im Stande sein, dem Leitrahmen auch eine Feinbewegung zu geben. Man läßt deßhalb von der Fußschiene R, dieses Rahmens zwei Uebergriffe U<sub>1</sub> U<sub>2</sub> auf das Lineal herüberreichen. Damit das Lineal genug Körper für das Anlegen der Haken der Uebergriffe besitze, ist auf die der Theilung gegenüber stehende Seite eine Schiene fest aufgeschraubt. Zwischen der Hakenfläche und diese Schiene ist eine elastische Feder eingelegt, damit der Leitrahmen jederzeit genau am Lineale anliegt.

Mit dem einen Uebergriff U, steht (Fig. 2) die Spindel eines  $M$ ifrometerwerkes in Verbindung, dessen Klemmschraube bei  $K$  fich befindet. Ift diese Klemme gelüstet, so verschiebt sich der Klemmförper mit dem Leitrahmen, ift aber der Klemmförper an das Lineal angepreßt und dreht man an der Mifrometerschraube, so wird der Leitrahmen noch die gewünschte feine Berschiebung erfahren.

Bei der einfachen Form des Tachygraphen (Fig. 1) fehlt das Mikrometerwerk. Die feine Einstellung erfolgt aus freier Hand. Die Uebergriffe werden durch eigene Klemmen festgestellt.

Der Leitrahmen, auch OrientirungSrahmen genannt, besteht aus vier Schienen, von welchen die Schiene links R,, die obere  $R_2$ , die Schiene rechts  $R_3$  und die untere  $R_4$  oder Fußschiene genannt werden foll.

Die Schienen R<sub>2</sub>, R<sub>3</sub>, R<sub>4</sub> werden aus einer Tafel Blech so herausgeschnitten, daß keine Verbindung durch Schrauben an den rechtsseitigen Ecken nothwendig und daher eine Deformation des Rahmens nicht leicht denkbar ist. Die Schiene  $R_i$  ist von dem im Schnitt ab ersichtlich gemachten Profil. Die linksfeitige Abschrägung liefert eine zum Ziehen von Linien benützbare Kante, die rechtsseitige vertical aufsteigende Fläche muß mit der größten Sorgfalt eben ge= hobelt fein, da fie als Führungsfläche für den Limbusrahmen dient.

Die Ziehkante der Schiene R, muß zur Führungsfläche genau parallel liegen.

Auf der unteren Seite ist die Leitschiene  $R_i$  hohl gehobelt und liegt nur mit der Ziehkante am Papier auf. Damit aber auch die übrige Last der Schiene eine Unterstützung finde, sind in dem unten ausgehobelten Raum an einigen Stellen freisrunde Elfenbeinscheibchen angebracht, mit welchen die Schiene auf dem Papiere aufliegt. Auch bei den übrigen Schienen sind unten derlei Elfen= beinplättchen befestigt, damit einerseits der metallische Strich des Messings das Zeichnenpapier nicht beschmutzt und andererseits die

Reibung keinen großen Widerstand der Fortbewegung des Rahmens entgegensetze.

Die Leitschiene R, wird mit R, und R, verschraubt; die Verbindung ift eine einfache Ueberplattung, wobei  $R_1$  unter  $R_2$  und  $R_4$ liegt. Das Verschrauben der beiden Schienen geschieht mit Schräubchen, deren Muttern in der Schiene R, liegen. In den Schienen  $R_2$  und  $R_4$  befinden sich Löcher ohne Schraubenmuttern, welche einigermaßen weiter find, als es die Dicke der Schraube fordert und Verstell= löcher genannt werden follen. Der Zweck dieser Erweiterung ist der, die Schiene R, so zu stellen, auf daß die innere Führungsfläche für den Limbusrahmen zur Basis, also zur Führungsfläche des Fußlineales genau senkrecht gestellt werden kann, worauf erst das feste Anziehen der Schräubchen erfolgt.

Auf der Leitschiene R, sind, wie das Profil ab in Fig. 2 zeigt, zwei Führungsleisten in geringer Entfernung von einander auf= geschraubt, welche im Innern zwei nach unten hin divergirende ebene Flächen bilden. Die linfs liegende Führungsleiste auf R, besitzt wieder Berstelllöcher, folglich kann man sie derart richten, daß die Führungsrichtung zur Basis genau fentrecht steht.

In die Führung zwischen beiden Leisten läßt sich ein Maßstab einschieben, welcher aus zwei übereinander liegenden Stücken zusammen= geschraubt ist. Das untere Stück zwischen den Führungsleisten besitzt rechts an zwei Stellen zwei schwache linealartige und etwas gebogene Federn, welche sich an die rechtsliegende Leiste anstemmen und daher das Maßstabstück sauft an die Führungsfläche der Leiste links andrücken, wodurch der Maßstab bei dem Berschieben genöthiget ist, genau in der Richtung der Führungsfläche weiter zu gehen. '

Das untere der beiden Maßstabstücke besitzt abermals Verstell= löcher. Das obere Stück enthält etwas von der verticalen Richtung abweichende Seitenflächen, von welchen wir dann sehen werden, daß die linksseitige als Führungsfläche für einen Nonius dient. Da dieser Nonius sich genau senkrecht zur Basis bewegen muß, so muß die Führungsfläche auch genau zur Basis senkrecht gestellt werden können, weßhalb eben das untere Maßstabstück die Verstelllöcher erhält, während die Verbindungsschräubchen im oberen Maßstab= stücke ihre Muttern erhalten. Von außen sind diese Schräubchen uns sichtbar, weil die Köpfe der Spindeln im unteren Stücke verfenkt liegen.

Die obere Fläche des Makstabes enthält in den Hauptstrichen eine Centimeter-Theilung und jeder Centimeter wird in fünf gleiche Theile untergetheilt. Es find abermals Ziffernfätze vorhanden, um die Theilung je nach dem Verjüngungsverhältniß verschieden beziffern, dann aber auch die Lage des Nullstriches nach Bedarf ändern zu können.

Am unteren Ende des Maßstabes ist ein Pikirarm ausgeschraubt und eine Pikirspitze ist so gestellt, daß sie stets an der Leistenkante einsticht. Neben diesem Arme ist ein Schraubengewinde durch den Maßstab durchgebohrt. Schraubt man eine Schraube mit ränderirtem daher leicht faßbaren Knopfe ein, bis sie auf die Leitschiene R, aufstößt, so bewirft ein Versuch, die Schraubenspindel noch weiter einzuschrauben, das Anpressen des unteren Maßstabstückes an die schiefen Flächen der Führungsleisten und dadurch kann der *Rx* Maßstab auf dem Rahmen R, in jeder Stellung festgeklemmt werden.

Die besondere Einrichtung des R, Nonius liegt in seinem Rahmen, welcher aus vier Schienchen jedoch derart zusammengeschraubt ist, daß das Rahmenviereck seine Gestalt nicht ändern kann. Die lange Rahmenseite links ist dazu bestimmt, mit ihrer rechts liegenden etwas schräg stehenden Fläche sich genau an die vorhin erwähnte links liegende gleichfalls geneigt stehende Seitenfläche des oberen Stückes vom  $\mathfrak{Mag}$ ftabe R<sub>1</sub> anzulegen und an dieser Seitenfläche als Führungs= fläche verschoben zu werden. Die lange Rahmenseite rechts liegt mit ihrer linksseitigen Fläche nicht ganz genau an der Fläche des oberen Rahmenstückes an, sondern es sind einige schwach gebogene lineal= artige Federn dazwischen eingelegt, welche die beiden Flächen auseinander halten und dadurch die links liegende Rahmenseite an die Führungsfläche des Maßstabes anpressen. Der Druck, welcher auf diese Art entsteht, dient dazu, daß der R, Nonius mit dem R, Maßftab sich mitverschiebt, falls man den R<sub>1</sub> Maßstab zwischen den Führungsleiften auf und ab bewegt. Will man aber haben, daß der R. Nonius an diefer Bewegung keinen Antheil nimmt, dann muß man die Einrichtung treffen, daß der R, Nonius mit den Führungsleisten für den Maßstab fest verbunden wird und dieser Zweck ist erreicht, sobald man die obere furze Rahmenseite des R, Nonius zu einem hakenartigen Uebergriffe formt, wobei die innere Hakenfläche an der verticalen Außenfläche der rechts liegenden Führungsleiste anliegt, während links eine Schraube durch den vorderen Haken

des Uebergriffes, in dem das Schraubengewinde liegt, durchgeschraubt wird, bis die Schraubenspindel an die Führungsleiste anstößt und bei festerem Anziehen den Nonius mit den Führungsleisten verbindet. Während der R, Nonius feststeht, kann man erforderlichen Falles den E, Maßstab auf- und abschieben, weil der Reibungswiderstand, der sonst den R, Nonius mit dem R, Maßstab verbindet, geringer ist, als der Druck, der von der Klemmschraube des R, Nonius ausgeübt wird.

Die untere furze Rahmenseite endlich trägt einen aufgeschraubten Arm mit Verstelllöchern und einer Pikirspitze.

Das Detail in ab Fig. 1 zeigt die Art, in welcher die feinen Nadelspitzen zum Pikiren der Punkte verwendet werden. Es ist bei jeder Pike für die Nadelspitze foviel freier Spielraum vorhanden, daß das Auge ungehindert das Stichloch wahrnehmen kann, wenn die Nadel durch die Feder gehoben wird; auch kann man umgekehrt das Instrument verschieben, bis die Nadel über einem gegebenen Punkte steht.

Regulirt der Mechaniker sämmtliche Führungen auf R1, daß sie untereinander parallel sind und die Rahmenschiene R, derart, daß die parallelen Führungen zur Basis senkrecht stehen und daß die Pikirspitzen an der Außenkante von R<sub>1</sub> pikiren, so wird es jetzt leicht begreiflich, daß bei dieser Einrichtung mehrere senkrecht zur Basis stehende Strecken addirt werden können, denn der  $\mathrm{R}_i$  Maßftab mit dem R, Nonius bilden fozusagen einen Stangenzirkel, bei dem eine Zirkelspitze am unteren Ende des R, Maßstabes und die andere Spitze am R, Nonius sich befindet. Das Schließen und Deffnen dieses Zirkels wird bewirkt, wenn die Klemmschraube des R. Nonius angezogen und der R. Maßstab hinaufgeschoben oder herabgezogen wird. Wenn man jedoch die Klemmschraube des  $R_1$  Nonius öffnet und den  $R_1$  Maßstab auf= oder abschiebt, so bleibt die Entfernung der beiden Zirkelfpitzen ungeändert.

Damit der R, Nonius den verschiedenen Verjüngungsverhältnissen angepaßt werden könne, läßt sich das die Noniustheilung tragende Plättchen vom Rahmen loslösen und durch eine andere ents sprechend bezifferte Noniustheilung ersetzen.

Um die Verschiebung des ganzen Leitrahmens am  $\mathfrak{F}$ ußlineale zu messen, muß an der Fußschiene  $\mathrm{R}_4$  der Fußnonius angebracht werden. Wenn in der Praxis das Fußlineal d. i. die

Basis des Tachygraphen einmal auf dem Zeichnenbrette derart fest= geschraubt ist, daß die Basis zu der langen Rechtecksseite der Zeichnung parallel liegt, dann tritt der Fall ein, daß bei dem Verschieben des Orientirungsrahmens mit der R, Kante an einen bestimmten Punkt, am Fußlineale eine ganz bestimmte Ablesung entstehen soll. Wäre der Fußnonius auf der Fußfchiene R, fest, jo müßte man die Befestigungsklemmen des Basislineales öffnen und die Basis bei festliegendem Orientirungsrahmen verschieben, bis die gewünschte Ablesung entsteht, worauf wieder das Lineal festzuklemmen wäre. Anstatt dieser umständlichen Procedur verschiebt man den Fußnonius, bis er die geforderte Noniusablesung gibt, und dem Ziffernsatz ertheilt man jene Lage, daß der dem Nonius-Nullstrich zunächst liegende Hauptstrich der Centimetertheilung auch die verlangte Bezifferung zugewiesen erhält.

Die Noniustheilung kann hier ebenfalls nach Bedarf des Verjüngungsverhältnisses ausgewechselt werden.

Die Fußschiene  $R_4$  trägt noch (Fig. 2) zwei aufgeschraubte Knöpfe, an welchen der Orientirungsrahmen erfaßt und verschoben wird.

## Der Limbusrahmen und die Alhydade.

Der erste Versuch, ein completes Instrument herzustellen, führte auf eine feststehende Kreistheilung, die auf dem im Orientirungs rahmen auf- und abschiebbaren Rahmen anzubringen gewesen wäre. Im Innern des Kreises sollte sich das Lineal mit der Ziehkante drehen und die diametralen Nonien tragen. Die Einrichtung ent sprach jener des Limbuskreises und der Alhydade bei einem Theodoliten und deshalb überging die Bezeichnung Limbusrahmen auf den Träger der Kreistheilung.

Bei einer solchen Anordnung blieb ein zu geringer Raum zum Zeichnen innerhalb der Alhydade und deshalb wurde die Kreistheilung auf die Alhydade verlegt, für den Rahmen aber die Bezeichnung Limbusrahmen beibehalten.

Derfelbe enthält vier Rahmenseiten r<sub>1</sub> links, r<sub>2</sub> oben und r<sub>3 r4</sub>, welche beziehungsweise zu  $\mathrm{R_{1}}$   $\mathrm{R_{2}}$   $\mathrm{R_{3}}$   $\mathrm{R_{4}}$  parallel laufen. Die Seite  $\mathrm{r_{1}}$ liegt an R<sub>1</sub> an und es ist die innere verticale Ebene von R<sub>1</sub> die Führungsfläche für den Limbusrahmen. Auf den Schienen r, und  $r<sub>s</sub>$  sind je zwei Haltplättchen aufgeschraubt, mit welchen sich der  $R$ imbusrahmen auf  $R_1$  und  $R_3$  auflegt, falls man den Orientirungsrahmen mit dem Limbusrahmen zugleich aufhebt. Ohne diese Haltplättchen würde der Limbusrahmen durchfallen.

Zwischen r3 und R3 sind in der Nähe der Haltplättchen zwei leicht gebogene Linealfedern eingelegt, welche die beiden Berührungs flächen zwischen r<sub>3</sub> und R<sub>3</sub> auseinanderzuhalten suchen und daher den Limbusrahmen nöthigen, stets mit r, an der Führungsfläche von Ri anzuliegen.

Innerhalb der vier Seiten *i\* r2 r3 r4 liegt ein hohler Cylinder, welcher die Rahmenseiten in deren mittleren Theilen berührt und mit r<sub>1</sub> r<sub>2</sub> r<sub>3</sub> r<sub>4</sub> ein einziges zusammenhängendes Gußstück bildet. Dieser Cylinder wird mit einem zweckmäßigen Profil (ef Fig. 2) versehen und erhält eine sehr sorgfältig gedrehte schwach konische Führungsfläche für den Alhydadenkreis.

Dieser letztere besteht aus einem Alhydadencylinder, welcher genau in die Führungsfläche des Führungscylinders paßt und fo= zusagen ein großer Alhydadenzapfen ist. Am oberen Ende erweitert sich der Alhydadencylinder scheibenartig nach außen und diese ringförmige Scheibe, welche den Führungscylinder ganz überdeckt, daher von oben gesehen, denselben unsichtbar macht, ist bestimmt, die Rreistheilung aufzunehmen. An die Alhydadenscheibe ist auf ihrer unteren Seite eine ebene ringförmige Fläche angedreht; auf dem Führungschlinder ift oben ebenfalls eine folche Fläche vorhanden. Dadurch erhält die Alhydade eine ebene horizontale Lagerfläche, folglich wird die Alhydade fehr leicht beweglich, während der Drehungswiderstand viel größer ausfallen müßte, wenn die Alhydade mit ihrem ganzen Gewichte die konische Führungsfläche belasten würde.

An den Alhydadencylinder sind zwei parallele Arme angegossen (Fig. 2), von welchen der eine nahezu einen Durchmesser bildet. Ein dritter unterbrochener Arm, senkrecht zu den ersten Armen, dient dazu, die Festigkeit und Steifheit der Alhydade zu erhöhen; auch sind darauf die Knöpfe angebracht, an welchen die Alhydade erfaßt und gedreht wird.

Auf dem mittleren durchgehenden Arme wird ein Lineal, mit einer genau gearbeiteten Ziehkante Z und mit einer Theilung verfehen, aufgeschraubt. Das Lineal besitzt drei Verstelllöcher, um es sowohl in seiner eigenen Richtung als auch senkrecht dazu behufs der Rectification der Ziehkante Z etwas verschieben zu können.

Das aufgeschraubte Lineal besitzt eine vertical stehende Führungsfläche, an welcher sich ein sogenannter Läufer mit einer zur Ziehkante Z fenkrechten kurzen Ziehkante z verschieben läßt. Dieser Läufer besteht zuerst aus einer Unterlagsplatte, welche direct auf das Papier zu liegen kommt. An der Stelle, wo diese Unterlagsplatte an die Ziehkante Z anzuliegen kommt, besitzt sie einen genau bearbeiteten rechten Winkel, von dem ein Schenkel die Ziehkante z des Läufers bildet. Auf der Unterplatte ist ein gemischtliniges rechtwinkliges Dreieck so befestigt, daß mittelst der Verstelllöcher das Dreieck eine Lage erhält, bei welcher die kurze Dreiecksfläche an der Führungsfläche des langen Lineales genau anliegt und die lange Kathete fonach zu Z genau senkrecht steht. Dieses gemischtlinige Dreieck enthält die Centimetertheilung, welche wieder jeden Centimeter in fünf gleiche Theile getheilt erhält.

Außerdem wird auf die Unterplatte ein rechter Winkel ausgeschraubt. Der eine Schenkel enthält die einem gegebenen Verjüngungsverhältnisse entsprechende Bezifferung der gegenüberliegenden Centimeterstriche und am andern kürzeren Schenkel ist jener Ziehkanten-Nonius vorhanden, welcher zu dem Verjüngungsverhältniffe gehört, nach welchem auf dem erften Schenkel die Bezifferung eingerichtet ift. Dieser rechte Winkel ift in mehreren Exemplaren vor= handen, deren jedes einem anderen Verhältnisse des Zeichnenmaßes zum Naturmaße entspricht. Je nach Bedarf wird der eine oder der andere diefer Winkel mit der Unterplatte verbunden.

Zwischen dem gemischtlinigen Dreieck und dem rechten Winkel entsteht eine Nuth, in welcher sich ein Prisma hin und her schieben läßt. Zwischen der inneren Fläche des bezifferten Winkelschenkels und der linksseitigen Fläche des beweglichen Prismas ift eine längliche, schwach gebogene Feder angebracht, welche das Prisma an die Führungsfläche des gemischtlinigen Dreiecks andrückt. Auf dem beweglichen Prisma ist rechts ein Nonius angebracht und außerdem ist ein regulirbarer Arm mit einer Pikirspitze mit dem Prisma verbunden, so daß die Pikirspitze genau in der kurzen Ziehkante z markirt.

Soll der Läufer an irgend einer Stelle des Lineales längere Zeit unverändert erhalten werden, so wird am oberen Läuferende, nämlich an der Spitze des gemischtlinigen Dreiecks und des bezifferten Winkelschenkels, ein dem Instrumente beigegebener dünner

 $\infty$ dblesinger. Der geodätische Tachygraph. 2

Reil eingeschoben, welcher sich an den Läufer und an eine Stützfläche des Sehnenarmes anpreßt und daher den Läufer festhält.

Am Anfang des Alhydadenlineales ist noch eine fixe Pikirspitze angebracht und dahin berichtiget, daß der Abstand der Ziehkante z des Läufernonius von der fixen Pitirspitze jener Größe gleich ist, welche man am Ziehkanten-Nonius ablieft.

Wo die Bezifferung für die Theilung des Alhydadenlineales angebracht ift, zeigt die Figur. Aendert sich das Verjüngungsverhältniß der Zeichnung, so wird eine andere Bezifferungsschiene über die fix bleibende Ziffernreihe geschraubt, wozu zwei kleine Schraubengewinde nahe an den Enden des fixen bezifferten Theiles eingeschnitten sind.

Die Bezifferung enthält noch eine zweite kürzere Zahlenreihe, welche mit Hilfe des Läufernonius bei entsprechender Regulirung des Theitungslineales Z anzeigt, wie weit die Ziehkante z des Läufers vom Centrum der Kreistheilung entfernt ist. Man kann also mit dem Läufer im erforderlichen Falle beträchtliche Dimensionen in der Richtung der Ziehfante Z abschieben, sobald man den Anfang der Längen in die fixe Pikirspitze verlegt. Stellt man aber den Orientirungs- und den Limbusrahmen derart, daß der mit dem Kreiscentrum zusammenfallende Mittelpunkt der Linealkante Z auf einen gegebenen Zeichnungspunkt zu stehen kommt, so lassen sich beliebige Radialstrahlen unter gegebenen Winkeln in bequemster Weise ziehen und Längen vom Centrum aus abschieben, deren Größe etwas kleiner ift, als die halbe Länge der Kante Z.

Durch Verschieben des beweglichen Prismas im Läufer lassen sich Ordinaten zur Kante Z ziehen, deren Längen in praktischen Fällen gewöhnlich keine großen sind, weil sie durch directes Einmessen von Detailpunkten mittelft rechtwinkliger Coordinaten auf eine Gerade entstehen.

Die feinen Theilungen machen es erwünscht, eine Lupe an= zuwenden. Um diese nicht stets aus der Hand legen und wieder suchen zu müssen, wird sie mittelst eines gelenkigen Stieles in ein Loch im mittleren Sehnenarme eingesetzt. Uebrigens ist es besser, die Lupen wegzulassen, wofür aber der Zeichner sich mit einem für scharfes Construiren geeigneten Augenglase versieht.

Um die grobe Bewegung der Alhydade aufzuheben und eine mikrometrische Bewegung einzuleiten, ist eine Backenklemme mit

einem feststehenden Feder-Mikrometerwerk verbunden. Das Mikrometerwerk ist auf der rechts liegenden Seite des Limbusrahmens befestigt und besteht aus dem Federhause mit der elastischen Feder und einem Druckstifte und aus der Mikrometerschraube. Zwischen den Druckstift und das Schraubenende sind die beiden losen Backen der Klemme eingesetzt. Wird die Klemmschraube angezogen, so pressen sich die Backen an den Alhydadenkreis an und es bildet jetzt die Klemme mit dem Alhydadenkreis ein zusammenhängendes Ganzes, folglich kann die Alhydade sich nicht drehen, weil die Klemme auf der einen Seite an der Mikrometerschraube und auf der andern Seite an dem Druckstift des Federhauses anliegt. Wird aber die  $\mathfrak{M}$ ifrometerschraube vor= oder zurückgedreht, so ist die Klemme und *mit* ihr die Alhydade einer Feinbewegung unterworfen. Oeffnet man aber die Klemme, so hört der Druck der Backenklemmen auf den Alhydadenkreis auf und diefer kann beliebig gedreht werden.

Zum Ablesen der Kreistheilung dient ein fixer Nonius n, welcher auf der unteren Seite  $r_4$  des Limbusrahmens seine feste Stütze erhält. Er ist zwischen zwei Stellschräubchen eingeschraubt, um ihn etwas nach links oder nach rechts verschieben zu können. Auf der Kreisebene findet man eine feststehende Bezifferung unmittelbar an die längeren Theilstriche anstoßend angebracht. Das Lineal ist im Innern so gestellt, daß die Ziehkante Z in ihrer Verlängerung beiläufig auf zwei Hauptstriche der Theilung fällt. Derjenige dieser beiden Hauptstriche, welcher in der Nähe der fixen Pike des Alhydadenlineales liegt, ist der Nullpunkt der Theilung. Dreht man die Alhydade fo weit, bis der Kreis-Nullpunkt die tieffte Stelle einnimmt und die Ziehkante Z genau zur Basis des Fußlineales senkrecht steht, dann foll der fixe Nonius die Ablefung Null geben. Entsteht eine andere Ablesung, so wird mit den erwähnten Stellschrauben der Nonius berichtigt.

Die Kreisbezifferung ist jener des Zifferblattes einer Uhr ent gegengesetzt; wenn daher die dem Nullpunkt der Kreistheilung zugewendete Hälfte der Ziehkante Z eine rechtsläufige Bewegung ausführt, wie in der Regel die Alhydade eines Theodoliten bei einer Winkelmessung, so entstehen am fixen Nonius steigende Ablesungen, analog den steigenden Ablesungen am Theodoliten.

Diametral dem fixen Nonius gegenüber ist (Fig. 2) ein Indexftrich angebracht, um sich von jener genauen centrischen Lage der Kreis-

2\*

theilung gegen die Alhydadenaxe zu überzeugen, welche die graphischen Constructionen erfordern.

Bei der jetzt geschilderten Anordnung der Kreistheilung und des fixen Nonius ist es ein Leichtes, gerade Linien zu ziehen, welche bestimmte Richtungswinkel gegen die kurze Seite des Blattrechteckes der Zeichnung besitzen. Denn schraubt man das Basislineal am Zeichnenbrette fest, mit der Basis zur langen Blattseite genau parallel gerichtet, setzt man den rectificirten Tachygraphen an das Fußlineal an, stellt die Alhydade auf dem fixen Nonius auf eine gegebene Winkelgröße A ein und zieht an der Ziehkante Z eine Gerade, so schließt diese mit der Richtung der kurzen Blattseite den Winkel A ein. Nennt man diefe Richtungswinkel Azimuthe, so kann der fixe Nonius n auch Azimuth-Nonius genannt werden.

Der Azimuth-Nonius befriediget aber nicht alle Anforderungen, welche bei dem Zeichnen einer Aufnahme aus Theodolitdaten auftreten. Nehmen wir beispielsweise an, auf dem Felde sei eine Gerade AB vorhanden, deren Endpunkte den Netzpunkten eines Triangulirungs-Netzes angehören. Die Rechnung habe ergeben, daß der Seite AB, wenn A ihr Anfangspunkt ist, ein bestimmtes Azi= muth  $\infty$  entspreche. Als der Theodolit auf A stand, kannte man das Azimuth noch nicht, folglich wird bei der Bisur von A nach B eine von  $\infty$  verschiedene Ablesung B entstanden sein. Von A aus wurden sehr viele Punkte a, b, c, ... anvisirt, welchen bestimmte Ablesungen a, b, c, ... entsprechen.

Bei der Construction der Theodolit=Aufnahme wurde der Punkt A mittelft seiner Coordinaten graphisch dargestellt. Wird die Alhydade gedreht, bis am Azimuth=Nonius die Ablesung  $\infty$  entsteht, so besitzt die Ziehkante Z die gesuchte Richtung und nun kann man das Instrument verschieben, bis der Kreismittelpunkt über A liegt und den Strahl AB ziehen. Will man die folgenden Strahlen nach den Punkten a, b, ... ziehen, so muß man vorher ihre Azimuthe berechnen. Wie unschwer zu erkennen, ist das Azimuth des Strahles Aa gleich ( $\omega + a - B$ ), jenes des Strahles Ab gleich ( $\omega + b - B$ ), u. f. w., mithin die Construction der Strahlen möglich.

Man kann nun leicht das Instrument so einrichten, daß die Subtractionen und Additionen der Ablesewerthe entbehrlich werden. Stellen wir uns vor, daß ein fliegender Nonius angebracht werde, den man auf verschiedenen Stellen des Limbusrahmens fest halten kann, so darf man nur, während die Ziehkante Z von A gegen B gerichtet ist, den fliegenden Nonius auf die Ablesung B einstellen. Dreht man die Alhydade, bis sich am fliegenden Nonius die Ablesung a ergibt, so hat die Ziehkante Z die Richtung des Strahles Aa angenommen, ohne daß es nothwendig gewesen wäre, das Azimuth von Aa vorher zu berechnen.

Der fliegende Nonius bietet aber Unbequemlichkeiten dar, wenn er entweder dem Azimuth-Nonius so nahe rückt, daß ihn dieser hindert, aufgestellt zu werden, oder es rückt der fliegende Nonius vom fixen so weit weg, daß der Zeichner seinen Standort behufs der Ablesung jedesmal verlassen muß, wenn die Alhydade am fliegenden Nonius auf eine gegebene Ablesung eingestellt werden foll.

Um diesen Uebelstand zu umgehen, ließ ich am inneren Alhy= dadenrande einen beweglichen Ziffernsatz anwenden, d. i. einen fchmalen Ring, auf dem in entsprechenden Entfernungen die Zahlen 0, 10, 20 bis 350 eingepreßt sind. Dieser Ziffernsatz läßt sich bei festgehaltener Alhydade im Kreise drehen, mithin läßt sich jedem Hauptstriche der Kreistheilung eine der Zahlen 0, 10, 20, .. gegenüberstellen.

Die Möglichkeit des Wechsels der Bezifferung der Kreistheilung führt es jetzt herbei, daß der fliegende Nonius nur einen Bewegungsraum von 5 Graden beansprucht, und daß er deshalb sich in der Nähe des Azimuth-Nonius (Fig. 2) unterbringen läßt, um immer vom Zeichner abgelesen werden zu können, ohne daß die fer feinen Stand am Zeichnenbrette zu ändern genöthiget ift. Nehmen wir etwa an, daß das Azimuth  $\omega = 37^{\circ}$  15' gewesen sei, während auf dem Felde die Ablesung 2110 48' erhalten wurde. In diesem Falle wird man, nachdem die Alhydade am Azimuth-Nonius auf 37<sup>0</sup> 15' eingestellt wurde, den Ziffernring so weit drehen, bis derjenige Hauptstrich der Kreistheilung, welcher dem Nullstriche des fliegenden Nonius am nächsten liegt, die Bezifferung 210<sup>0</sup> erhält. Um aber den Nonius auf 211<sup>0</sup> 48' zu stellen, wird man ihn mit einer eigens dazu angebrachten Mikrometerschraube um den Rest von  $1^{\circ}$  48' weiter schieben und jetzt ist es abermals möglich, die Alhydade zu drehen, bis fie am fliegenden Nonius die Ablesung a gibt, bei welcher die Ziehkante Z die Richtung des Strahles Aa erhält.

Der Ziffernsatz besitzt mehrere Klemmschräubchen, um seine fixe Lage während der Alhydadendrehung zu sichern.

Zum deutlichen Sehen der Kreistheilung wird eine Lupe nothwendig. Zu diesem Behufe ist auf der Seite r, des Limbusrahmens ein Bogen angebracht, auf welchem eine geftielte Lupe mit ent= fprechender Führung angebracht wird, so daß man mit derfelben den fixen und den fliegenden Nonius betrachten kann.

Schließlich ist noch zu erwähnen, daß sich der Limbusrahmen nach der in der Figur ersichtlich gemachten Art mittelft eines an r., angebrachten Klemmwerkes festhalten und mittelft eines mit der oberen Schiene R, vereinigten Mifrometerwerkes fein bewegen läßt.

Will man die Größe der Verschiebung des Limbusrahmens aber messen, so fann dazu der R<sub>1</sub> Maßstab und R<sub>1</sub> Nonius verwendet werden. Denn versieht man den Limbusrahmen auf der unteren Seite r, mit einem Riegel und den R, Nonius auf seiner rechten Seite mit einem für den Riegel genau passenden Loche, so läßt sich in den dem Riegel gegenüber aufgestellten R, Nonius der Riegel in das Loch einschieben, wodurch der R, Nonius mit dem Limbusrahmen zu einem Ganzen verbunden ist. Hält man den R, Maßstab fest, so läßt sich nun die Verschiebung des inneren Rahmens am R, Maßstabe ablesen.

Ebenfo kann man auch den R<sub>1</sub> Maßstab an feinem unteren Ende auf seiner rechten Seite mit einem Riegelloche versehen und durch den Riegel den Limbusrahmen mit dem R, Maßstab verbinden.

Der kleine geodätische Tachygraph (Fig. 1) weicht von dem vollkommenen Inftrumente mehr oder weniger ab. Aus dem Vergleiche eines zur Anwendung vorliegenden Instrumentes mit der vorstehenden Beschreibung wird sich jedesmal ergeben, welche An= ordnung zu Gunsten des billigeren Preises weggelassen wurde. Es tritt dann ein ähnliches Verhalten wie bei den Theodoliten ein, welche ja auch in verschiedenen Graden der Vollkommenheit ausgeführt werden.

## Prüfung des geodätischen Tachygraphen.

Man untersucht: a) ob die Ziehfanten und die Gradführungen gerade, beziehungsweise zu einander parallel sind; b) ob die zu einander senkrecht sein sollenden Richtungen senkrecht sind; c) ob die Drehungsaxe der Alhydade und die Kreistheilung centrisch liegen und endlich d) ob alle Nonien und die Ziffernfätze die richtigen Stellungen einnehmen.

Ad a). Die gerade Ziehkante des Fußlineales läßt sich nicht nach derjenigen Art prüfen, welche bei gewöhnlichen Linealen angewendet wird, weil wegen der aufgeschraubten Schienen die obere Fläche nicht nach unten gelegt werden kann. Man wird daher an der auf die ebene Zeichnungsflüche aufgelegten Ziehkante eine feine Bleilinie ziehen und das Lineal an den Strich so anschieben, daß mit einer Lupe besehen, die Linie scharf an der Kante anliegt. Verschiebt man dann das Lineal in seiner Längenrichtung und läßt es sich immer so anlegen, daß die Linealkante ganz genau mit der Bleilinie zusammenfällt, so ist die Ziehkante geradlinig.

Die zur Basis senkrecht sein sollende Ziehkante R1 am Leitrahmen wird auf ihre gerade Form untersucht, indem man sie an die an der geradlinig befundenen Basis gezogenen Bleilinie anlegt und nachsieht, ob sie überall mit ihr zusammenfällt.

Ebenso prüft man auch die Ziehkante des Alhydaden-Lineales und des Läufers.

Um zu untersuchen, ob die Pikirspitzen des R, Nonius und des  $R_1$  Maßstabes in einer und derselben Geraden sich bewegen, lege man den Leitrahmen *an* das festgeklemmte Basislineal an und fixire ihn in irgend einer Position auf der Zeichnungsebene. Der *Rl* Maßftab wird in seiner Führung mit der Klemmschraube angezogen und nun pikirt man mit der Spitze des R, Nonius eine beliebige Menge von Punkten, indem man den Nonius am R, Maßstabe allmälig von unten nach oben schiebt. Sodann klemmt man den R, Maßftab los und verschiebt denselben in seiner Führung. Geht die Pikirspitze über alle mit der Nonius-Pikirspitze bezeichneten Punkte genau hinweg, so bewegen sich beide Spitzen in derselben Geraden. Ein allfälliger Fehler wird unter Anwendung der entsprechenden Verstells fchräubchen weggeschafft. Ueberdies müssen die Punkte in der an der Kante gezogenen Bleilinie liegen.

Um zu untersuchen, ob die innere Führung für den Limbusrahmen parallel zu der von den beiden Pikirspitzen beschriebenen und durch pifirte Punkte bezeichneten Geraden ist, fchiebe man den Limbusrahmen im Orientirungs-Rahmen ganz herab, verschiebe den letzteren an der Basis und drehe die Alhydade, bis die Ziehkante Z des Alhydadenlineales an den pikirten Punkten genau anliegt. Wird jetzt der Limbusrahmen nach aufwärts geschoben, so muß Z stets die pikirten Punkte enthalten.

Eine weitere Untersuchung besteht darin, daß man den Läufer, auf welchem die Pikirspitze in irgend einer Stellung feststeht, längs des Lineales verschiebt, dabei viele Punkte pikirt und dann an Z eine Bleilinie zieht. Findet man jetzt mittelft eines Zirkels, daß alle pikirten Punkte gleiche Abstände von der Bleilinie haben, so ist die Führung für den Läufer zur Ziehkante Z parallel.

Die Prüfung, ob die Pilirspitze bei der Verschiebung des Läuferprismas längs der Läuferkante sich bewegt, ist selbstverständlich.

Ad b). Man prüfe, ob die zu einander parallelen Führungsflächen auf der Leitschiene R, zur Basislinie senkrecht stehen.

Stellt man die Pikirspitze des R, Maßstabes möglichst nahe an die Basistante und die Spitze des R, Nonius nahe an das obere Ende des R. Maßstabes, den Orientirungs-Rahmen nach links, so kann man mit der unteren Spitze einen Punkt A; mit der oberen Spitze einen Punkt B markiren. Wird sodann der Leitrahmen nach rechts geschoben und wird mit der unteren Spitze ein Punkt A' mit der oberen Spitze ein Punkt B' markirt, so ist A'B' eine zu AB parallele und mit AB genau gleich lange Gerade, während AA' und BB' zur Basislinie parallel liegen. Stehen AB und A'B' auf AA' senfrecht, so müssen die Dimensionen BA' und B'A einander gleich sein. Man wird durch scharfes Abmessen sich von der Gleichheit überzeugen. Ein allfälliger Fehler wird beseitigt, indem die Schiene R, vermittelft ihrer Stellschrauben in die geforderte Lage gestellt wird.

Die Prüfung, ob die Läuferkante z sentrecht zur  $\mathfrak{U}$ lhydadenkante Z steht, wird ausgeführt, wenn man irgendwie einen rechten Winkel zeichnet und den zu prüfenden Winkel so anschiebt, daß Z an dem einen Schenkel und z an dem andern Schenkel anliegt. Ließe sich die zweite Forderung nicht erfüllen, so stünde z auf Z schief. Ein solcher Fehler kommt übrigens nicht vor.

Ad c). Zur Untersuchung der centrischen Lage des Alhydadenkreises und der Alhydadenaxe verwendet man die an der Rahmenseite r2 angebrachte Jndexlinie und den Azimuthal-Nonius. Dabei dreht man zuerst den mit 180° bezeichneten Punkt des Kreises auf den Indexstrich und stellt den Nullpunkt des Azimuthal=Nonius auf Null des Kreifes. Sodann dreht man die Alhydade der Reihe nach

auf die am Indexstrich sich ergebenden Ablesungen 185°, 190°, 195°,.... und lieft am Azimuthal=Nonius jedesmal ab. Entstünde immer eine Ablesungs-Differenz von 180°, so wäre keine Excentricität vorhanden. Allein es ist für den Mechaniker eine schwere Aufgabe, den Kreis genau centrisch zum Drehungspunkte der Alhydade zu stellen und es bleibt in der Regel noch eine kleine Excentricität zurück. Bei Theodoliten ist der Excentricitätsfehler durch die Methode der Beobachtung zu beseitigen; bei dem Tachygraphen geht dies nicht an, weil die Resultate gezeichnet werden. Wir wollen daher untersuchen, welche Excentricität am Tachygraphen zulässig ist.

Es ist hier der besondere Fall vorhanden, daß die Indexlinie J, welche vom oberen Indexstrich i zum Nullstrich des Azimuthal=Nonius geht, eine festliegende Gerade bleibt, während der Alhydadenfreis sich nicht um sein Centrum, sondern um den Drehungspunkt O der Alhydade dreht.

Bezeichnen wir den durch 0 und 180° gehenden Kreisdurchmesser mit D<sub>0</sub>, so liegt bei Beginn der Drehung D<sub>0</sub> in der Inderlinie J. Dreht man die Alhydade um einen unbekannten Winkel w, so wird der mit der Alhydade fest verbundene Durchmesser D<sub>0</sub> in eine neue Lage D'<sub>0</sub> gekommen sein, welche mit der ersten Lage von *D0,* d. i. mit J den Winkel co bildet. In dem um den Alhydadenpunkt O gedrehten Kreise sind beide gerade Linien wahrnehmbar, nämlich D<sub>0</sub> als Durchmesser 0<sup>0</sup> 1800 und J als Gerade vom Index= ftrich zum Nullsirich des Nonius, also sind von beiden Geraden die Punkte ersichtlich, in welchen sie die Kreisperipherie schneiden, folglich kann man die Lage der Punkte auch ablesen. Es sei die Ablesung am Jndexstrich nach der Drehung J, am Nonius nach der Drehung N; vor der Drehung waren die Ablesungen beziehungsweise 180° und  $0^0$ , mithin ist der eine Drehungsbogen  $J - 180^0$ , der andere  $N$ — $0^0$ , daher ist  $\infty$  das arithmetische Mittel beider Bogen, also:  $w = (J-180^0) + (N-0)^0$  ober  $w = J + N$  $\frac{1}{2}$   $\frac{(1 - \omega)^2}{2}$  oder:  $\omega = \frac{\nu + 1}{2}$   $-$  90° der rich-

tige Drehungswerth.

Bei der Anwendung des Tachygraphen wird man nur am Azimuthal=Nonius ablesen, daher wird N der scheinbare Drehungs= Winkel w' sein und nun entsteht:

 $\omega - \omega' = \frac{J + N}{2} - 90^{\circ} - N = \frac{J - N}{2} - 90^{\circ}.$ 

Setzt man:  $\frac{J-N}{2}$  — 90<sup>0</sup> —  $\alpha$ , fo fann man  $\alpha$  berechnen,  $\delta$ bbald für  $J = 185^{\circ}, 190^{\circ}, 195^{\circ}, \ldots$  die zugehörigen N beobachtet worden sind und in eine Tabelle zusammenstellen. Sodann wird:

 $\omega = \omega' + \alpha$ .

Aus der Tabelle wird man das thatsächliche Veränderungsgesetz von  $\alpha$  und auch den größten Werth von  $\alpha$ , welcher positiv oder negativ sein kann, ersehen.

Der Winkel a ist demnach der Fehler in der Drehungsangabe des Tachygraphen.

Setzen wir voraus, es sei 1 die Länge der Ziehkante Z des Alhydadenlineales und beschreiben wir in der Idee mit dem Radius I einen Kreisbogen zum Winkel a, so wird der Bogen ß, den das Ende von 1 beschreibt, durch die Formel gefunden:

Bogen  $\beta = \frac{1}{206}\frac{\alpha \text{ secunden}}{265} = \frac{1}{206}\frac{\alpha^{\mu}}{20}$  $=\frac{1}{206} \frac{\alpha^{\prime \prime}}{265}.$ 

Wenn wir verlangen, daß der Bogen ß eine graphisch verfchwindend kleine Größe wird, so dürfen wir für die genauesten Arbeiten <sup>ß</sup> kaum kleiner als 0**,**05**mm. —** o,**005cm.** annehmen. Dadurch wird  $\beta$  bekannt und nun läßt sich  $\alpha''$  berechnen. Man findet unter Beachtung, daß  $206\ 265 \times 0,005 = 1031$  ift:

 $\alpha'' = \frac{1031}{1}$ 

mithin für eine 20cm. lange Ziehkante:  $\alpha'' = 51''$ , 5, folglich darf für sehr genaue Arbeiten das nach dem obigen Verfahren erhaltene  $\alpha$  im Maximum den Werth von  $\pm$  60 Secunden  $=\pm$  1 Minute nicht übersteigen.

Für gewöhnliche, übrigens immer noch sehr genaue Arbeiten, fann man den Bogen ß gleich 0,1mm.  $=$  0,01cm. setzen und dann ergibt sich eine zulässige Maximal-Excentricität von  $\alpha = 1'$  40" oder nahezu 2 Minuten.

Verwendet man die Ziehkante bei dem Zeichnen der Winkel nur für Längen bis zu 10cm., fo kann a fogar den Werth von nahezu  $3\frac{1}{2}$  Minuten erreichen, ohne daß in der Construction ein wahrnehmbarer Fehler entsteht.

Nach diesen Erörterungen vermögen wir uns ein Urtheil über die Größe der bei graphischen Arbeiten noch unschädlichen Excentricität zu bilden.

 $-26$   $-$ 

Wir werden unter 6. noch eine graphische Methode kennen lernen, um die Centricität der Alhydade und der Kreistheilung zu prüfen.

Ad d). Stellung der Nonien und Ziffernsätze.

1. Wenn eine größere Aufnahme in der Ausführung begriffen ist, so tritt oft der Fall ein, daß das Lineal vom Zeichnenbrette weggenommen und im Erfordernißfalle wieder angelegt wird. Bei dem Wiederanlegen hat man nur dafür Sorge zu tragen, daß die Basislinie zur Rechtecksseite der Zeichnung parallel wird. Schiebt man dann aber den Orientirungsrahmen an der Bafis weiter, um eine Arbeit zu beginnen, so muß in der Regel bei einer bestimmten Position des Orientirungsrahmens die Ablesung am Fußlineale auch eine bestimmte sein. Sie wird erhalten, indem man bei unverän derter Lage des Lineales und des Rahmens den Ziffernsatz der Basis der Forderung gemäß verschiebt und daß dann auch der Nonius auf die gegebene Ablesung eingestellt wird. Klemmt man den Nonius fest, so ist die meßgerechte Anordnung für die folgende Arbeit getroffen.

2. Der R, Nonius am Rahmenmaßstab foll genau die Entfernungen angeben, welche die beiden Markirspitzen von einand er haben.

. Ein Fehler kann bei übrigens richtiger Theilung nur darin bestehen, daß die fixe Pikirspitze am unteren Ende des R, Maßstabes unrichtig steht. Dieser Fehler wird sich dadurch zu erkennen geben, daß alle mit dem R, Nonius abgeschobenen Längen um den aus der fehlerhaften Stellung der Pikirspitze hervorgehenden Betrag zu groß oder zu klein sind. Um nun denselben zu finden, schiebe man mit dem R<sup>l</sup> Nonius ein Stück, z. B. genau 10**cm.** lang ab und pikire die Enden a und b diefer Längen mit sehr feinen Stichen. Sodann stelle man den R, Nonius am Maßstabe auf die Ablesung von 10cm., verschiebe den R, Maßstab, vereinigt mit dem R, Nonius fo weit, bis die Noniusspitze im oberen Punkte a der abgeschobenen Länge von 10cm. steht, so muß jetzt die feste Pikirspitze genau in den Punkt b pikiren. Geschieht dies nicht, so wird mittelst der Stellschräubchen die nothwendige Correctur vorgenommen.

3. Der Nullstrich des Läufer-Nonius muß mit dem Nullstrich der Läufertheilung coincidiren, wenn die Pikirfpitze an der Ziehkante Z ansteht. Zu diesem Behufe schiebt

 $\mathbf v$ 

man den Läufer-Nonius auf die Ablesung Null und corrigirt die Pikirspitze mit Hilfe ihrer Stellschräubchen, daß sie genau in dem Scheitel des rechten Winkels pikirt, den die Ziehkante des Läufers mit der Ziehkante des Alhydadenlineales bildet.

4. Wenn die Nonien der Alhydadenziehkante und des Läufers auf Null stehen, foll die Pikirspitze den Drehungspunkt der Alhydade markiren.

Man stelle beide Nonien auf Null ein und pikire einen Punkt **a,** welcher zufolge der eben durchgeführten Rectification im Schnittpunkt der Ziehkanten z und Z liegt. Sodann drehe man die Alhydade um 180° und pifire bei unverändert gebliebener Nullstellung der beiden Nonien einen Punkt b. Fällt der Punkt b genau mit **a** zusammen, so liegt der Drehungspunkt der Alhydade im pikirten Punkte. Fällt aber b mit a nicht zusammen, so sind die Stellfchrauben des Alhydadenlineales zu lüften und es ist das Lineal bei fortwährender Nullstellung beider Nonien fo zu verschieben, bis die Pikirspitze den Halbirungspunkt der Strecke **ab** pikirt. Eine neue Probe an einer neuen Papierstelle ausgeführt, wird erkennen lassen, ob die Rectification gelungen ist.

5. Der Azimuth=Nonius soll die Ablesung für einen rechten Winkel zeigen, wenn die Ziehkante der Alhydade zur Basis des Fußlineales parallel liegt.

 $\mathfrak M$ an ftelle die Alhydade auf 90° ein, schiebe den Läufer an das eine Ende der Ziehkante Z und pikire einen Punkt A. Liegt die Ziehkante Z genau parallel zur Basislinie, so muß jetzt bei einer entsprechenden Verschiebung des Leitrahmens längs der Basis, der Punkt A stets genau an der Ziehkante anliegen. Findet diese Eigenschaft nicht statt, so ist die Alhydade zu drehen, bis die Ziehkante den Punkt A bei dem Verschieben nicht verläßt, worauf dann der Azimuth Donius mittelft seiner Rectificirschräubchen auf 90° eingestellt wird.

6. Graphische Methode, die Excentricität der Alhydade und der Kreistheilung zu untersuchen.

Diese Methode setzt voraus, daß die Ziehkante Z des Alhydadenlineales bereits so rectificirt worden sei, daß sie genau durch den Drehungspunkt der Alhydade gehe.

 $M$ an stelle die Alhydade auf irgend eine Ablesung  $A$  am fixen Nonius ein und ziehe längs Z eine Gerade g. Sodann drehe man
**die Alhydade auf die Ablesung** A **db 180° und ziehe an** Z **eine Gerade g'. Fällt für jeden beliebigen Werth von A die Gerade g' mit g zusammen, so ist die allfällige Excentricität so klein, daß sie graphisch nicht wahrnehmbar ist; daher können für die graphischen Zwecke des Instrumentes die Alhydade und die Kreistheilung als centrisch liegend angesehen werden.**

#### Aufgaben für den Tachygraphen.

Bei allen folgenden tachygraphischen Constructionen wird ein großes Rechteck auf der Zeichnungsfläche, das Sectionsrechteck, als vorhanden angenommen, welches die Darstellung der Feldaufnahme zu umfassen hat. Obwohl dem Tachygraphen verschiedene Lagen auf der Zeichnungsebene gegeben werden können, so ist doch eine Lage die vorherrschende, nämlich jene, bei welcher die Kante des Fußlineales zur langen Rechteckfeite ganz genau parallel liegt und bei welcher der Rahmen des Tachygraphen mit der Fußkante von R, scharf an die Kante des Fußlineales angelegt wird; es bewegen sich dann der Rahmenmaßstab, fein Nonius und die Limbusplatte parallel zur kürzeren Rechteckseite. Diese Lage des Tachygraphenrah men bezeichnen wir ein= für allemal als seine normale Lage und fügen noch bei, daß die Lage der Alhydade normal genannt wird, wenn die Ziehkante der Alhydade zur kürzeren Rechteckseite parallel liegt, wobei der feste Nonius genau auf 0° zeigt.

1. Construction des Blatt= oder Sections=Recht= eckes für ein gegebenes Verjüngungsverhältniß, z. B. **<sup>1</sup> : 2000.** Dasselbe soll beispielsweise 64**cm.** lang und 52**cm. hoch** werden.

Nachdem die entsprechenden Ziffernsätze und Nonien eingesetzt wurden und man ermittelt hat, an welche Stelle des Blattes beis läufig die unteren Ecken des Rechteckes kommen werden, lege man dazu parallel, ungefähr **lcm.** tiefer die Kante des Fußlineales an und stelle das Lineal gegen Verschiebung fest, indem mittelst der beigegebenen Klemmbacken das Lineal an das Zeichnungsbrett, dessen zweckmäßigsten Dimensionen 110**cm.** Länge und 90**cm.** Breite find, festgeschraubt wird. Da das Lineal wenigstens 1m. lang, das Rechteck aber nur 64cm. lang ist, so lasse man den größten Theil des Lineal-Uebermaßes rechts vom Rechteck vorstehen. Nun schiebe

man der leichteren Manipulation halber den leeren Rahmen (ohne  $limb$ us und Alhydade) mit  $R_4$  an das Fußlineal so an, daß die äußere Kante von R, in die linke Rechteckseite fällt und schiebe die Markirspitze des Maßstabes in den unteren linksseitigen Eckpunkt des Rechteckes, worauf der Maßstab auf R, festgeklemmt wird. Der Nullstrich des Nonius von R, wird auf einen Hauptstrich des Fußlineales einaestellt.

Hierauf wird der E<sup>4</sup> Nonius auf dem nach Feldmaßen bezifferten  $\mathfrak{Mag}$ ftabe in die Entfernungen von 100m., 200m. u. f. f. bis an's Ende der kurzen Rechtecksfeite geschoben und werden alle diefe Entfernungen pifirt. Sodann schiebt man den Rahmen am Fußlineale um 100m., 200m. u. f. f. bis an's Ende der langen Rechtecksfeite fort, pikirt in jeder Stellung sowohl mit der Maßstab- als auch mit der Noniusspitze einen Punkt und schiebt in der letzten Stellung des Rahmens den Nonius wieder um je **100m.,** 200m. . . . herab, stets die Einzelnstellungen mit der Noniusspitze markirend.

Die pifirten Punkte werden eingeringelt und mit der Abstands= zahl vom unteren linksfeitigen Eckpunkt aus beschrieben.

Will man sich ein- für allemal von der geradlinigen Fortbewegung des Rahmens überzeugen, so wird man die Abstände der Stichpunkte in der oberen Rechteckseite von einander mittelst An= legen des Fußlineales an diese Gerade und durch messendes Abschieben des zum Fußlineale gehörenden kleinen Nonius einer Prüfung unterwerfen.

Nach beendeter und befriedigender Controle verbinde man mit der höchsten Sorgfalt die gleichnamigen Hunderterstriche der parallelen Seiten durch feine blaffe gerade Tuschlinien, so daß behufs der fpäter zu erfolgenden Flächenberechnung die Section äußerst genau in Hektaren-Quadrate getheilt ist.

2. Das Auftragen der trigonometrisch berechneten Hauptpunkte.

Mit-wenigen Ausnahmen bleibt für alle Constructionen das Fußlineal in feiner festen, zur Länge des Rechteckes parallelen Lage, fo daß der angeschobene Tachygraph immer genau in der normalen Stellung sich befindet. Läßt man auch den R<sup>4</sup> Nonius in der bei Aufgabe <sup>1</sup> ihm gegebenen Position fest, so können die Hauptpunkte nach ihren Coordinaten

fofort in derfelben Weise wie die Hunderterpunkte der Sectionsseiten abgeschoben werden.

Alle aufgetragenen und pikirten Punkte werden umringelt und beschrieben.

Der Tachygraph gewährt sonach eine beiweitem schnellere Con= ftruction der Netzpunkte als sonst und zeigt sich ganz unabhängig von den zu den Rechteckseiten parallel gezogenen Geraden, die zur Eintheilung des Rechteckes in Hektaren-Quadrate gezogen wurden, denn es ist kein Zirkel und kein Abgreifen von einem Maßstabe nothwendig, um die Ueberschüsse der Coordinaten über volle Hunderte von Metern von den Parallelen aus aufzutragen. Uebrigens zeigt das Einstellen der Pikirspitze auf die Parallelen eine Controle, da die Ablesungen am R. Maßstab und R. Nonius volle Hundert von Metern geben müssen.

3. Einen Polygonzug zwischen zwei gegebenen trigonometrisch bestimmten Punkten P, und P, zu construiren.

Wenn auf dem Felde eine Triangulirung des Netzes IV. Ordnung in der Absicht vorgenommen wird, das Detail tachygraphisch aufzutragen, dann genügt es, wenn die Abstände der nächsten Netzpunkte im Mittel 600 Meter betragen. Diese Netzpunkte oder Haupt= punkte werden noch trigonometrisch berechnet und nach Aufgabe 2 auf das Zeichnungsblatt gebracht. Für das zwischen den so vertheilten Hauptpunkten liegende Detail werden neue Standpunkte erforderlich, welche sehr häufig die Ecken eines Polygonzuges zwischen zwei Netzpunkten bilden werden. Die Seiten dieses Zuges sind sorgfältig zu meffen, so daß fie auf  $\frac{1}{\sqrt{2000}}$  ihrer Länge ficher find.

Erhält der Polygonzug eine Länge von etwa 800 Metern, so wird nach den Erfahrungen und nach der Wahrscheinlichkeit der Gefammtlängenfehler fleiner als $\frac{800\text{m}}{2000} = 0.4\text{m}$ . und daher zum Vernachlässigen klein genug fein.

Wenn man diefen Polygonzug mit dem Tachygraphen conftruirt und die Anschlüsse der Polygonseiten an einander scharf bewerkstelligt, so ist ein besonders bemerkbarer Fehler im Anschlüsse des Polygons zuges an den zweiten trigonometrischen Netzpunkt kaum zu befürchten, mithin werden auch die tachygraphisch construirten Eckpunkte dieses Zuges auf der Zeichnungsebene dieselbe Lage einnehmen, als ob sie aus berechneten Coordinaten aufges tragen worden wären.

Was endlich die Länge der Polygonseiten betrifft, so ist diese in erster Linie wohl vom Terrain abhängig, sonst aber ist es vor= theilhaft, sie nicht größer als jene Länge anzunehmen, welche am Tachygraphen an der Ziehkante Z abgeschoben werden kann, d. i. 20**cm. — 500m.** Feldlänge.

Die Construction des Polygonzuges geschieht nun in folgender Weise.

Man entnimmt aus dem Feldbuche, auf welchen Hauptpunkt, als der Theodolit in P, stand, die Bisur behufs Orientirung der nächsten Polygonseite  $P_t$  A gerichtet wurde; es sei der Punkt  $P_x$ gewesen. Aus der Triangulirungsberechnung wird entnommen, welchen Richtwinkel  $\infty$  die von P, nach  $P_x$  gehende Seite mit der durch P, nach Norden gezogenen, also zur kürzeren Rechteckseite als Abscissen= axe parallel gehenden Geraden bildet, wobei diese Gerade den ersten Schenkel des Richtwinkels vorstellt, der immer durch Drehung des ersten Schenkels im Sinne von links nach rechts entstanden gedacht wird. Wendet man die Alhydade so weit, bis am festen Nonius die Ublesung gleich  $\infty$  ist, so hat die Ziehkante eine zu P,  $P_x$  genau parallele Lage angenommen, fofern der Tachygraph in der jederzeit vorausgesetzten normalen Lage sich befindet. Im Feldbuche wird man ferner eine Ablesung notirt finden, welche der Theodolit bei der von P, nach P<sub>x</sub> gerichteten Bifur gab; auf diese Ablesung stellt man den fliegenden Nonius scharf ein. Wird nun die Alhydade gedreht, bis der Alhydadenkreis am fliegenden Nonius jene Ablesung zeigt, die im Feldbuche als Ablesung der Bisur von P, nach der Polygon= feite  $P_1A$  verzeichnet steht, so ist die Ziehkante Z auf das Genaueste zur Seite  $P_1A$  parallel gerichtet, ohne daß die  $B$ iehkante vorher an die Punkte  $P_1$  und  $P_x$  hätte angelegt werden müssen, wodurch auch der sonst bei Transporteur= Arbeiten unvermeidliche, oft recht beträchtliche Anlege= fehler umgangen ist.

Nun öffnet man das Mikrometerwerk für die Rahmenbewegung am Fußlineale und verschiebt den Rahmen und in ihm die Limbusplatte derart, daß die fixe Nadelspitze des Lineales genau in das Stichloch P, pifirt, so hat jetzt die Ziehkante Z die genaue Lage der zu suchenden Seite P<sub>1</sub>A angenommen, worauf der Läufer um

die bekannte Länge der Polygonseite P.A an der Ziehkante Z verschoben und Punkt A mit der Läuferspitze an der Kante Z marfirt wird.

Die mit dem gelenfigen Stiele versehene Lupe läßt das genaueste Sehen zu, ob die Markirspitze bei dem Anlegen an P, in das Stichloch P, markirt, mithin hat man es durch die Mikromcterwerke des Rahmens und der Limbusplatte vollständig in der Macht, die Markirspitze des Läufers in das feine Stichloch von P, pikirend zu bringen.

Während noch die Ziehkante Z an der Seite P, A anliegt, verstelle man den fliegenden Nonius auf jene im Feldbuche eingeschriebene Ablesung, die bei dem Stande des Theodoliten im Punkte A und der zurückgerichteten Bifur nach P, entstanden ist. Hierauf drehe man die Alhydade in jene Lage, bei welcher der Alhydadenkreis am fliegenden Nonius die Theodolit-Ablesung bei der Bifur von A nach der zweiten Polygonseite AB zeigt, so hat die Kante Z die zur Seite ABparallele Lage genau angenommen. Wird nun neuerdings durch grobe und feine Bewegungen des Rahmens und der Limbusplatte die fixe Markirspitze des Lineales in das Stichloch A gestellt, so läßt sich die Länge AB abschieben und mit der Bifirspitze des Läufers der Punkt B an der Kante Z markiren. Uebrigens wird man es bei Polygon=Constructionen vorziehen, die Richtungswinkel der Seiten zu berechnen und den Zug unter Anwendung des fixen Nonius zu zeichnen.

Vergleicht man die tachygraphische Constructio» eines Polygonzuges mit den sorgfältigsten Meßtischaufnahmen eines Polygones, fo ergeben sich folgende Unterschiede:

Der Tachygraph wird mittelft des Fußlineales nach der langen Rechtecksseite orientirt. Das Lineal erhält bei einer Rechteckslänge von 64cm. und einer kaum eintretenden unsicheren Anlegung von **O'lmm.** eine Desorientirung von <sup>32</sup> Secunden. In dem Falle, als das Fußlineal noch dieselbe Lage besitzt, wie bei der Rechtecksconstruction, ist die Verschwenkung Null.

In anderen Fällen wird sie 32 Secunden nicht überschreiten, oft aber weniger betragen.

Der Meßtisch muß aber in jedem Standpunkte nach der vorhergegangenen Polygonseite orientirt werden, wodurch öfter un= vermeidliche Orientirungsfehler entstehen.

Schlesinger. Der geodätische Tachygraph. **3**

Das Anlegen der Ziehkante Z an die pikirten Punkte ist in Folge der Feinbewegungen von Rahmen und Limbusplatte und der Anwendung einer Lupe bis auf jene Größe sicher, um welche die Achse der einzusetzenden Nadel von der Achse des vorhandenen Stich loches abweicht. Nachdem aber die Nadelstiche erst durch die Lupe deutlich zu erkennen sind, und nachdem mittelst der Lupe die Einstellung der Nadelspitze in das Stichloch bewirft wird, so kann die Excentricität des Einsetzens unter der Lupe nicht mehr bemerkt werden und ift daher als graphisch nicht vorhanden anzusehen. Das scharfe Einsetzen der Nadelspitze hat nicht nur für die Lage der nächsten Polygonseite, sondern auch für deren Länge die größte Wichtigkeit, denn diese Länge beginnt in der Achse des Nadelstiches und hört in der Achse eines solchen Stiches auf.

Bei der Kippregel müssen Bleistiftlinien gezogen werden und mit einem Zirkel werden die von einem Transversal-Maßstabe abgegriffenen Längen aufgetragen. Der mit der Zirkelspitze pikirte Punkt trifft felten genau mit feiner Mitte in die Mitte der Bleilinie, und diese selbst ist doch auch möglicherweise nicht genau der Schnitt der Bifirebene mit dem Tifchblatte. Die folgende Polygonfeite ift demnach bei einer Meßtischaufnahme mit mehreren unvermeidlichen Fehlern behaftet, die bei dem Tachygraphen so gut wie gar nicht vorkommen. Bleilinien werden keine gezogen und die Nadelspitze des Läufers markirt immer in gleicher Weise, gleich tief und senkrecht, gegen die Papierfläche. Die Aufnahme eines Polygons auf dem Meßtische ift daher aus dieser und noch aus manchen anderen Ursachen, und wenn sie auch noch so sorgfältig durchgeführt wird, eine weitaus rohere, als die Conftruction eines Polygons mit dem Tachygraphen aus den Ergebnissen der theodolitischen Winkelmessungen.

Schließlich darf jedoch nicht unerwähnt bleiben, daß die tachygraphische Conftruction eines Polygonzuges direct aus den im Feldbuche enthaltenen Bisurablesungen einen gut rectificirten Theodoliten voraussetzt, bei welchem die aus einer einfachen Winkelmessung erhaltenen Winkelmaße ungefähr auf eine Minute sicher erhalten werden. Trifft diese Voraussetzung nicht zu und wird es nothwendig, jeden Winkel einmal in normaler, das zweitemal in durchgeschlagener Fernrohrlage zu messen, so muß die wahre Winkelgröße vorerst aus beiden Winkelmessungen durch Bildung des arithmetischen Mittels aufgesucht und eine zulässige Abweichung der Winkel von ihrer

heoretischen Sollsumme auf alle Winkel gleichheitlich vertheilt werden. Erst hierauf folgt die tachygraphische Construction.

4. Einen Polygonzug auftragen, der auf dem Felde mit einer Buffole aufgenommen wurde.

Die Aufnahme des Polygonzuges auf dem Felde beginnt immer am Endpunkt A einer bereits festgelegten Geraden damit, daß die Ablesung (AB) notirt wird, welche das Nordende der Magnetnadel bei der Visur nach B zeigte, worauf man die Visur nach dem nächsten Polygon-Eckpunkt 1 gibt und wieder die Ablesung (A1) am Nordende notirt. Sodann überspringt man Eckpunkt 1 und geht nach 2. Die Rückvisur nach 1 wird mit durchgeschlagenem, die Vorvisur nach 3 mit normaler Fernrohrlage durchgeführt und jedesmal. am Nordende abgelesen. Alle auf diese Art entstehenden Ablesungen geben die Abweichungswinkel der einzelnen Geraden vom magnetischen Meridiane an und zwar denjenigen Winkel, um welchen man eine vom Anfangspunkt der Polygonfeite nach dem magnetischen Norden gezogene Gerade von Nord über Oft drehen muß, bis fie mit der Polygonseite (nicht mit ihrer Verlängerung) zusammenfällt. Es sei  $\omega_{\text{B}}$  diefer Abweichungswinkel der Seite AB,  $\omega_{\text{A}}$  jener der Seite A1, ferner  $\infty$ , jener der Seite 1, 2 u. f. w.

Man dreht und schiebt die Alhydade des normal liegenden Tachygraphen, bis sie in A centrirt und die Ziehfante nach AB gerichtet ist und stellt den fliegenden Nonius auf die Ablesung  $\omega_{\textrm{\tiny B}}$  ein. Dreht man die Alhydade, bis am fliegenden Nonius die Ablesung  $\omega_A$  entsteht, so ist die Ziehkante nach 1 gerichtet und es kann die Länge der Seite A1 abgeschoben und Punkt 1 erhalten werden.

Centrirt man die Alhydade über 1, dreht die Alhydade auf  $\mathbf{r}^{(1)}$ die Ablesung  $\infty$ , am fliegenden Nonius und schiebt die Länge der Seite von 1 nach 2 ab, so ergibt sich 2. Mit nur geringer Mühe können in einem Tage einige Hundert Punkte durch eine einzige Perfon auf diefe Art aufgetragen und Polygonzüge hergestellt werden.

**Bei den kleineren Tachygraphen, bei welchen der fliegende Nonius fehlt, muß man dem Fußlineale eine solche Lage geben, daß am fixen Nonius auch die Abweichungswinkel der einzelnen Seiten**  $u$ unmittelbar abgelesen werden fönnen.

**Auch pflegt man die Centrirung über dem jeweiligen Eckpunkt zu unterlassen, sondern nur der Ziehkante der Alhydade die Richtung**

3\*

der Polygonseite zu geben, sie an den Endpunkt der jeweiligen Seite anzuschieben, die Gerade zu ziehen und die Seitenlänge mit dem Zirkel aufzutragen.\*

Wurde ein langer Bussolenzug aufgetragen und ist der Schlußfehler ein zulässiger, so folgt die graphische Fehlervertheilung.

**Sei** A **der bereits graphisch dargestellte Anfangspunkt, M der Anschlußpunkt des Zuges und m derjenige Punkt, welcher auf M hätte fallen sollen, so ist mH die Größe und Richtung des Schlußfehlers.**

Es sei s die Länge des Zuges von A bis M. Man dividire die Länge mM durch s, wodurch sich ein gewisser Quotient q ergibt, der fozusagen den Fehlerantheil für je 1 Meter Zuglänge ergibt. Ist nun ein Eckpunkt, z. B. Punkt 4 vom Anfangspunkt längs des Polygonzuges gemessen um die Länge  $e_4 = a_0 + a_1 + a_2 + a_3$ der Seiten A bis 1, dann <sup>1</sup> bis 2, <sup>2</sup> bis <sup>3</sup> und <sup>3</sup> bis 4 entfernt, so wird diese Entfernung et mit q multiplicirt und es gibt  $e_4 \cdot q$ die Größe der Verschiebung des Punktes 4 an.

Berechnet man die Verfchiebungen der einzelnen Polygonpunkte, dreht man die Alhydade, bis die Ziehkante an **m** und M anliegt, verschiebt die Alhydade, um durch alle fehlerhaften Punkte des Polygones Parallele zu **mH** ziehen zu können und trägt die Producte e<sub>t</sub> q<sub>1</sub>, e<sub>2</sub> q<sub>2</sub> . . . . im Sinne von m gegen M entsprechend auf, so ergeben sich die verbesserten Punkte 1, 2, 3, ... und es fällt der verbesserte Punkt m auf M.

Der gewandte Geometer wird etwa jeden 10. Punkt durch das Auftragen der Producte e<sub>to</sub> q, e<sub>20</sub> q ... verbeffern und durch sein geübtes Augenmaß die Zwischenverbesserungen vornehmen können.

5. Punkte durch Rayonniren und Messen tachygra= phisch darzustellen.

**Punkte durch Rayonniren und Messen zu bestimmen, ist eine bei Terrains-Aufnahmen sehr häufig angewendete Aufgabe, da hier die Ermittlung der Rayonslängen durch optische Distanzmessung geschieht. Bei Anwendung des Meßtisches zieht man auf dem Felde**

 $. 36 - .$ 

 $*$  Dazu eignen sich insbesonders ganz kurze und leichte Stangenzirkel, auf welchen die Entfernung der Zirkelspitzen unmittelbar mittelst der an der Stange angebrachten Theilung in die gewünschte Entfernung gestellt werden kann, wodurch der Gebrauch des Transversalmaßstabes entfällt.

unmittelbar Rayons und trägt die berechneten Distanzen sofort auf. Es sind also, um die Feldarbeiten zu beschleunigen, zwei Geometer für den Tisch erforderlich, von welchen der Eine die Schreibgeschäfte besorgt. Bei Anwendung des Theodoliten erfolgt die Rechnung im Zimmer, wo auch die Cinzeichnung der Punkte vorgenommen wird. Schneller als mit den gewöhnlichen Mitteln und in einer auch für genaue graphische Arbeiten verwendbaren Weise geschieht das Auftragen der Terrainpunkte mit dem Tachygraphen.

Es seien 1, 2, 3 . . . die Terrainpunkte, welche von einem Standpunkte A aus durch Rayon und Maß festgelegt wurden und AB sei die behufs Orientirung miteinvisirte Netzgerade. Man legt den Tachygraph in feine normale Lage und dreht die Alhydade, bis sie am festen Nonius das Azimuth der Geraden AB zeigt, wodurch die Ziehkante eine zur Geraden AB parallele Richtung annimmt. Hierauf rückt man die Läuferspitze an die Ziehkante Z, den Nullstrich des Läufer=Nonius an den mittleren Hauptstrich der Z=Theilung und fchiebt Rahmen und Limbusplatte, bis die Nadelfpitze den Punkt A markirt, so weiß man, daß die Alhydaden-Achse durch diesen Punkt A geht. Nun entnehme man aus dem Feldbuche die Ablesung des Theodoliten bei der Bisur von A nach B und stelle den fliegenden Nonius auf diese Ablesung ein, worauf die Alhydade soweit gedreht wird, bis am fliegenden Nonius sich die Ablesung a, ergibt, die im Feldbuche bei der Bisur von A nach dem Detailpunkte 1 verzeichnet steht. Schiebt man den Läufer der Ziehkante entlang, bis der Nonius die Länge des Rayons von A nach 1 anzeigt, so gibt ein Druck auf die Läuferspitze die Marke des Punktes 1 an Auf eine analoge Art bestimmt man alle übrigen Detailpunkte.

Man wird bemerken, daß die Construction direct aus den Ablesungsdaten des Theodoliten erfolgt, daß sonach jede Subtraction entfällt, um die Drehungswinkel für die Rayons zu erhalten. Ebenso ist zu erkennen, daß die Orientirung nach dem trigonometrisch bestimmten Azimuthe der Netzseite AB und graphisch durch Anlegen des Fußlineals an die lange Rechtecksseite erfolgt, wornach der Anlegefehler äußerst gering ausfällt.

6. Punkte durch Rayonniren und Schneiden tachygraphisch darzustellen.

Bei den bisherigen theodolitischen Detailvermessungen war man sehr häufig an den Stand der Feldfrüchte gebunden, weil die Festlegung der Detailpunkte durch directes Einmessen auf vorher festgelegte Achien erfolgte. Die Culturen durften keine Hindernisse bieten, daher mußten die Dispositionen des Geometers jederzeit auf diese Umstände Rücksicht nehmen, und sehr leicht konnte es geschehen, daß in Folge schlechter Witterung oder sonstiger Umstände die Aufnahme im Ganzen verzögert wurde und man die Vermessung vieler Details auf Monate hinaus zu verschieben genöthigt ward.

Diese Arbeitseinschränkung entfällt gänzlich, sobald man die wegen des Culturstandes der directen Einmessung unfähigen Punkte durch Rayon und Schnitt aus den Endpunkten einer festgelegten Standlinie bestimmt, also denselben Vorgang des Figurirens wie bei einer Meßtisch-Aufnahme einschlägt.

Nehmen wir an, AB sei eine bereits gezeichnete Standlinie und Detailpunkte 1, 2, 3 . . . feien mit dem Theodoliten von den Punkten A und B aus einvisirt worden.

Wir stellen am normal liegenden Tachygraphen die Alhydade am festen Nonius auf das Azimuth der Seite AB ein, richten den fliegenden Nonius auf die Ablesung der Bisur von A nach B und centriren die Alhydade im Punkt A, wie bei der Aufgabe 4 gezeigt wurde. Nun dreht man die Alhydade, bis am fliegenden Nonius die Ablesung für die Bisur von A nach 1 entsteht, worauf der  $R$ ayon an der Kante  $Z$  mit einem scharfen, harten Bleistift fein gezogen und der Rayon mit der Nummer des Punktes beschrieben wird. Die folgenden Rayons werden in derfelben Weise hergestellt. Schließlich stellt man die Alhydade auf das Azimuth der Seite BA, richtet den fliegenden Nonius auf die Feldablesung BA, centrirt die Alhydade über B und ermittelt nun in analoger Weise die Schnitte aus B, wie vorher die Rayons aus A. Die Schnittpunkte werden eingeringelt, beschrieben und dann zu den Parcellengrenzen verbunden.

 $2\text{Bir}$  haben hier den ersten Fall, in welchem Punkte als Durch**schnitte vott zwei geraden Linien sich ergeben, folglich ziemt es sich, über die Genauigkeit dieser Art von Punktbestimmung durch den Tachygraphen zu sprechen.**

**Bisher war es eigentlich nur eine ideale Gerade, die wir als Ziehkante Z in's Auge zu fassen hatten, nämlich jene Gerade, in**

welcher die Mittelpunkte aller Nadelftiche liegen, fobald man den Läufer der Ziehkante entlang führt und an verschiedenen Stellen mit der Nadelspitze Punkte markirt. Diese Stichgerade Z ist außerordentlich nahe an der materiellen Ziehkante Z gelegen, und wenn an letzterer eine scharfe Bleilinie gezogen wird, so liegt diese aus erkennbarer Ursache auch nur außerordentlich nahe an der materiellen Ziehkante, fo daß zwischen der Bleistiftlinie Z und der Stichgeraden Z kein Unterschied besteht, der deutlich und meßbar auftreten kann, sofern die Bleilinie sorgfältig gezogen wird. Die Durchschnittspunkte sind daher sichere Punkte, solange die Schnitte nicht allzuschief ausfallen, und es kann ihnen daher eine besser befriedigende Genauigkeit zuerkannt werden, als fie bei Meßtischarbeiten erreicht werden kann.

7. Punkte durch Bindelinie und Schnitt tachygraphisch zu bestimmen.

Wenn viele langgestreckte riemenförmige Parcellen aufzunehmen sind, pflegt es vorzukommen, daß mehrere sich gegenüberliegende Standlinien eine zu der Längsrichtung der Parcellen nahezu parallele Lage haben. Bestimmt man in diefen Standlinien durch Messung mehrere geeignete Punkte, so lassen sich diese entsprechend durch Bindelinien, in nahezu senkrechter Richtung zu den Längsgrenzen, verbinden.

**Zieht man es nicht vor, die Schnitte der Bindelinien mit den**  $P$ arcellengrenzen einzumessen, so stellt man sich mit dem Theodoliten **außerhalb einer solchen Transversalen an einem schon sixirten Standpunkte auf, sendet einen Figuranten in die Schnittpunkte der Bindelinie mit den Parcellengrenzen und nimmt des Signalstabes Stellungen mit dem Theodoliten auf; jedoch muß unter den Visuren auch ein Orientirungsrayon sein.**

**Auf dem Papiere wird dann jede Bindelinie ihrem Maße gemäß eingetragen und selbe als Rayon betrachtet. Der Tachygraph wird nun durch das Azimuth des Orientirungsrayons orientirt, d. h. es wird die Alhydade bei normaler Jnstrumentslage soweit gedreht, bis man am festen Nonius das bekannte Azimuth als Ablesung erhält, worauf der fliegende Nonius auf die auf dem Felde erhaltene Theodolit-Ablesung des Orientirungsrayons gestellt wird. Schließlich centrirt man auf selbstverständliche Art und Weise die**  $\mathfrak{U}(\mathfrak{h})$  ade im Aufstellungspunkte und bestimmt die den Theodolit=  $\mathfrak{U}_{\mathfrak{b}}$ = **lesungen entsprechenden Schnittpunkte der Visuren mit den Bindelinien-**

8. Punkte durch Neben-Coordinaten tachygraphisch darzustellen.

Es kommt sehr häufig vor, daß Detailvunkte durch rechtwinkelige Coordinaten auf eine auf dem Felde angenommene Achse eingemessen werden. Wir wollen diese Coordinaten, weil sie nicht auf die Rechtecksseiten sich beziehen, Neben-Coordinaten nennen.

Das Auftragen der Detailpunkte durch direct geinessene Neben-Coordinaten geschieht mittelft der Ziehkante Z und des Läufers. Man dreht und schiebt die Alhydade, beziehungsweise den Nahmen. bis die Z-Kante genau an dem Rayon anliegt und die fixe Pikirspitze des Alhhdadenlineals in den Anfangspunkt des Rayons einsticht. Sodann wird der Läufer um die Länge x und am Läufer die Markirspitze um die Länge y verschoben, worauf die Markirspitze durch Niederdrücken den Detailpunkt markirt.

Die Nebenordinaten sind meistens sehr kurz, so daß die Länge von 5cm. der Läuferkante dem Zwecke des Auftragens entsprechen wird. Sind die Ordinaten kurz, so kann man, wie leicht zu erkennen, bei einmaliger Lage der Alhydade fowohl positive, als negative Ordinaten auftragen.\*

9. Die Pothenot'sche Aufgabe mit dem Tachygraphen direct zu lösen.

Während der Detailaufnahme bleiben die nächsten Netzpunkte der IV. Ordnung durch Signale bezeichnet, um eben thunlichst oft die Bisuren an die Netzpunkte behufs Orientirung oder Controlirung anzubinden. Diefe Netzpunkte IV. Ordnung können unter Umständen fehr bequem das Polygonifiren entbehrlich machen, indem aus ihnen

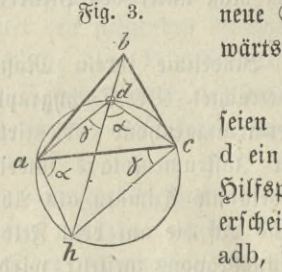

neue Standpunkte nach der Methode des Rückwärtseinschneidens bestimmt werden.

Nehmen wir an, in nebenstehender Fig. 3 seien **a, b, <sup>c</sup>** drei Netzpunkte **IV.** Ordnung, **5 d** ein Standpunkt im Dreiecke **abc** und h ein Hilfspunkt in dem Kreise **ade.** Die Seite **ab** erscheint aus d unter dem gemessenen Winkel adb, folglich ift  $\leq$  ach =  $\gamma$  = 180° — adb

\* Der Orthograph von Peltz (1857 erfunden), beschrieben im Jahrgange 1874 der "Zeitschrift für Bermessungswesen", dient zum Auftragen von Neben-Coordinaten und ist nur für zwei Berjüngungsverhältnisse eingerichtet. **bekannt. Ferner erscheint bc aus d unter dem gemessenen Winkel**  $\cosh$ , mithin ift  $\cosh x = a = 180^\circ - \cosh x$   $\sinh x$   $\sinh x$ **Größe.**

**Sind die Punkte abc auf dem Papierblatte bereits vorhanden, und ist (ac) das Azimuth der Seite ac, so stelle man bei normaler Lage des Tachygraphen die Alhydade am festen Nonius auf das Azimuth (ac) ein, drehe die Alhydade um den Winkel a und stelle bei normaler Tachygraphenlage das obere Ende der Ziehkante Z in a ein, so läßt sich an Z ein bei** 20**cm. langer Rayon ah ziehen, in welchem der Hilfspunkt k liegen wird.**

**Dreht man aber die Alhydade, bis Z zu ch parallel wird, so kann man das eine Ende der Kante Z an c anschieben und**  $\delta$ en früheren Rayon in h durchschneiden, worauf b mit dem Hilfs**punkte h sehr genau durch eine Gerade verbunden wird. Legt man Z an bh scharf an und stellt den fliegenden Nonius auf die Feldablesung db, so ist die Alhydade nur zu drehen, bis am fliegenden Nonius die Ablesung da entsteht, damit die Ziehkante Z zu da parallel wird. Wird das Instrument parallel verschoben, bis Z an** a *anliegt, fo gibt ber* Schnitt von Z mit bh den gesuchten Stand**punkt d. Ebenso zieht man auch cd, um d zu prüfen.**

**Die wenigen Constructionslinien lassen keinen Widerspruch in der Controle befürchten, wenn nur sonst genau gearbeitet wird und keine bemerkenswerthen Unsicherheiten in der Lage der Punkte a, b, c und in den aus d gemessenen Winkeln vorhanden sind.**

**Bei anderen Lagen des Standpunktes d wird man sich eine Skizze von der Figur abcd entwerfen, um zu wissen, wie die Schenkel ah und ch an ac anzuzeichnen sind.**

**Die Möglichkeit, mit dem Tachygraphen die Pothenot'sche Aufgabe direct und leicht auflösen zu können, läßt einen häufigeren Gebrauch dieser Aufgabe bei der Detailarbeit mit dem Theodoliten zu, als es bisher möglich war, und demzufolge wird die Feldaufnahme schneller beendet werden, weil man nicht so oft die gesetzten Signale ausheben und wieder einsetzen muß.**

10**. Producte von der Form L cos 2a und L cos a sin a zu bestimmen.**

**' Die Anwendung der optischen Distanzmesser für Terrain-Aufnahmen erfordert bei der Bildung der horizontalen Entfernung zweier verschieden hoch gelegener Punkte und bei der trigonometrischen** Ausmittlung ihres Höhenunterschiedes aus dem zwischen den Parallelfäden projicirten Lattenstück L und aus der Neigung a der mitt leren Visur die Werthberechnung der Producte **L cos 2a** und **L cos a** sin *a*, wobei unter Anwendung der Distanzmesser-Einrichtung nach Porro die erwähnten Producte auch schon die gesuchten Längen und Söhen find.

Diese so oft vorkommende Aufgabe, welche allgemein für alle Werthe von L und a mit Logarithmen gelöft werden fann, sucht man schneller unter Anwendung von eigenen Tabellenwerken, von graphischen Diagrammen oder unter Gebrauch der auf Logarithmen basirten Rechenschieber durchzuführen, weil der mindere Genauigkeitsgrad doch noch immer den bei Terraindarstellungen verfolgten Zwecken genügt.

Aber auch der Tachygraph bietet die Möglichkeit, die genannten Producte zu bestimmen.

Es liege der Tachygraph auf der Zeichnungsebene in seiner gewöhnlichen normalen Lage. Man drehe die Alhndade, bis fie am festen Nonius auf Null zeigt, rücke den Läufer in den Abstand L vom Mittelpunkt O und markire mit dessen Nadelspitze einen Punkt  $M$ , jo ift  $OM = L$ .

Hierauf drehe man die Alhydade im positiven Drehungssinne um  $\preceq$   $\alpha$ , verrücke den Läufer, bis seine Kante genau an M anliegt, und marfire mit der Nadelspitze abermals einen Punkt N an der  $\frac{2}{3}$ iehfante Z, fo ift  $ON = L \cos \alpha$ . Nach einer zweiten Drehung der Alhydade um a schiebe man den Läufer soweit, bis seine Kante an N anliegt, so gibt die Ablesung am Z=Nonius eine Größe  $OP = (L \cos \alpha) \cdot \cos \alpha = L \cos^2 \alpha$ , und wird die Nadelspitze des Läufers in den Punkt N gerückt, fo gibt die Ablesung am Läufer-Nonius den Werth PN = L cos a. sin a. Dabei ift P der Schnittpunkt der Läuferkante mit der Ziehkante Z.

Diefe Ausmittlung von L  $\cos^2 \alpha$  und L  $\cos \alpha \sin \alpha$  ift an und für sich einfach, jedoch ist bei massenhaftem Vorkommen dieser Productbildung die Markirung so vieler Hilfspunkte M und N und das zweimalige Einstellen und Drehen der Alhydade um den Winkel  $\alpha$  zeitraubend. Indeffen läßt sich aber aus einer einmaligen Drehung um **^**4**.** 2**a** und aus einem einzigen Hilfspunkte M die Werthbestimmung von a fchneller und dabei noch genauer vornehmen, weil einmal der Zwischenpunkt N wegfällt, und

weil andererseits die unmittelbar erhaltenen Werthe durch  $2 \pi$ u dividiren sind, wobei die Ablese-Ungenauigkeit gleichfalls halbirt wird.

Denken wir uns ein rechtwinkeliges Dreieck **OMQ.** Dabei  $\text{Set}$   $OM = L$ , bei Q sei der rechte Winkel und der spitze Winkel  $bci$  O fei  $2\alpha$ , fo ift  $OQ = L \cos 2\alpha$  und  $MQ = L \sin 2\alpha$ . Diefe beiden Größen fann man nun mit dem Tachygraphen bestimmen, wie aus dem früheren zu erkennen ist.

Nun gibt uns die Goniometrie die Formeln  $\cos^2\alpha = \frac{1+\cos2\alpha}{2}$  $\mathbf{z}$ und  $\sin 2 \alpha = 2 \sin \alpha \cos \alpha$ , folglich erhält man durch Anwendung derfelben:

 $L \cos^2 \alpha = \frac{L + L \cos 2\alpha}{2}$  und  $L \cos \alpha \sin \alpha = \frac{1}{2} L \sin 2 \alpha$ , oder mit Rücksicht auf das genannte Dreieck OMQ:

 $\text{L} \cos^2 \alpha = \frac{\text{L} + \text{OQ}}{2}$  und  $\text{L} \cos \alpha \sin \alpha = \frac{1}{2}$  MQ, d. h. das arithmetische Mittel aus dem gegebenen **L** und bem abgelesenen OQ gibt das Product L cos<sup>2</sup>a, und ferner: die Hälfte der abgelesenen Länge **QM** gibt **L cos a sin a.**

 $\odot$ ollen die in Massen zu bildenden Producte L  $\cos^2 \alpha$  sofort in die Zeichnung übertragen werden, so läßt sich noch eine bedeutende Zeitabkürzung der ganzen Arbeit erzielen. Denken wir uns, es wären von einem Standpunkte A des Feldes vielleicht über fünfzig Terrainpunkte anvisirt worden und AB sei die Anbindevisur an einen bereits festgelegten Punkt B, jo daß uns das Azimuth von AB befannt ist. Nun kann man in gewöhnlicher Weise mit Hilfe der Läuferpikirspitze die Alhydade mit ihrem Mittelpunkt O über A stellen und der Ziehfernte Z die Richtung AB geben. In Aufgabe <sup>4</sup> wurde nun der fliegende Nonius auf jene Ablesung gestellt, die im Feldbuch für die Bisur von A nach B stand, und dann wurde die Alhydade der Reihe nach so gedreht, daß am fliegenden Nonius die Ablesungen oo sich ergaben, welche den einzelnen Bisuren angehörten. Jetzt wird zwar auch dem fliegenden Nonius dieselbe Stellung gegeben, allein man dreht die  $\mathfrak A$ lhydade für irgend einen Rayon nicht auf das zugehörige  $\infty$ , sondern auf  $\infty - 2\alpha$  und fchiebt in diefer Richtung die noch unmultiplicirte Länge L ab, worauf man mit der Nadelfpitze den Punkt M markirt.

Dreht man die Alhydade, bis am fliegenden Nonius die Ablesung w entsteht, und schiebt die Nadelspitze des Läufers in den

Punkt M, so gibt die Ablesung am Coulissen-Nonius die Länge OQ am Läufer MQ. Das arithmetifche Mittel <u>battel, an</u> Z abges schoben, bestimmt den gesuchten Terrainpunkt P, während  $\frac{1}{2}MQ$ zur Berechnung der Höhenkote von P benützt wird.

Bet dreht man die Alhydade auf das dem nächsten Rayon entsprechende  $\omega$  -  $2\alpha$  und wiederholt die Arbeit. Selbstverständlich wird man gleich im Feldbuche an entsprechender Stelle eine mit  $\infty$  —  $2\alpha$  zu überschreibende Rubrik eröffnen und diese vor Beginn der Constructionen ausfüllen. Hätte der Theodolit statt Höhen= und Tiefenwinkeln, die in der Formel  $\omega = 2\alpha$  immer in absoluter Größe, also ohne Qualitätszeichen zu nehmen sind, Zenithdistanzen Z gegeben, fo bildet man  $\omega = 2\alpha$  immer leicht, fobald  $Z > 90^\circ$ , weil der Ueberschuß über 90° das a ist und im Kopfe gefunden werden kann.  $3$ ft aber  $\omega < 90^{\circ}$ , so wird die Rechnung auch einfach, denn weil  $\alpha = 90^{\circ} - Z$ , fo findet man  $\omega - 2\alpha = \omega - 180 + 2Z$  oder allgemeiner:  $\omega - 2\alpha = (\omega + 2Z) \pm 180^{\circ}$ . Die Addition von  $2Z$  zu  $\infty$  ist bequemer als eine Subtraction, und das Hinzufügen oder Wegnehmen von 180<sup>0</sup> ist ebenfalls nicht umständlich, mithin ist es in Bezug auf Zeitaufwand ganz einerlei, ob Höhen- und Tiefenwinkel oder ob Zenithdistanzen gemessen wurden.

Berücksichtigt man noch, daß das Drehen der Alhydade mit gleicher Leichtigkeit vor sich geht, wie die Alhydadendrehung bei einem Theodoliten, daß sich ferner der Läufer wie ein Dreieck an einem Lineale verschieben läßt, sowie daß die Ablesungen an den Alhydaden= Nonien immer an derselben oder doch nahe an derselben Stelle gemacht werden, und bemerkt man endlich, daß die Klemmungen und Mifrometerbewegungen stets an demselben Orte des Instrumentes erfolgen, so wird man zu der Ueberzeugung gelangen, daß der Geometer bei einiger Vertrautheit mit dem Tachygraphen, wobei die Hände mechanisch nach den betreffenden Bestandtheilen langen, gewiß rasch zu arbeiten vermag und daß die für Wegnetzprojecte so wichtige Aufgabe 9 mittelst Anwendung des Rechenschiebers nicht wesentlich schneller, wohl aber kaum genauer gelöst werden kann als mit dem Tachygraphen.

#### , Der Tachygraph als Planimeter.

Der Tachygraph läßt sich in mehrfacher Weise als Planimeter verwenden, wie die folgenden Aufgaben zeigen.

11. Eine Polygonfläche aus den abzumessenden Coordinaten ihrer Eckpunkte zu berechnen.

Wir setzen voraus, daß die Flächenberechnung aus einem Plane erfolge, auf dem in früher erwähnter Weise das Sectionsrechteck und die zu den Sectionsseiten parallelen Geraden von 100 zu 100 Meter hergestellt wurden. Das Polygon ergebe sich entweder als Umgrenzung einer Parcelle oder eines Parcellen-Complexes, fo zwar, daß die Eckpunkts-Coordinaten erst aus der Zeichnung entnommen werden müssen.

Das Abmessen der Coordinaten geschieht mittelst der Maßstäbe, die auf dem Rahmen R1, auf dem Fußlineale oder auf der Zieh= fante Z vorhanden sind. Dabei stellt man den Tachygraph wie immer normal, jedoch bezieht man die Coordinaten nicht auf die Sectionsseiten, sondern auf jene beiden Seitenparallelen des Quadrat= netzes, welche beziehungsweise unten und links außerhalb dem zu berechnenden Polygone, aber ihm nahe liegen.

Die Stellung der Alhydade behufs der Messungen wird so angenommen und festgehalten, daß die Kante Z zur kurzen Sectionsseite parallel steht, wodurch die Läuferkante eine zur langen Sectionsseite parallele Lage erhält, und der Tachygraph als Ganzes wird dann derart verschoben, daß die fixe Nadelspitze der Ziehkante Z in den Coordinaten-Anfang pikirt.

Bei dieser Stellung soll man aber auch am Fußlineale die Ablesung Null erhalten; deshalb stellt man den Nullstrich des Nonius auf den ihm am nächsten liegenden Hauptstrich der Linealtheilung und schiebt den Ziffernsatz fo in feiner Führung am Lineale, daß diesem Hauptstrich die Zahl Null gegenübersteht.

Wird nach dieser Anordnung der Tachygraph so situirt, bis  $Z$  an irgend einem Eckpunkte  $E$  des Polygons anliegt, und rückt man die Nadelspitze des Läufers oder seine Kante Z in den Punkt E, jo gibt die Ablesung an der Ziehkante Z das x, und die Ablesung am Fußlineale das **y** des Punktes E.

Die Polygonfläche wird sodann nach der Formel  $2F =$  $=\sum_{\mathbf{y}_{\mathbf{p}}(\mathbf{x}_{\mathbf{p+1}}|\mathbf{x}_{\mathbf{p-1}})}$  oder auch  $2\mathbf{F}=\sum_{\mathbf{x}_{\mathbf{p}}(\mathbf{y}_{\mathbf{p+1}}|\mathbf{y}_{\mathbf{p-1}})}$ , am leichtesten unter Anwendung von Multiplicationstafeln oder einer Rechenmaschine, berechnet. Sollte es geschehen, daß die Ziehkante Z für die Abscissen x nicht ausreicht, so kann die Limbusplatte mittelft des an ihrer unteren linksseitigen Ecke befindlichen Riegels mit dem

Rahmen-Nonius R, zu einem Ganzen vereinigt und der Maßstab auf R, in einer solchen Lage festgeklemmt werden, daß mittelst Stellung des auf  $R_i$  angebrachten Ziffernsatzes die x unmittelbar am  $R_i$ Maßstabe abgelesen werden.

12. Die Neben-Coordinaten eines Detailpolygones abzumeffen.

Wenn ein Detailpolygon sehr viele Detailpunkte enthält, so erscheint es bisweilen zweckmäßig, gewisse Eckpunkte als Haupteckpunkte auszusuchen und diese zu einem die Hauptmasse der Fläche enthaltenden Hauptpolygon zu verbinden. Ueber jeder Seite liegen noch Nebenpolygone, theils außerhalb, theils innerhalb des Hauptpolygons, deren Endpunkte auf die Seiten des letzteren durch die als Neben-Coordinaten bezeichneten Abmessungen bezogen werden, wobei die Neben-Ordinaten immer als kleine Größen sich ergeben, die oft auf dem Felde unmittelbar gemessen werden, was aber hier nicht vorausgesetzt wird.

Der Flächeninhalt des Gesammtpolygons ergibt sich durch die algebraische Summe der Inhalte des Hauptpolygons und der Nebenpolygone, von welchen das erstere nach Aufgabe 10 berechnet wird.

Bei der Abmessung der Neben-Coordinaten dreht man die Alhydade parallel zu jener Seite des Hauptpolygons, auf welche die Ordinaten zu fällen find und gibt dem Tachygraphen jene Lage, durch die es möglich ist, von allen Nebenpunkten dieser Seite, nach dem in jedem derfelben die Markirspitze des Läufers einmal eingesetzt wird, die Abscissen am Lineal- und die Ordinaten am Läufer-Nonius abzulefen.

Man sieht leicht ein, daß es für die Abmessungen gar nicht nothwendig ist, die Seiten des Hauptpolygons und die Neben-Ordinaten zu zeichnen.

Der Flächeninhalt wird nach den Formeln in 10 bestimmt. In welcher Weise etwaige Papiereingänge zu berücksichtigen sind, hängt von den Erwägungen des Geometers ab.

13. Specieller Borgang, um Dreiecke zu berechnen.

Beabsichtigt man, den Flächeninhalt mehrerer Dreiecke nicht durch die directen Abmessungen ihrer Grundlinien und Höhen, sondern durch Bestimmung solcher Flächenfactoren auszumitteln, welche eine schriftliche Ausrechnung oder das Aufsuchen der Producte

in Multiplications-Tabellen entbehrlich machen, dann ift es nothwendig, von der flächengleichen Umwandlung der Figuren Notiz zu nehmen.

Ist ABC in Fig. 4 irgend ein Dreieck, ist AB'B ein rechter Winkel und steht CC' auf AB' fenkrecht, so ist bekanntlich der  $F$ lächeninhalt des Dreieckes  $F = \frac{1}{2}pq$ . **Fig. 4.** Wenn nämlich  $AB = g$  die Grundlinie und h die Dreieckshöhe bedeutet,  $\delta$  erhält man  $p = g \cos \alpha$  und q cos  $\alpha = h$ , aljo wird p q cos  $\alpha =$  $=$  g cos a h, daher ift p q  $=$  g h und die Formel  $F = \frac{1}{2}$ pq bewiesen. Wenn man nun einen rechten Winkel, bei dem

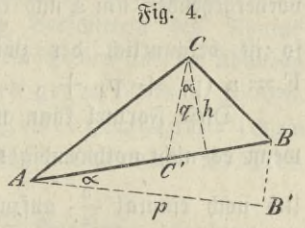

ein Schenkel AB' eine Länge von n. **20m.** besitzt, um den Punkt A foweit dreht, bis der andere Schenkel durch B geht, fo ist BB' jene Richtung, zu welcher parallel q gezogen werden muß. Wird q gemessen, so findet man  $F = \frac{1}{2}n$ . 20q oder  $F = n$  (10q). So lange n eine einziffrige Zahl ist, kann man sofort das Product n. 10q als gesuchte Dreiecksfläche niederschreiben.

Mit dem Tachtgraphen erhält man einen für diesen Zweck brauchbaren rechten Winkel, sobald man die Alhydade im Punkte A centrirt und den Läufer im Abstande von n. 20m. vom Centrum O der Ziehfante Z festftellt. Man tann jetzt die Gerade AB ziehen und die Alhydade drehen, bis die Läuferkante durch B geht, wodurch sie die Richtung der Geraden q angibt. Schiebt man nun den Tachygraph, seine normale Lage beibehaltend, soweit, bis die Läuferkante durch C geht, fo läßt fich  $CC' = q$  mittelft der Läufertheilung abmessen.

 $3$ ft z.  $\mathfrak{B}$ . AB zwischen 60m. und 80m. gelegen, so wählt man  $p = 60$ m. gleich  $3 \times 20$ m., und findet man  $q = 74.56$ m., so ift  $F = 3 \times 745.6 = 2236.8$   $\Box$ m.

14. Flächenberechnung mit Aequidistanten. (Ersatz des Fadenplanimeters.)

Ist eine Fläche von einer krummen Linie umschlossen, so kann man dieselbe in Theile zerlegen, die sich nach dem Principe der Hequidistanten berechnen lassen. Setzen wir den Fall voraus, der zu bemessende Theil sei links und rechts von zwei Geraden p. p. parallel mit der Richtung der kurzen Sectionsseiten begrenzt, während die

obere und untere Flächengrenze eine Curve ist, so wird eine Erwägung zeigen, wie groß die conftante Diftanz a der zu p<sub>o</sub> parallelen Aequidistanten angenommen werden fann. Legt man die erste Aequidistante  $\mathrm{p}_1$  im Abstande  $\frac{\mathrm{a}}{\mathrm{s}}$  von  $\mathrm{p}_o$ , jede folgende  $\mathrm{p}_2$   $\mathrm{p}_3$  ...  $\mathrm{p}_\mathrm{n}$  von der vorhergehenden um a und endlich  $p_z$  von  $p_n$  wieder um  $\frac{a}{2}$  entfernt, fo ift bekanntlich der zwischen p. und p. liegende Flächenraum  $\mathbf{F} = \mathbf{a} \ (\mathbf{p}_1 + \mathbf{p}_2 + \cdots + \mathbf{p}_n).$ 

Diese Formel kann man mit Vortheil nur dann anwenden, wenn es nicht nothwendig wird,  $\frac{a}{2}$ , sodann a wiederholt und schließlich noch einmal  $\frac{a}{a}$  aufzutragen und die Aequidistanten mit Bleilinien zu zeichnen. Man bedient sich hiezu des bekannten Fadenplanimeters und des Additionszirkels; aber ebenso ist es bekannt, daß die mit diesen Mitteln erhaltene Flächenangabe nicht sonderlich genau ausfällt.

Mit dem Tachygraphen kann man aber die Addition der Ordinaten  $p_1$   $p_2$  ... fehr präcife und fchneller als mit dem Fadenplanimeter ausführen wie folgt: Man legt den Tachygraphen normal auf die Zeichnungsfläche, so daß die Linealskante ziemlich nahe dem Polygone ist, und schiebt denselben derart, daß die Kante R, des Rahmens an der linksfeitigen Begrenzung p. der Fläche F anliegt, worauf der Nonius von  $R_i$  auf einen Hunderterftrich minus <sup>a</sup> des Fußlineales eingestellt wird. Nun rückt man, wenn  $x_3$ . B. a  $=$  10<sup>m.</sup> angenommen wurde, den Rahmen um $\frac{a}{2}$   $=$  5m. nach rechts und stellt die Markirspitze S des Rahmenmaßstabes auf den unteren Punkt a<sub>1</sub> der Flächensehne p<sub>1</sub>, die Markirspitze s des Nonius auf den oberen Punkt b<sub>1</sub> dieser Sehne p<sub>1</sub> ein. Die Punkte a<sub>1</sub> und b, ergeben fich von felbst dort, wo die Markirspitzen die krummen Flächengrenzen treffen; ihr gegenseitiger Abstand ist gleich p.

Hierauf schiebe man den Rahmen um a — 10**m.** nach rechts und rücke den Maßstab vereint mit dem Nonius so nach aufwärts, daß die Maßstab-Markirspitze S auf das obere Ende b, von  $p_2$  zu stehen kommt, worauf  $p_2$  zu  $p_1$  addirt werden soll. Zu diesem Behufe klemme man den Nonius auf dem Rahmen  $R_1$  fest und ziehe die Markirspitze S des Maßstabes am Rahmen  $R_1$  herab, bis sie im unteren Punkte a<sub>2</sub> der Flächensehne  $p_2$  steht, so ist  $p_2$  zu  $p_1$ 

addirt. Nun öffne man die Noniusklemme und schiebe den Rahmen wieder um <sup>a</sup> = **10m.** nach rechts, rücke den Maßstab vereint mit dem Nonius hinauf, bis die Maßstabspitze S im oberen Punkte b<sub>3</sub> der Flächensehne p3 steht, so läßt sich wieder p3 zu der bereits vorhandenen Summe  $p_1 + p_2$  auf die erwähnte Art addiren. Die Summe, welche in diefer Weise durch Verschieben des Nonius gebildet werden fann, ohne den Nonius herabschieben und die Addition von Neuem beginnen zu müssen, reicht bis gegen <sup>60</sup>**cm. =** <sup>1500</sup>**m.,** während bei der Addition mit dem Zirkel gewöhnlich ich on nach je 200**m.** mit erneuerter Zirkelöffnung das Addiren beginnen muß.

Die letzte Ordinate pz wird nicht im Vorhinein, sondern am Schluffe durch Verschieben des Rahmens um  $\frac{a}{2} = 5$ m. gebildet, worauf nach abermaligem Berschieben um  $\frac{a}{2}$  an der  $R_i$ -Kante eine feie Bleilinie gezogen wird.

Das a-fache der gefundenen Totalsumme gibt den Flächeninhalt F, wozu noch der abgeschnittene kleine Rest zu addiren kommt.

15. Die Flächeninhalte der Polygone mit dem Tachhgraphen durch Umfahren, also ohne Messung der Eckpunkts-Coordinaten zu finden.

Bei der Aufnahme sehr vieler Parcellen durch den Theodoliten gelangt man allerdings in die Lage, die Flächeninhalte direct aus den Felddaten zu finden. Diese Berechnungen nehmen aber für das Detail so viel Zeit in Anspruch, daß der dadurch bedingte Kosten= Aufwand mit der Forderung an die Genauigkeit in keinem günstigen Berhältniffe steht. Man betrachtet daher die Theodolit=Daten häufig nur als Constructionsbehelfe und ermittelt von einer sehr großen Zahl von Parcellen die Flächeninhalte erft aus der genau angefertigten Zeichnung, am besten, ehe noch ein Papiereingang eingetreten ist.

Die Form der Parcellen ist aber oft eine so unregelmäßige, daß die Inhaltsbestimmung nur durch zahlreiche Zerlegungen in Dreiecke und Bierecke bewirkt werden kann, welche ebenfalls Zeit und Mühe sehr in Anspruch nehmen. Nicht zu wundern ist es daher, daß das Polar=Planimeter als ein unendlich schätzbares Inftrument begrüßt wurde und vielfältig angewendet wird.

Aber auch der "Tachygraph" ist ein Planimeter, der nicht nur nach der Lehre von den Aequidistanten krummlinig begrenzte Flächen

 $G$ chle finger Der geobätifche Tachygraph.

zu messen gestattet, sondern auch die Flächeninhalte der viel häufiger vorkommenden Polygone ebenso schnell wie ein Polar=Planimeter und mit nur geringfügiger Rechnung auffinden läßt, daher dieses in folchen Fällen ersetzt.

Das hiebei zur Anwendung kommende Princip besteht in der raschen und genauen Verwandlung von Polygonen in Dreiecke mit einer beliebigen Höhe von folcher Größe, daß sich die Polygonfläche sofort als Produkt aus der Größe der Dreiecksbasis in die durch eine bequeme Zahl ausgedrückte halbe Höhe des Verwandlnngsdreieckes ergibt.

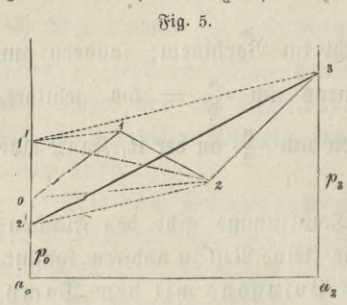

**Fig. 5.** Die Theorie der Flächenverwan lung mittelft Verminderung der Ecken- und Seitenzahl ist eine allbekannte.

> Es seien p<sup>0</sup> p<sup>3</sup> in Fig. 5 zwei  $\frac{p_3}{p_4}$  parallele Gerade,  $a_0$   $a_3$  eine dazu senkrechte Basis einer Polygonfläche, welche feitlich durch p<sub>0</sub> p<sub>3</sub>, oben durch den dreigliedrigen Polygonzug

0 1 2 3 begrenzt wird. Man foll diefen Zug durch eine Gerade ersetzen, welche durch den Endpunkt 3 des Zuges geht und ein Trapez a<sub>0</sub> 2'3 a<sub>3</sub> erzeugt, dessen Inhalt eben so groß ist, wie jener der Polygonfläche  $a_0$  0 1 2 3  $a_3$ .

Zieht man durch <sup>1</sup> eine Parallele 1 V zur Geraden 0 2, so wollen wir fagen: Punkt 1 fei durch 1' flächengleich ersetzt, denn das Dreieck über 02 mit der Spitze in 1' ist flächengleich dem Dreiecke über 0 2 mit der Spitze in 1, daher ersetzt 1' 2 in der verwandelten Figur flächengleich den zweigliedrigen Zug 0 1 2 der nichtverwandelten Figur.

Der neue zweigliedrige Zug 1' 2 3 wird wieder verwandelt, wenn man 2 durch 2' flächengleich ersetzt, indem man durch 2 eine Parallele 2 2' zu 1' 3 zieht, denn das Dreieck unter 1' 3 *mit* der Spitze in 2' ist flächengleich dem Dreiecke unter 1' 3 mit der Spitze in 2, folglich ist leicht einzusehen, daß die Gerade 2' 3 den Zug 1' 2 3 und daher auch den Polygonzug 0 1 2 3 flächengleich ersetzt, daß also der Inhalt der Fläche a<sub>0</sub> 2' 3 a<sub>3</sub> gleich ist dem Inhalte der  $\mathfrak{F}$ läche a<sub>0</sub> 0 1 2 3 a<sub>3</sub>.

Die Anwendung des Tachygraphen für diese Theorie besteht darin, daß man das Basislineal zuerst parallel mit der Basis a<sub>0</sub> a<sub>3</sub> auf der Zeichnungsfläche fixirt. Dann schiebt man den Orientirungsrahmen normal an die Basis und stellt die beiden Rahmen in eine solche Position, daß der Drehungsmittelpunkt O der Alhydade äußerst genau auf den Anfangspunkt o des Polygonzuges fällt, so ift tlar, daß die den Punkt O enthaltende Ziehkante Z des Alhydadenlineales bei der Drehung der Alhydade durch o geht, und daß der in Zliegende Drehungspunkt O auf der Geraden po verbleibt, wenn der Limbusrahmen auf= oder abgeschoben wird.

Wir erhalten nun folgendes Arbeits-Schema für die Verwandlung:

Leit- oder Orientirungsrahmen bleibt unverrückt am Fußlineale stehen.

Limbusrahmen wird verschoben, bis der in der Ziehfante Z liegende Alhydaden-Mittelpunkt in o steht.

Jetzt folgt regelmäßig einer Drehung der Alhydade bei fest stehendem Limbusrahmen eine Verschiebung des Limbusrahmens ohne Alhydad endrehung, dann wieder einer Drehung der Alhydade bei feststehendem Limbusrahmen eine Verschiebung u. f. f., und zwar: Drehung bis Z durch 2 geht, dann Verschiebung bis Z durch 1 geht,  $\ldots$   $\ldots$   $\ldots$   $\ldots$   $\ldots$   $\ldots$   $\ldots$   $\ldots$   $\ldots$   $\ldots$   $\ldots$   $\ldots$   $\ldots$ 

In diesem Momente steht der Mittelpunkt O der Alhydade auf jenem Punkte 2', welcher, mit 3 verbunden, die den Polygonzug flächengleich ersetzende Gerade gibt.

Besäße der Polygonzug noch die Punkte 4, 5, ...  $(n-1)$  n, so würde sich jetzt ergeben:

Drehung bis Z durch 4 geht, dann Verschiebung bis Z durch 3 geht,  $\frac{1}{n}$   $\frac{1}{n}$   $\frac{1}{n}$   $\frac{1}{n}$   $\frac{1}{n}$   $\frac{1}{n}$   $\frac{1}{n}$   $\frac{1}{n}$   $\frac{1}{n}$   $\frac{1}{n}$   $\frac{1}{n}$ 

at the presentation then the form meetings in

 $f_n$   $\leq f_n$   $\leq f_n$   $\leq f_n$   $\leq f_n$   $\leq f_n$   $\leq f_n$   $\leq f_n$   $\leq f_n$   $\leq f_n$   $\leq f_n$ Der jetzige Ort des Alhydadenmittelpunktes O mit dem Punkte <sup>n</sup> verbunden, gibt die Gerade (n—1)' n, welche den ganzen Polygonzug 0, 1, 2, . . . (n-1) n flächengleich erfetzt.

Wir wollen nun in Fig. <sup>6</sup> ein allgemeineres Polygon 1, 2, 3, . . . . 14 behandeln, bei welchem die Spitze des flächengleichen Berwandlungsdreieckes Punkt e werden soll und als ein auf der

**4\***

**Zeichnungs fläche schon vorh andener markirter Punkt gewählt werden kann.**

Die Basis p. foll in einem zweckmäßig angenommenen Ab= stande h vom Punkte e entfernt liegen und parallel mit a, a, gemessen fein. Als Anfangspunkt O gelte irgend ein in p<sub>0</sub> gewählter Punkt o, welcher mit <sup>1</sup> durch eine Gerade verbunden gedacht wird, folglich exiftiren jetzt zwei Polygonzüge: Der untere Zug 0, 1, 2, ... 7, 8, c und der obere Zug 0, 1, 14, 13, ... 9, 8, c.

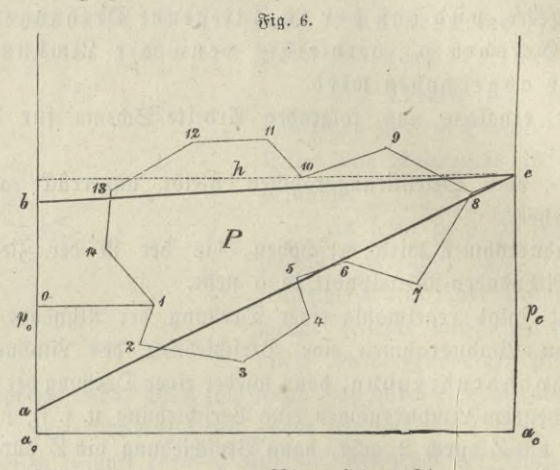

**Zuerst schiebt man den Riegel des Limlbusrahmens in den Nonius Nlr worauf die Basis des Tachygraphen parallel zur Basis a**<sup>0</sup> **ac angelegt wird.**

**Nachdem man aber a**<sup>0</sup> **ac nicht aufzeichnet, sondern sich nur aufgezeichnet denkt, so kann die Richtung des Basislineales eigentlich eine ganz beliebige, also auch die gewöhnliche sein. Hierauf wendet man die Alhydade, bis die Ziehkante Z zur Basis des Tachygraphen parallel wird und verschiebt die Alhydade so weit, bis der um die Dreieckshöhe h (beispielsweise entspreche h einem Feldmaße von 200m.) vom Alhydaden - Mittelpunkte entfernte Punkt P' der Ziehkante, den wir den Höhenpunkt von Z nennen werden, im Punkte c steht. Dadurch gelangt der Alhydaden-Mittelpunkt in die gedachte Gerade p0 und wird der Limbusrahmen entsprechend weit herabgeschoben, in den Punkt o, der ja beliebig sein kann. Der Orientirungsrahmen wird am Fußlineale festgeklemmt und bleibt so lange in dieser ^age erhalten, als die Flächenmessung dauert.**

**Jetzt beginnt die Verwandlung des Zuges <sup>0</sup> <sup>1</sup> <sup>2</sup> ... 8 <sup>c</sup> analog dem früheren Verfahren.**

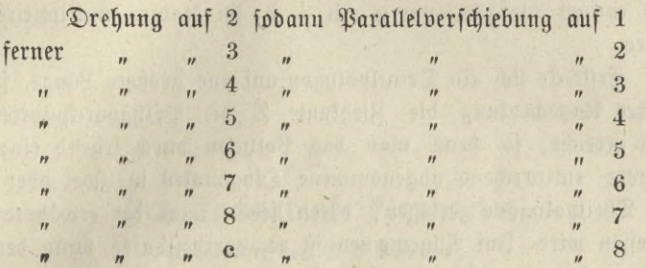

 $u$  worauf bei dieser Stellung der Nonis N, abgelesen und ein Werth **a erhalten wird.**

**Nun schiebt man den Limbusrahmen wieder zurück, bis die zur Basis parallele Ziehkante Z wieder durch <sup>o</sup> geht, mithin steht der Alhydaden-Mittelpunkt wieder auf demselben Punkte o wie früher und es beginnt die Verwandlung des zweiten Zuges.**

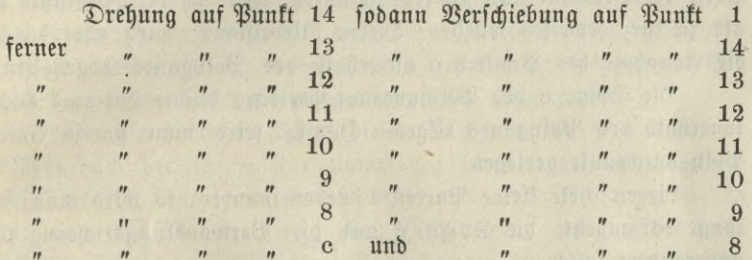

 $\mathcal{B}$ ei diefer Lage wird der Nonius N, abgelesen und b erhal**ten. Die Differenz b — a — g ist die Grundlinie des Dreieckes abc, und** *g.~-* **<sup>h</sup> ber Inhalt des Dreieckes sowohl als jener des Polygones <sup>1</sup> <sup>2</sup> <sup>3</sup> ... 13, 14, 1. Denn wie aus der früheren Entwicklung zu ersehen, ist die Fläche unterhalb des Zuges 0, 1,2, 3, 4, 5, 6, 7, 8, c, begrenzt von oa0 ac c ebenso groß wie die unterhalb a c liegende von a a0 ac c begrenzte Fläche und das Gleiche**  $g$ ilt rückfichtlich der unterhalb 0, 1, 14, 13, 12, 11, 10, 9, 8, c und **der Geraden b c liegenden Flächen, woraus durch Subtraction folgt, daß der Flächeninhalt F des Dreieckes abc jenem des Polygones gleich ist.**

**Hat man <sup>h</sup> = 200m. gewählt und erscheint <sup>g</sup> auch in Metern**  $\alpha$ **usgebrückt,**  $\beta$  **wird:**  $F = g \cdot 100 \quad \Box m = g \quad \text{Uren.}$ 

Wird man es für nothwendig erachten h nicht gleich 200m anzunehmen, so wird für h jedenfalls eine folche Zahl gewählt, daß  $\frac{1}{2}$  h einfach ausfällt, um g mit  $\frac{1}{2}$  h im Kopfe multipliciren zu fönnen.

Erstreckt sich ein Detailpolygon auf eine größere Länge, so daß bei der Umwandlung die Ziehkante Z die Polygoneckpunkte nicht mehr erreicht, so kann man das Polygon durch irgend eine oder mehrere entsprechend angenommene Diagonalen in zwei oder mehrere Theilpolygone zerlegen, deren jedes nach der erwähnten Art gemessen wird. Im Allgemeinen ist es vortheilhaft, wenn der Anfangspunkt 0 der Züge außerhalb des Polygones liegt, wie in unserer Figur angenommen wurde; denn ginge die Gerade p. durch einen Polygoneckpunkt selbst, z. B. durch Punkt 14, läge also o in 14, wäre ferner die erfte Diagonale 14, 2 sehr schief gegen po und läge der Punkt 1, durch welchen die Parallele zur Diagonale zu ziehen ist, weit von der Diagonale 14, 2 weg, so ließe sich möglicherweise die Verwandlung nicht durchführen, weil sich die Ziehkante Z als zu kurz erweisen würde. Diesem Uebelstande wird aber durch die Annahme des Punktes o außerhalb des Polygones abgeholfen.

Die Spitze e des Verwandlungsdreieckes fönnte übrigens auch innerhalb des Polygones liegen. Häufig wird man fie in einen Polygoneckpunkt verlegen.

Liegen viele kleine Parcellen nebeneinander, so wird man, so lange es angeht, die Spitze e und die Verwandlungsrichtung p. unverändert lassen.

Die Manipulation der Flächenausmittlung durch Formverwandlung der Figuren mittelft des Tachygraphen ist sehr einfach und sicher, sobald nur die Eckpunkte selbst deutlich dargestellt wurden. Das Klemmen der Alhydade während des Parallelverschiebens ist leicht bewirft, weil die Klemmschraube keine variable Lage einnimmt, daher die Hand mechanisch nach ihr langt. Das Klemmen des Lim= busrahmes während der Drehung entfällt, wenn vorsichtig gearbeitet wird, weil das Gewicht der Alhydade und des Limbusrahmens eine hinreichende Fixirung bewirkt.

Controlmessungen werden bewirft, indem man den Ort des Anfangspunktes o in p. oder überhaupt ganz die Rahmenlage oder die Höhe h ändert.

# Der Tachygraph-Planimeter.

B.

entimentar sestemal significi

Ausgeführt von E. Schneider.

Die mit dem Tachygraphen auszuführenden Manipulationen bei der Flächenberechnung der Polygone gehen zwar in sehr einfacher Weise von statten, jedoch tritt leicht der Fall ein, daß die Ziehkante nicht ausreicht, um größere Parcellen dem Inhalte nach zu bestimmen. Ich habe daher aus dem Tachygraphen ein eigenes Instrument, den Tachygraph-Planimeter, abgeleitet, welcher in erster Linie für die  $\mathfrak{F}$ lächenberechnung bestimmt ist, daher eine genügend lange Ziehkante z erhält; nebftbei ließ ich denselben aber durch mehr oder weniger Bei= gaben zu einem Tachygraphen billigerer Art umgestalten.

Der planimetrische Theil dieses Tachygraph=Planimeters besteht nach der in  $\frac{3}{8}$  der natürlichen Größe gezeichneten Fig. 7 auf Tafel II, aus einer Leitschiene und einer Führungsleiste mit einer Maßstabtheilung nach Millimetern, auf welcher Leifte sich ein Schieber 8 mit einem Nonius n hin und her bewegen läßt.

Dieser Schieber S biegt an einem Ende rechtwinklig ab und erhält in dem dadurch entstehenden Vorsprunge v eine conische Bohrung als Führungsfläche für die Alhydade.

Die Alhydade besteht aus drei Theilen. Der mittlere Theil ist wie der Durchschnitt zeigt, ein Conus k, welcher sich in der conischen Führungsfläche von v drehen läßt; er ist selbst auch durchbohrt, wie der mit 3.4 bezeichnete Querschnitt zeigt, um durch die Bohrung bis auf die Papierfläche hinabsehen zu können; diese innere Conusfläche ist verfilbert, um genügend viel Licht auf die unter dem Boden des Conus liegende Papierfläche zu werfen.

Auf den Alhydaden-Conus ist auf der unteren Seite das Drehlineal D angeschraubt. Mit demselben wird auf der unteren Seite eine Schiene mit einer Ziehkante z und einer 25 oder mehr Centimeter

umfassenden, im Drehungspunct o beginnenden Theilung verbunden. Die Schraubenlöcher  $\lambda'$  find wegen Regulirung etwas weiter, als die Verbindungsschrauben, deren Spindeln durch diese Löcher gehen und ihre Muttern in der Ziehkantenschiene besitzen.

Auf der oberen Seite des Alhydaden-Conus wird eine Kreisicheibe K aufgesetzt und durch Schräubchen verbunden. Nach unten springt längs des ganzen Umfanges der Kreisscheibe ein Rand r vor, welcher zum Klemmen verwendet wird, wie wir bald sehen werden. Die Kreistheilung liegt concentrisch zur Alhydadenachse und wird es dadurch möglich, die Ziehkante z um bestimmte Winkels größen zu drehen. Die Kreistheilung trägt eine zweifache Bezifferung in der Art, daß jedem Striche der Zahlenwerth  $\alpha$  und  $180^{\circ} + \alpha$ entspricht, wobei  $\alpha < 180^\circ$  ift. Dadurch wird es möglich, die Richtung der Ziehkante für alle Winkelwerthe von 0° bis **360°** in die geforderte Lage gegen die Leitschiene zu bringen.

Der Kreis fann in verschiedenen Größen hergestellt werden.

Ein auf dem Schieber 8 fester Nonius n' dient dazu, die Winkeldrehungen bis auf 3 Minuten genau ablesen zu lassen. Dieser Nonius n' ist zwischen zwei Schräubchen regulirbar und wird so gestellt, daß die Ablesung 90° entsteht, wenn die Ziehkante z eine zur Bewegungsrichtung genau senfrechte Lage erhält.

Während der Verwendung des Instrumentes als Planimeter tritt der Fall ein, daß der Schieber S weiter geschoben und die Ziehkante z zur anfänglichen Lage genau parallel bleiben foll. Zum Festhalten der Kreisscheibe K dient ein Hebel abG, dessen Drehungsachse von einem cylindrischen Stifte a gebildet wird, welcher durch die beiden Zinken eines auf dem Schieber S feststehenden gegabelten Trägers t geht. Sodann ist b ein vom Hebelarm a G herab= gehender Backen, welcher auf feiner unteren Fläche rauh gehalten ist; wird nun der Griff G erfaßt, um den Schieber fammt der Alhydade zu verschieben, so wird unwillkürlich ein Druck durch den Backen b auf die Kreisscheibe übertragen und diese mittelst des vorerwähnten Randes r auf den Fuß des Trägers t aufgedrückt und dadurch geklemmt. Sodann ift der Hebel Gba über a hinaus verlängert und erhält einen nach abwärts gebogenen Backen b', durch welchen eine an den Träger t sich anstemmende Klemmschraube  $\sigma$  geht. Wird  $\sigma$ an t angedrückt, so fucht sich b' von t zu entfernen uud erzeugt in

Folge der Hebelwirkung durch den Backen *b* einen Druck, welcher hinreicht, um den Kreis K auf dem Fuße des Trägers t geklemmt zu erhalten. Die Handhabung der Klemmschraube *o* ift bequem und bietet gegen die Verdrehung der Ziehkante hinreichende Sicherheit. \*

Ift die Ziehkante in die richtige Lage verschoben worden, so kann man die für das Planimetriren nothwendige Drehung vornehmen, ohne daß erst eine Losklemmung nothwendig wird.

Der Tachygraph - Planimeter muß folgenden Bedingungen genügen:

1. Die Schieberführung muß geradlinig fein.

2. Die Ziehfante z muß durch den Alhydadendrehungspunkt o gehen.

3. Der Nullpunkt der Ziehkantentheilung muß im Punkte o liegen.

4. Die geraden Maßstäbe und der Kreis, sowie die Nonien, müssen richtig getheilt sein.

5. Der Kreis muß zum Drehungsmittelpunkte concentrisch liegen, und

6. Bei der Ablesung Null muß die Ziehkante z zur Bewegungsrichtung des Schiebers genau parallel liegen, daher bei 90° auf der Bewegungsrichtung des Schiebers sentrecht stehen.

Die Prüfung fann in folgender Art vollzogen werden:

ad 1) Man klemmt die Kreisscheibe in irgend einer Lage, z. B. für die Noniusablesung 90° fest, zieht auf einem ebenen Reißbrett eine Gerade G und legt den Planimeter so auf das Brett, daß irgend ein Theilstrich T der z Theilung auf G liegt. Verschiebt

\*) Im 3. Bande der Zeitschrift für Vermessungswesen, Jahrgang 1874 wird auf Seite 83 und 84 ein vom belgischen Geometer Dasnoy erfundenes, vom badischen Vermessungs-Inspektor Hofmann verbessertes "Instrument zur Verwandlung von Vielecken in Dreiecke durch Parallelabschieben" beschrieben. Das Princip ist dasselbe, welches dem Tachygraph-Planimeter zu Grunde liegt, jedoch ist das Instrument nur für die graphische Darstellung der Basis des Verwandlungsdreieckes bestimmt; es enthält keinen Schieber S, fondern es ift das drehbahre Lineal mit dem bei dem Tachygraph-Planimeter "Leitschiene" genannten Lineale fest verbunden und wird dasselbe an ein anderes Lineal oder Dreieck angelegt, um es parallel verschieben zu können. Zur Construction der Winkel, zum Auftragen von Coordinaten u. s. w. ist dasselbe nicht eingerichtet.

man S, jo wird T von G abweichen und man wird leicht dahin gelangen, daß L eine solche Lage erhält, bei welcher der Theilstrich T auf G bleibt, während der Schieber auf und abgeschoben wird. Bliebe T nicht scharf auf G, so wäre das Instrument un= brauchbar.

ad 2) und 3) Man pifirt einen sehr feinen, durch die Loupe erst deutlich sichtbaren Bunkt und stellt den Blanimeter mit dem Ziehfantenpunkte o scharf auf die Bike. Dreht man die Alhydade und bleibt o auf der Bike, so ift o centrirt. Die Berichtigung wird schon vom Mechaniker vorgenommen.

ad 4) und 5) Die geradlinige Theilung zu untersuchen, ift eine befannte Sache. Bezüglich der Kreistheilung erübrigt faum etwas anderes, als einen Halbkreis von etwa 10 **cm.** Radius auf der Zeichnungsebene zu zeichnen, zu theilen, sodann die Alhydadentheilung auf Null zu drehen, das Instrument so zu legen, daß die Ziehkante in den Nullradius und o auf den Mittelpunkt der Kreistheilung fällt und nun die Alhydade der Reihe nach auf 1°, 2°, 3° bis 180° ein= zustellen und nachzusehen, ob die Ziehkante Z genau durch die Theil= punkte der Zeichnung geht. Aus der Uebereinstimmung der Angaben des Instrumentes mit jenen der gezeichneten und richtigen Kreistheilung schließt man sowohl auf die Genauigkeit der Theilung, als auch auf die genügend genaue centrische Lage derselben zur Alhydadenachse.

ad 6) Die Einstellung des Kreises auf Null läßt sich leicht bewirken, wenn am Ende des Ziehkantenlineals ein Anschlagstück A in jolcher Lage angeschraubt wird, daß bei dem Drehen der Alhydade auf die Ablesung Null dieser Anschlag A an das Lineal L anstößt und dadurch die Ziehkante **z** zur Führungsrichtung von 8 parallel wird. Bom Parallelismus überzeugt man sich, wenn man sowohl an der auf die Ablesung Null gestellte Ziehkante **z,** als auch am Lineal L feine Bleilinien zieht und deren Parallelfein mit dem Zirkel untersucht. Ob aber auch die längs L gezogene Gerade zur Führungsrichtung von S parallel ift, läßt fich prüfen, wenn man z auf 90<sup>°</sup> ftellt, S verschiebt und die Lage irgend eines und desselben an z gewählten Punktes P bei den verschiedenen Stellungen von S marfirt. Haben alle Lagen von P gleiche Abstände von L, so ist die D-Kante auch zur Führungsrichtung parallel.

### Der Tachygraph-Planimeter mit einem Leitwinkel.

Die Abbildung auf Tafel II zeigt uns den Planimeter an und für sich, welcher eventuell mittelft der in das Bapier einzustechenden Spitzen s, deren Fassung f in die Löcher  $\lambda$  eingeschraubt werden tann, sich auf dem Papier feststellen läßt. Diese mögliche, aber nicht besonders zu empfehlende Art der Feststellung wird umgangen, wenn mau den Tachygraph-Planimeter mit einem Leit- oder Orientirungswinkel versieht. Denken wir uns in Fig. 1, Tafel I, den leeren  $\mathfrak{D}$ rientirungsrahmen, nehmen wir von ihm die obere Schiene $\mathrm R_{\mathrm 2}$  und eine Seitenschiene, z. B. R. weg und betrachten R. als diejenige Leitschiene, an welcher der Planimeter auf und abgeschoben wird, und denken wir uns mit dem Schieber Seine Bifirspitze jest verbunden, jo fieht man ein, daß der halbe Orientirungsrahmen, Leitwinkel genannt, mit dem Basislineal und Planimeter combinirt, einen neuen Tachygraphen gibt, welcher nicht nur das Planimetriren größerer Polygone als der Tachygraph mit Limbusrahmen zuläßt, jondern auch das scharfe Auftragen der auf die Sectionsfeiten sich beziehenden rechtwinfeligen Coordinaten gestattet und bei der Conftruction der Polygonzüge aus Buffolenwinfeln diefelben Vortheile wie der Tachygraph mit Limbusrahmen bietet.

#### Gebrauch des Tachygraph-Planimeters.

Wir stellen zuerst den Kreis des normal auf der Zeichnung liegenden Planimeters mit Leitwinfel auf 90°, wodurch die Ziehfante zur langen Rechtecksfeite parallel wird, hierauf verschieben wir den Leitwinkel und den Planimeter in die Nähe der Figur derart, daß der in z gewählte Höhenpunkt P' auf jenen Punkt c Fig. 6 fällt, den wir als Spitze des Verwandlungsdreieckes ausersehen. Ift kein geeigneter Punkt e vorhanden, so pikirt man P' und erhält dadurch e.

Die Stellung des Planimeters bei Beginn der Flächenverwandlung ift wichtig, weil der Planimeter bei Beginn der Operation für die zweite Zughälfte, diefelbe Stellung, wie bei der ersten Zughälfte einnehmen muß. Man fann diese Lage des Planimeters durch eine Ablesung angeben, besser aber wird diese Lage durch einen in der Abbildung des Planimeters noch nicht ersichtlich gemachte Vorrichtung bewirft, welche, je nachdem man will, den Schieber S ungehindert auf und ab schieben läßt, oder

ihn in jener Stellung aufhält, welche er bei Beginn der Umwandlung der ersten Zughälfte einnahm.

Bevor man mit dem Apparate zu arbeiten beginnt, bezeichnet man mit einem leicht gezeichneten Winkelbogen jene zwei Trennungspunkte (1 und 8 in Fig. 6), durch welche man sich das geschlossene Polygon in zwei Züge zerlegt denkt, damit nicht ein Verwechseln mit anderen Punkten möglich ist. Die Arbeit beginnt nun damit, daß man die Ziehfante auf den ersten Eckpunkt (14) hinter dem ersten Trennungspunkt (1) dreht, mit der linken Hand das Schräubchen  $\sigma$  anzieht und S verschiebt, bis z am vorhergehenden Punkte (1) anliegt. Hierauf dreht man nach gelüftetem *er* die Kante **z** auf den folgenden Eckpunkt  $(13)$  und schiebt nach angezogenem  $\sigma$  den Schieber S, bis z durch den vorhergehenden Punkt (14) geht. Dieses Spiel von Drehen und Schieben wird fortgesetzt, bis bei der letzten Drehung die Kante **z** durch den Punkt **c** geht, worauf die letzte Verfchiebung auf den vorhergehenden Punkt (8) erfolgt. Die bei diefer Stellung sich ergebende Ablesung B wird notirt, der Planimeter auf die Anfangestellung zurückgeführt und die Berwandlung der zweiten Zughälfte in der gleichen Weise, wie jetzt beschrieben wurde, durchgeführt, womit eine Endablesung A sich ergibt. Es ist nun die Basis des Verwandlungsdreieckes  $g = (B - A)$ , während die Höhe h gleich der Entfernung des Höhenpunkes P' vom Drehungsmittelpunkte o der Adhhlade ift, sonach wird  $\mathbf{F} = \frac{1}{2} \mathbf{h} \cdot \mathbf{g}$  der Polygoninhalt sein.

Die Benützung des Tachhgraph-Planimeters für krummlinig begrenzte Flächen nach dem Principe der äquidistanten Sehnen, ist hier auch möglich. Zu diesem Ende stellt man die Ziehkante parallel zur Basis des Instrumentes und benützt die auf der Leitschiene vorhandene Theilung zum Abschieben der Aequidistanten. Wird mittelft eines Hunderter-Zirkels an der Ziehkante z nach jeder äquidistanten Berschiebung die Länge der von der Ziehkante markirten Sehne zur Summe der Längen der vorhergehenden Sehnen addirt, fo ergibt sich analog wie bei dem Fadenplanimeter der Flächeninhalt, ohne daß die parallelen Sehnen gezogen werden.

Die Verwendung des Tacbygraph-Planimeters zum icharfen und schnellen Auftragen der auf die Sectionsseiten sich beziehenden Coordinaten mittelft des Leitwinkels geschieht analog wie bei dem Tachygraphen mit Leitrahmen, und ebenso einfach werden die Constructionen der Polygonzüge aus Buffolendaten durchgeführt.

Auch Nebencoordinaten zum Eintragen der auf Polygonfeiten eingemessenen Bunkte lassen sich graphisch darftellen, wenn man den Nullpunkt der Kante auf z den Anfangspunkt der Polygonfeite stellt und ein an z anschiebbares kleines rechtwinkeliges Dreieck annalog dem Läufer bei dem Tachygraphen benützt.

Hätte man von einem Punkte aus viele Polar-Coordinaten aufzutragen, und find nicht die Azimuthe der Strahlen bekannt, so kann man sich in selbstverständlicher Weise helfen, wenn man das Basislineal in entsprechender gegen die Sectionsseiten geneigter Lage derart festklemmt, daß jeder Strahl gleich die richtige Lage erhält, sobald man den Kreis auf jene Ablesung einstellt, welche der Strahl auf dem Felde durch den Theodoliten erhielt. Die Längen der Strahlen können auf der Ziehkantentheilung sofort abgestochen werden, wobei nur ein Raum von ungefähr lcm vom Centrum aus durch den Alhydaden Conus verdeckt wird. Die Genauigkeit der Winkelconstruction ist jedoch geringer als jene bei dem Tachygraphen mit Limbusrahmen, weil der Halbmesser der Kreistheilung kleiner angenommen wird.

Um aber den Tachygraph-Planimeter auch für verfchiedene Verjüngungsverhältniffe verwendbar zu machen, werden auf allen seinen Linealen alle Theilungsstriche gleich lang gemacht, und wird entlang der Theilung ein seichter Falz von schwalbenschweifförmigem Querschnitt eingeho= belt, in welchen der Geometer einen steifen Papierstreifen einschiebt, auf dem erstens die Berlängerungen der betreffenden kurzen Striche zu Hauptstrichen verzeichnet sind, und der zweitens die entsprechende Bezifferung der Hauptftriche enthält. Auch die Noniusstriche sind gleich lang, so daß erst durch einen kurzen, angemessen bezeichneten und beschriebenen Papierstreifen der Nonius eine dem Berjüngungs-Berhältniffe paffende Bezifferung erlangt.

## $G$ chluß.

Die erfte Publication über den geodätischen Tachygraphen geschah in dem in Wien erscheinenden "Centralblatt für das ge= fammte Forstwesen" in den ersten Heften des Jahrganges 1876, in welchen sich auch die Abbildung der nach der ersten Idee noch un-

vollkommenen Form des Tachygraphen vorfindet. Im Winter dieses Jahres bestellte das Forst - Ingenieur-Bureau des österreichischen Ackerbau-Ministeriums den minder kostspieligen einfachen Tachygraphen (Fig. 1), und nachdem mit demselben die Arbeitsproben in der befriedigendsten Weise ausgefallen und weiter bekannt geworden waren, erfolgten Neubestellungen sowohl seitens des genannten Bureaus, als auch durch die k. k. Forft-Directioneu zu Wien, Innsbruck, Gmunden und anderen Orten, so daß in kurzer Zeit bereits acht Apparate in die Praxis famen.

Der Tachygraph-Planimeter ist ein Ergebniß der allerjüngsten Tage; er entstand aus meinem Wunsche, auch größere Figuren zu planimetriren. als es durch den gewöhnlichen Tachygraphen geschehen kann, und wurde in der in Fig. 7 angegebenen Form zuerst ausgeführt. Die Bersuche lehrten: 1. Der Planimeter muß mit dem Leitwinkel in Verbindung gebracht werden, damit die Leitschiene während der Arbeit eine gesicherte, fixe Lage erhält, welche durch die in das Papier einzustechenden Spitzen s nicht hinreichend hergestellt werden fann. 2. Die Kante z des Drehlineales D ift bei richtiger Stellung des Planimeters immer vorzüglich beleuchtet; halbschatten, wie sie von dem Stift und Arm eines Polar= oder Wetlischen Planimeters geworfen werden und das richtige Befahren des Umfanges erschweren, treten hier niemals auf. 3. Das Drehen und Einstellen des Lineales D auf einen Punkt ist äußerst leicht zu bewirken, und eben so bequem erfolgt mittelft einer Biertelwendung der Schraube o- das Klemmen und Lüften der Alhhdade. 4. Durch eine zweckmäßige Regulirung des Federdruckes, durch welchen bei dem Schieber S das Schlottern an der Führungsleiste verhindert wird, kann derselbe so erhalten werden, daß einer= feits das Verschieben von S und das Einstellen der Kante z auf einen Punkt ohne Mikrometerwerk sehr schnell durchführbar ist und daß andererseits der Schieber S seine fixe Lage nicht ändert, während die Kante z gedreht wird. 5. Das Anlegen der Kante z, sei es durch Parallelverschiebung oder durch Drehung von z, an einen gegebenen Punkt, kann immer viel sicherer bewirkt werden, als mit der stumpfen Spitze eines Fahrstift-Planimeters genau dem Umfange des Polygones entlang zu fahren. 6. Das lästige Anlegen von Dreiecken an die Polygonseiten, um mit dem Fahrstifte eines Polar=Planimeters genau den Seiten entlang zu fahren, wodurch fehr leicht wegen des

ungleichen Widerstandes der Reibung ein Hinausfahren des Stiftes über die Grenzen eintritt und eine neue, daher zeitraubende Ausmittlung nothwendig macht, entfällt bei dem Tachygraph - Planimeter gänzlich; daher und aus den vorher angeführten Ursachen tönnen mit diesem Instrumente die Flächeninhalte der Polygone fast schneller, als mit den Fahrstift-Planimetern ausgemittelt werden. 7. Eine Beschädigung der Zeichnung, wie sie bei öfterem Umfahren mittelst der Fahrstift-Planimeter leicht eintritt, ist hier unmöglich. 8. Die Theorie des Tachygraph-Planimeters ist so einfach, daß durch diese Einfachheit auch die Anwendung sicherer wird, während die minder einfachen Theorien der Fahrstift-Planimeter nicht von jedem Geometer dauernd gekannt sind und deshalb leichtzu Irrthümern führen. 9. Die Fahrstift-Planimeter besitzen eine ziemliche Reihe von constructiven Fehlerquellen, welche einzeln schwer zu beseitigen sind und daher nur in ihrer summarischen Wirkung untersucht werden. Der Tachygraph-Planimeter hingegen zeigt äußerst wenige mechanische Fehlerursachen; eine richtige Theilung auf den Linealen, gerade Kanten und eine centrische Lage der Drehkante z sammt ihrer Theilung find die wesentlichsten Elemente seines Baues, welche sich einzeln scharf untersuchen lassen und welche auch genau gearbeitet werden können. 10. Der Tachygraph Planimeter in Verbindung mit dem Leitwinkel ist ein Tachygraph, mit dem die Haupt= aufgabe bei der graphischen Herstellung der Detailpläne aus Theodolit=Daten gelöst werden fann. Er gestattet nicht nur das Auftragen der zahlreichen rechtwinkligen Coordinaten, sondern ermöglicht auch die rasche Construction der Polygone aus Bussolen-Angaben. Nur für sehr genaue Winkelconstructionen ist der Tachygraph mit Leitrahmen vorzuziehen.

**Die bereits erzielten Erfolge geben der Hoffnung Raum, daß** der Tachyaraph und der Tachygraph=Planimeter wesent= **lich dazu beitragen werden, die Kosten der Theodolitaufnahmen zu vermindern und hiedurch einen wesentlichen Nachtheil gegenüber den Meßtischaufnahmen zu beseitigen.**

absolutions and said apple contemplate in the sum of the superior

# Lin Aeitrag zum Studium der LiöeLentheorie.

•c.

Im Studium der auf Rotationsachsen aufsetzbaren Libellen nach verschiedenen Autoren ergeben sich mehrere Schwierigkeiten, die sowohl auf einer unsicheren Begriffsbestimmung als auch auf der mangelhaften Beachtung der Verhältnisse beruhen, welche den Stand der Luftblase beeinflussen. So wird z. B. der Begriff der Libellen= achse verschieden angegeben. In den "Elementen der Vermessungskunde von Carl Max Bauernfeind" wird die Sehne des Längenbogens der Libelle oder eine dazu parallele Gerade als Libellenachse betrachtet; im "Taschenbuch der praktischen Geometrie von W. Jordan" ift die Tangente, welche im Normalpunkt der Theilung an die Innenfläche nach der Längenrichtung gezogen wird, als Libellenachse angesehen und selbst diese Definition führt zu feiner fixen Linie, weil der Normalpunkt der Theilung nicht jederzeit im Nullpunkte, sondern nach Bedarf variabel angenommen wird. In anderen Werken findet man die Libellenachse gar nicht definirt und wird bald die eine, bald die andere der eben angeführten Linien als Libellenachse betrachtet.

Nicht minder befremdend ist der Umstand, daß man bei einigen Autoren die Möglichkeit ausspricht, die Achsenlibelle so zu rectifi= eiren, daß der Normalpunkt der Libelle mit dem gar keiner Beachtung unterworfenen Nullpunkt der Theilung zusammenfällt, während in "Brünow's sphärischer Aftronomie" davon die Rede ist, daß der Rullpunkt der Theilung überhaupt unrichtig liegen fönne. Ebenso regt es zu Zweifeln an, ob die in Bauernfeind gegebene höchst werthvolle Untersuchung über das Verhalten der Libellenblase bei dem Rotiren der Libelle auf der Unterlagsachse, nicht auch in anderen sonst so ausführlichen Abhandlungen über die Achsenlibellen hätte berücksichtigt werden sollen, oder ob diese Untersuchung
überflüssig ist. Nicht minder erscheint es bedenklich, von vornherein die Gleichheit der Fußwinkel beider Libellenfüße, fowie der Fernrohrträger vorauszusetzen, wie es überall geschieht, ohne die Untersuchung anzustellen, ob eine geringe Berichiedenheit diefer Winkel ohne Einfluß bleibt. Wenn man endlich eine Libelle auf die Unterlagsachse zweimal und das zweite Mal in entgegengeseter Lage aufsetzt, wenn man dann die Unterlagsachse in ihren Trägern umlegt und wieder die Libelle in zwei entgegengesetzten Lagen aufsetzt und wenn man schließlich die Lage der Blasen-Enden jedesmal an der Libellentheilung abliest, jo drängt sich die Frage auf, ob denn nicht die Ablesungen des vierten Blasenstandes naturgemäß aus den ersten drei Ablesungspaaren resultiren, und wenn man dann in der Praxis diese vier Ablesungspaare als unabhängige Größen behandelt sieht, ob nicht möglicherweise dadurch ein kleiner Fehler unterläuft, welcher fonst eliminirt oder doch vermindert werden fönnte?  $-65$ <br>
Serfifilig ift. Rich miner erfiginitet es bebeutlich, von<br>
perrein die Gleichheit von Fregentiert (beider Livelle)<br>
von der Fernrehmeiter Fregentiert (beider Livelle)<br>
folgist, ohne die Unterhachung angufiellen, ob

Es scheint demzufolge fein überflüssiges Beginnen, die Eigenschaften der Achsenlibellen neuerdings zu prüfen, um jene Bedenken womöglich zu zerstreuen, die nach dem derzeitigen Stande der Theorie sich nicht so leicht unterdrücken lassen.

Bon einer Libellenröhre für vorzügliche Libellen setzen wir voraus, daß sie in ihrem oberen Theile, soweit er bei den verfchiedenen Libellenstellungen von der Luftblase berührt wird, nach einer Rotationsfläche geschliffen sei, deren Meridian ein Kreisbogen ist. Diese Rotationsform wird durch die Art des Schliffes nach Thunlichkeit zu erreichen gesucht, indessen nur annähernd erreicht.

Gewinnt aber die in Betrachtung kommende Innenfläche der Libelle die Gestalt einer Rotationsfläche, dann ist naturgemäß eine bestimmte Gerade g als Rotationsachse vorhanden, welche als Libellenachse sich von selbst ergibt.

Legt man durch die Libellenachse g Meridian=Ebenen, so entstehen congruente äußerst flache Kreisbögen. Die auf der äußeren Libellenfläche verzeichneten Theilstriche sind als Theile von Parallel= treisen der inneren Fläche anzusehen, obwohl sie thatsächlich außen angebracht sind.

Die Theilfreise liegen von einem mittleren, mit Null bezeichneten Kreife beiderseits in ägidistanten Strecken derart, daß hiedurch

die Entfernungen der Blasen-Enden vom Nullkreis sich durch eine gewisse Anzahl von Libellentheilen ausdrücken lassen. Die Ablesung eines Blasen-Endes ergibt sich durch jenen Theilkreis, den die Luftblase tangirt. Selbstverständlich werden die Ablesungen der Zwischenstellungen durch Abschätzen gewonnen.

Ist das Innere der Libellenröhre eine Rotationsfläche mit einem Kreisbogen als Meridian, welcher an beiden Enden der Rotationsachse g näher liegt, als in der Mitte, so gibt es in jedem Meridian nur einen einzigen Bunkt, welcher von der Libellenachse g am weitesten absteht. Alle übrigen Meridianpunkte liegen näher an g; wenn auch die Differenz der Abstände noch so klein ist, so müssen wir doch zugeben, daß nur einem einzigen Meridianpunkte ein Maximum des sentrechten Abstandes von g zugesprochen werden kann. In diesem wichtigen Punkte, den wir stets den Niveaupunkt nennen wollen, läuft die zugehörige Meridiantangente zur Libellenachje g parallel und die Niveaupunkte sämmtlicher Meridiankreise liegen im größten Parallelfreise der Libellenfläche und bilden den Niveaukreis der Libelle.

Wie leicht zu erkennen, wird der Mechaniker den Nullfreis nach Gutdünken ungefähr in die Mitte der Länge der Libellenröhre verlegen, woraus also keineswegs gefolgert werden kann, daß die Ebene des Nulltreises mit der Ebene des Niveaufreises zusammenfallen wird.

Denkt sich nun ein Autor der Libellentheorie von einem Meridianbogen eine Sehne, welche durch jene Punkte geht, in welchen der Meridianbogen die idealen Stützlinien der Libelle schneidet, wie dies in Brünnow der Fall, jo folgt daraus noch nicht, daß diese Sehne zur Libellenachse g parallel läuft, mithin ist die Mitte des in folcher Weise begrenzten Bogens im Allgemeinen kein Nivcaupunkt, daher auch nicht als eigentlicher Nullpunkt zu betrachten. Als natürlicher Nullpunkt für die Libellentheilung ist nur ein Niveaupunkt anzu= fehen, und wenn der wirkliche Nullpunkt, beziehungsweife Nullkreis seit= wärts vom Niveaufreis liegt, so ist man berechtigt, von einer unrichtigen Stellung des Nullkreises zu sprechen. Unfer Niveaukreis ist demnach nicht von der Stellung der Röhre gegen die Libellenstützen abhängig, sondern der Libellenfläche durch ihre eigene Natur zugewiesen.

Ist <sup>2</sup> <sup>1</sup> die Anzahl der Theile, welche die Länge der Luftblase umfaßt und spielt dieselbe ein, so stehen ihre Enden zwar vom Nullfreise gleich weit ab, aber vom Niveaufreise nicht.

Nehmen wir an, daß ein Ende der Libellenfassung etwa durch ein aufgeklebtes Stückchen Papier markirt sei, so können wir alle am nicht markirten Ende vorkommenden Ablesungen mit A und die dem markirten Ende entsprechenden Ablesungen des Blasenstandes mit B bezeichnen, welchen Buchstaben nach Erforderniß Indices beigegeben werden.

Nehmen wir an, es liege der Nullkreis um <sup>v</sup> Theile vom Niveaukreis gegen die markirte B-Seite hin, so wird jede Ablesung B um <sup>v</sup> Theile zu klein, daher die Ablesung A um <sup>v</sup> Theile zu groß ausfallen, folglich werden  $B + \nu$  und  $A - \nu$  die auf den Niveaufreis sich beziehenden Ablesungen sein.

Ist M die Mitte der Luftblase und liegt M bezüglich des Niveaufreises auf der markirten Libellenseite, so werden wir den Abstand von M bis zum Niveaufreis einen positiven Stand der Libel= lenblase, hingegen einen negativen Stand nennen, wenn der Mittelpunkt M auf der nicht markirten Libellenhälfte sich befindet.

 $St$  x ein positiver Stand der Luftblaje, d. h. ift x die Anzahl der Liebellentheile, um welche M vom Ni veaukr eis entfernt auf der markirten Libellenseite liegt, so wird  $B + \nu$  der Ab= stand des Blasen-Endes vom Niveaufreis und  $B + v - 1$  der Abstand x der Blasenmitte M von eben diesem Kreise sein, also ist:  $\mathrm{x}=\mathrm{B}+\mathrm{v}=\mathrm{I}$ . Nun ift aber, wo immer auch der Nullfreis liegt,  $\rm{B\, +\, A\, =\, 2l}$ , folglich erhält man durch Eliminiren des  $\rm{l}$ :  $B + i$ <br> $B + f$ 

 $x = \frac{B-A}{2} + \nu \ldots \ldots 1$ .

Zieht man daher von der Ablesung B am markirten Libellen-Ende jene A am nichtmarkirten Ende ab und dividirt durch 2, so erhält man den Abstand des Blasenmittelpunktes vom markirten Nullfreis, und addirt man dazu die Nullpunktsabweichung v algebraisch, so erhält man dadurch die Entfernung des Blasenmittelpunktes M vom Niveautreise, und zwar liegt, wenn x positiv ausfällt, M auf der markirten Libellenseite bezüglich des Niveaufreises, bei negativem x auf der nicht markirten Seite.

Die Lage des Blasenmittelpunktes M ist hier ganz unabhängig von der Unterlagsachse bestimmt, weil an der Libelle ein Ende markirt wurde; wir können daher zunächst die Libelle für sich, ohne Unterlagsachse betrachten.

5\*

Denken wir uns vorlänfig, der Blasenmittelpunkt M liege pofitiv und  $\mathrm{x}_{\text{\tiny{l}}} = \frac{\mathrm{B}_{\text{\tiny{l}}} \ - \ \mathrm{A}_{\text{\tiny{l}}}}{2} + \nu$  fei der Blafenftand. Heben wir das markirte Libellen-Ende, so läuft die Blase dem sich hebenden Ende entgegen und es wird nach eingetretenem Zustande der Ruhe: entgegen und es wird nach eingetretenem Zuftande der Ruhe:<br> $\mathrm{x}_2\,=\,\frac{\mathrm{B}_2\,-\,\mathrm{A}_2}{2}\,+\,$ v ein größerer in Libellentheilen ausgedrückter Bogen und  $x_2 - x_1$  wird die Größe der Weiterbewegung des Blasenmittelpunktes sein. Nachdem nun:

$$
x_2 - x_1 = \frac{B_2 - A_2}{2} - \frac{B_1 - A_1}{2} \cdot \cdot \cdot \cdot \cdot 2)
$$

 $+11$ 

von v unabhängig ist, so lehrt uns die Gleichung 2): Die Größe der Weiterbewegung des Blasenmittelpunktes wird unabhängig von <sup>v</sup> gefunden, wenn man von dem auf den markirten Nullfreis sich beziehenden veränderten Blasen= ftand  $\frac{B_2\ -\ A_2}{2}$  den anfänglichen Blajenftand  $\frac{B_1\ -\ A_1}{2}$  fubs trahirt. . . . . . . 2).

Diese Regel ist, wie leicht zu erkennen, eine ganz allgemeine, welche daher jederzeit nicht nur die Größe der Weiterbewegung, sondern durch das Qualitätszeichen auch den Sinn oder die Richtung der Bewegung ausdrückt.

Stellen wir uns durch die Libellenachse g eine verticale Ebene E gelegt vor, so erzeugt diese auf der inneren Libellenfläche einen Meridian als Schnitt. Dieser Meridian ist ein äußerst flacher Kreisbogen vom Radius r. Durch das Centrum O dieses Bogens denken wir uns eine verticale Gerade nach aufwärts gezogen, so ist flar, daß diese Verticale immer durch den Wittelpunkt M der Luftblase geht. Denken wir uns die Libelle um einen sehr kleinen Winkel o in der Weise gedreht, daß O der Drehungsmittelpunkt ist, und daß die Libellenachse in der festgedachten Ebene E verbleibt, so haben alle mit der Libelle fest verbundenen geraden Linien sich um den Winkel o zu ihrer ersten Lage geneigt. Die frühere verticale Gerade, welche sich mitdrehte, hat natürlich auch den Winkel & durchlaufen, mithin muß, weil die neue durch 0 gehende Verticale durch die neue Lage des Blasenmittelpunktes geht, der vomBlasenmittelpunktein der Libellenröhre zurückgelegte Weg ein Bogen vom Radius r und dem Drehungswinkel o sein, um welchen Winkel sich auch die Libellenachse g gegen ihre Lage vor der Drehung geneigt hat. Mithin muß man behaupten:

Die Aenderung im Blasenstand entspricht der Neigungsänderung der Libellenach se. . . . . . 3).

Um die Neigungsänderung der Libellenachse aus der Aenderung des Blasenstandes in Secunden ausgedrückt zu erfahren, wird in allbekannter Weise der Werth *ßsec* eines Libellentheiles ausgemittelt. Das Product aus dem vom Blasenmittelpunkte zurückgelegten und in Libellentheilen ausgedrückten Weg in die Anzahl usee gibt die Neigungsveränderung von g in Secunden an.

Es ist wichtig, nochmals zu bemerken, daß die Formel  $\frac{B-A}{\gamma}$ , in welcher ftets von der Ablesung B am markirten Ende die andere Ablesung abgezogen wird, den auf den markirten Nullfreis bezogenen Abstand des Blasenmittelpunktes algebraisch, also mit dem jeweiligen Qualitätszeichen versehen angibt. Demzufolge ist die algebraische Differenz zweier Blasenstände jederzeit dem Bogen gleich, den die Mitte der Blase durchlief, um von dem einen Blasenstand zum anderen zu gelangen, und auch gleich der Neigungsänderung der Libellenachse.

Um eine Libelle zu befähigen, die Neigungen von Inftruments= achsen gegen den Horizont zu messen, z. B. die Neigung der Ringachse bei umlegbaren Nivellir=Fernrohren, müssen ihre Fassungen mit Stützen oder Armen verfehen sein, mittelft welchen man die Libelle an denselben Stellen aufsetzt, um welche die Unterlagsachse selbst gedreht wird. Die Libellenstützen oder Arme erhalten deßhalb dort, wo sie aufsitzen oder hängen, die Gestalt eines Flächenwinkels, welcher sich möglichst einem ebenen Winkel nähert.

Die Stütz-Ebenen besitzen daher nur eine geringe Breite oder find entsprechend seitlich gekrümmt, damit man dem Ideale möglichst nahe kommt, daß die Libelle nur mit den Schenkeln eines ebenen Winkels auf der Unterlagsachse auffitze oder an ihr hänge.

Die Unterlagsachse ist an ihren Lagerstellen so genau als möglich von kreisförmigem Querschnitt, und so genau als mög= lich sucht der Mechaniker die Unterlagscylinder gleich dick zu machen.

Denken wir uns die Libelle auf eine Unterlagsachse aufgesetzt, deren geometrische Achse u genannt werden soll und führen wir in der Idee au jeder Auflagerstelle zu u eine senkrechte Schnittebene, so entstehen zwei Lagerkreise und je zwei berührende Winkel, von welchen die oberen den Libellenstützen, die unteren den Achfenträgern angehören (Fig. 7). Die winkelhalbirenden Geraden, außerhalb der Winkel fortgesetzt, bilden beziehungsweise die Libellen- und die Trägerstützen in mathematischer Form. In Fig. 7 muß man sich die Kreisebenen sentrecht zur Papierebene gedreht denken.

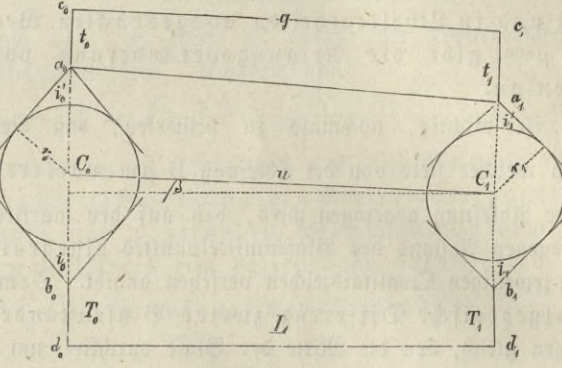

Mg- 7.

Sitzt eine Libelle auf einer Unterlagsachse derart auf, daß die Libellenstützen to to in die Berlängerung der Trägerstützen  $T_0$   $T_1$  fallen, dann sagen wir, die Libelle sei meßgerecht auf die Unterlagsachse aufgesetzt.

Sitzt eine Libelle auf ihrer Unterlagsachse meßgerecht auf, so liegen die Scheitel a<sub>0</sub> a<sub>1</sub> b<sub>0</sub> b<sub>1</sub> aller vier Lagerwinkel und die geometrische Unterlagsachse u in einerlei Ebene, welche in der Regel eine verticale Lage besitzt.

Die in der Libellenfassung liegende Libellenröhre kann mittelft feitlicher Schräubchen verschoben und mittelst vertical wirkender Schräubchen gehoben, demnach so gerichtet werden, daß sie die Achse u schneidet, eventuell auch zu ihr parallel läuft.

Die Libellenachse g kann nun entweder zur Unterlagsachse u parallel sein oder sie fchneiden Z, oder endlich zu ihr eine kreuzende Lage haben. Jede diefer Lagen zeigt befondere Erschei= nungen im Stande der Luftblase, wenn man die Libelle auf der Unterlagsachse rotirt.

Bevor man aber diese Erscheinungen untersucht, prüfe man, ob die Unterlagsstellen auch eine kreiscylindrische Gestalt besitzen und

**dies geschieht durch Drehen der Unterlagsachse in ihren Trägern, ohne daß die Libelle an der Drehung Antheil nimmt. Aendert sich die Stellung der Luftblase während der Achsendrehung nicht, so sind die Unterlagsstellen kreiscylindrisch, tritt aber eine Aenderung ein, so beobachtet man die Lage der Unrerlagsachse, bei welcher die Abweichung erfolgte, und notirt Größe und Richtung der Bewegung des Blasenmittelpunktes.**

**Auch die Unterlagsachse u bezeichnen wir an einem Ende mit einer aufgeklebten Marke und ebenso soll ein Träger markirt werden.**

**Wenn diese Theile derart liegen, daß die Martinen Enden beisammen sind, so nennen wir die Lage eine normale.**

**Verschiebt man aber die Libelle nach der Richtung der Achse u und zeigt sich keine Veränderung im Stande der Luftblase, so sind auch die Unterlagsflächen zur Achse u parallele Cylinder.**

**Für die nun folgende Untersuchung denken wir uns Libelle, Unterlagsachse und Träger in normaler Lage. Liegt die Libellenachse zur Unterlagsachse parallel und rohrt die Libelle aus ihrer meßgerechten Lage heraus, so ändert sich, wenn die Unterlagsstellen kreiscylindrisch sind, die Stellung der Luftblase nicht, weil sich die Neigung der Libellenachse g zum Horizonte nicht ändert.**

 $\odot$ chneidet die Libellenachse g die Unterlagsachse u in **einem Punkte** P, **und steht die Libelle meßgerecht auf u, so beschreibt bei der Rotation der Libelle um u jeder innerhalb der Libelle liegende Punkt der Achse g einen ab steigenden Kreisbogen, einerlei, ob vorwärts oder ob rückwärts rotirt wird, nur der Punkt** P **bleibt fix. Daher ist die Wirkung des Rotirens die, als ob das dem Punkte P abgewendete Libellen Ende gesenkt würde. Demnach weicht die Luftblase sowohl bei dem Rotiren nach vor- als auch nach rückwärts, immer auf die Seite des Schnittpunktes** P **aus.**

 $R$ reuzt die Libellenachse die Unterlagsachse u, so **beschreibt jenes Ende von g, welches bei dem Vorwärtsrotiren einen aufsteigenden Kreisbogen erzeugt, bei dem Rotiren nach rückwärts einen absteigenden Kreisbogen, während das zweite Ende jedesmal einen dem ersten Ende entgegengesetzt gerichteten Kreisbogen durchläuft. Sinkt aber das eine Ende von** g, **während das andere sich hebt, so läuft die Blase dem gehobenen Ende entgegen und nun vermag man auszusprechen:**

**Rotirt eine Achsenli belle aus ihrer meß gerechten Lage heraus einmal nach vorwärts, das zweite Mal nach rückwärts, so weicht die Luftblase nach entgegengesetzten**  $l$  Libellenseiten aus, wenn die Libellenachse g die Unter**lagsachse u kreuzt; die Abweichung erfolgt nach derselben Seite, wenn g die Achse u schneidet und die Abweichung ist Mull) wenn g zu u parallel liegt.**

**Man vermag demzufolge eine Achsenlibelle nach einem anderen Gesichtspunkt zu rectificiren, nämlich die Libellenachse zur** Unterlagsachse parallel zu stellen. Wir bezeichnen diese Be= **richtigung der Libelle als die Rectification der zweiten Art, während das Verfahren, Libelle und Untertagsachse so zu richten, daß die Libelle vor und nach dem Umsetzen auf**  $\delta$ er Unterlagsachse einspielt, die Rectification der ersten **Art genannt werden soll.**

**Die Rectification der zweiten Art erheischt das Rotiren der Libelle auf der festliegenden Untertagsachse u. Weicht die Luftblase bei dem Vorwärtsrotiren nach der markirten Libellenseite aus und bei dem Rückwärtsrotiren nach der nicht markirten Seite, so ersieht man sogleich durch Versinnlichung der Lage von g, indem man etwa einen Bleistift über die Libelle hält und die Rotation um die Achse u nachahmt, wie g zu u. kreuzend liegt und daraus schließt man, in welchem Sinne die seitlich wirkenden**  $\Im$ chräubchen zu bewegen *find, damit* g in eine die u *fchneis* **benbe Lage übergeht. Wiederholtes Berichtigen führt dahin, daß die Luftblase bei beiden Rotationsrichtungen nach derselben Seite ausschlägt und nun schneidet die Libellenachse g die Unterlag <sup>s</sup> <sup>a</sup> ch <sup>s</sup> <sup>e</sup> <sup>u</sup> auf jener Seite, nach welcher die Blase ausschlägt. Ist dieser Zustand erreicht, dann benützt mau die vertical wirkenden Schräubchen der Libelle in dem Sinne, daß der Schnitt P weiter hinaus und schließlich in's Unendliche rückt und diese Lage von P bedeutet, daß die Libellenachse g zur Unterlagsachse u parallel liegt. Es schlägt also jetzt die Libelle nicht mehr aus, ob sie voroder ob sie rückwärts rotirt wird, und die Berichtigung der zweiten Art ist vollzogen.**

 $B$ ei vielen  $\Im$ nstrumenten ift dafür gesorgt, daß man die **Libelle nur sehr wenig rotiren kann, so daß die Libelle von selbst bei dem Aufsetzen in eine meßgerechte Stellung kommt, und** **daß eine Rectification der zweiten Art gar nicht vorgenommen werden kann.**

**Es ist bemerkenswert, daß diese Berichtigung ganz ohne Rücksicht auf die Neigung der Achse u ausgeführt werden kann. Erst hintendrein ist die Achse u so zu neigen, daß die Libellenblase ein\* spielt, und wüßte man, daß der Nullkreis der Theilung mit dem**  $N$ iveaufreis zusammenfällt, so könnte man behaupten, die Unterlags= **achse u liegt horizontal. Sonach zeigt sich hier ein Fall, in welchem es nothwendig erscheint, die Lage des Niveaukreises genau zu kennen, weil dann die Horizontalität der Unterlagsachse u oder auch ihre Neigungsgröße zum Horizont sofort aus dem Blasenstande erkannt zu werden vermag.**

 $\lim$  eine Achienlibelle nach der ersten Art zu recti= **sieiren, setzt man sie auf die schon sehr nahe horizontale Achse u meßgerecht auf und untersucht zuerst, ob die Libellenachse g die Unterlagsachse u kreuzt. Geschieht dies, so wird die kreuzende Lage aus die bei der früheren Rectification gezeigte Art in eine schneidende Lage zu verwandeln sein, worauf dann die Libelle bei dem Rotiren aus der meßgerechten Lage heraus, immer nur nach einerlei Seite ausschlägt. Nun neigt man u, bis die Luftblase einspielt, und setzt sodann die Libelle um. Spielt sie nicht ein, so beseitigt man den halben Ausschlag der Blase durch Neigen von u und die andere Hälfte durch die Benützung der verticalen Libellenschräubchen. Wiederholte Versuche und Berichtigungen der Neigung von u und der Libelle führen zu dem Ergebnisse, daß endlich die Libelle vor und**  $n$ ach dem Umsetzen einspielt, und es ist die Rectification der ersten **Art beendet.**

**Was wird über durch diese Rectification erreicht, wenn man nicht weiß, ob die Unterlags stellen gleiche Radien haben, und ob die Lagerwinkel der Libellenstützen einander gleich sind? Und wenn bisweilen eine Rectification sich trotz aller Mühe nicht scharf genug ausführen läßt, wo liegt die**  $Urfade biefe8$  *Verhaltens?* 

**Zum Behufe der Beantwortung dieser Fragen schreiten wir zur allgemeinen Untersuchung der Verhältnisse, unter welchen**  $m$ it einer nicht rectificirten umfetzbaren Libelle eine Achfen= **neigung bestimmt wird.**

 $-73 -$ 

Um eine aute und empfindliche Achsenlibelle zur Bestimmung der Achsenneigung von u zu benützen, ohne die äußerst mühlame Berichtigung nach der ersten oder zweiten Art vornehmen zu müssen, berichtige man die Libelle nur infoweit, daß ihre Achse g mit u in einerlei Ebene liegt, und stelle bei der Anwendung die Libelle thunlichst meßgerecht auf der Unterlagsachse auf.

Die Wirkung der Ungleichheit der Lagerwinkel, der Ungleichheit der Radien, sowie der Verschiedenheit der Stützlängen und der Trägerhöhen auf den Ausschlag der Libelle, kann man am besten erkennen, wenn man sich vorstellt, das Instrument wäre in allen feinen Theilen vollständig fehlerfrei, und erst fuccessive treten die Ungleichheiten und Unvollkommenheiten auf. Nehmen wir unter Beziehung auf Fig. 7 deßhalb an, vor der Beränderung haben beide Halbmesser der Unterlagskreise den Werth r<sub>1</sub>, die halben Lagerwinkel der Libellenfüße seien gleich i',, die der Träger gleich i<sub>1</sub>, die Trägerhöhen seien gleich T, und die Höhen t der Schnitt= punkte der Libellenachse g mit den Stützlinien der Libelle über den Scheitelpunkten a<sub>0</sub> a, seien gleich t<sub>1</sub>. Die Gerade d<sub>0</sub> d, sei ein beliebiger Horizont in der verticalen Mittelebene des Instrumentes und L die horizontale Entfernung der Kreisebenen.

**Unter dieser Voraussetzung und unter der Ännahme, daß auch der Nullkreis im Niveaukreis liege, spielt die Libelle ein und die**  $\mathcal{A}$ chfen g und u liegen horizontal.

**Wir werden nun vier Fälle in das Auge fassen, und zwar liege:**

**I. Die Unterlagsachse normal in den Trägern, die Libelle normal auf u;**

**II\* die Unterlagsachse u normal in den Trägern, die Libelle auf u in verwendeter Lage;**

**III. die Unterlagsachse <sup>u</sup> in den Trägern verkehrt, die Libelle auf u normal, und**

 $IV.$  die Unterlagsachse u in den Trägern verfehrt und die **Libelle auf u in verwendeter Lage.**

In jedem dieser Fälle ändern wir die Stücke nur an den markirten Enden. Wir nehmen die Aenderungen in allen vier Fällen um gleiche Größen vor, und zwar jo, daß im Falle I alle Aenderungen einen nominellen positiven Ausschlag der Luftblase bewirken. An der Allgemeinheit der Untersuchung wird durch diese Annahme nichts eingebüßt, weil ja der in positiver Form erscheinenden Aenderung noch immer eine negative Qualität beigelegt gedacht werden fann.

Um aber auch die mathematischen Ausdrücke für die Beränderungen zu erhalten, vergegenwärtigen wir uns, daß alle durch diese Veränderungen hervorgebrachten Neigungen der Libellenachse oder der anderen an dem Instrumente gehobenen Geraden von so außerordentlicher Kleinheit find, daß jeder von den gehobenen Punkten einen Weg beschreibt, den man als einen Kreisbogen ansehen kann. Nachdem wir aber die Kreisbogen immer nur für den Halbmesser 1 betrachten, so werden wir jene Kreisbogen, welche mit dem Radius L beschrieben erscheinen, durch L dividiren, um sie auf den Halbmesser 1 zu beziehen.

Die vorkommenden Winkel erscheinen bisweilen im Bogenmaß für den Radius 1 oder im Winkelmaß oder endlich durch die Anzahl der Libellentheile ausgedrückt, welche zu diesem Winkel gehören. Ist ein Winkel im Bogenmaß zu verstehen, so setzen wir einen kleinen Bogen über den ihn bezeichnenden Buchstaben, und find blos Libellentheile zu verstehen, so wird kein Zeichen darüber gesetzt, sollen aber Secunden verstanden werden, so wird ausdrücklich sec. beigesetst.

Ferner sei bemerkt, daß man die zu einem **Bogen** vom Radius **<sup>1</sup>** gehörige Anzahl von Secunden findet, wenn man die Bogenlänge mit .206265 multiplicirt.

**Schließlich sei noch angeführt, daß in den Rechnungen die Coftcante der Winkel sich sehr bequem erweist. Will man am Ende**  $\epsilon$  *iner Formel* die Cosecante hinausschaffen, so fetzt man esc  $x =$ **. Die bei uns so oft auftretende Anwendung von esc** i sin x lautet: In jedem rechtwinkeligen Dreiecke ist die Hypothenuse gleich einer Kathete multiplicirt mit der ese des dieser Kathete gegenüberliegenden Winkels.

**Wir erhallen nun folgende Veränderungen:**

1. Aenderung: Die Stützhöhe t, vergrößere sich am marfirten Libellen-Ende in  $t_0$ , jo tritt bei allen 4 Stellungen der Libelle eine positive Fortbewegung des Blasenmittelpunktes, also gegen das markirte Libellen-Ende hin ein.

$$
\widehat{w}'=\frac{t_0-t_1}{L}.
$$

2. Aenderung: Der Winkel i'j des Libellenfußes vom markirten Ende der Libelle verkleinere sich in i'. Dabei hebt sich das marfirte Libellen-Ende und es bewegt sich in allen vier Fällen der Blasenmittelpunkt um einen positiven Bogen w" weiter, also im Falle I um  $+$  w", im Falle II um  $+$  w", im Falle III um  $+$  w", im Falle IV um  $+$  w", und es ift:

 $\widehat{w}'' = \frac{r_1 (\csc i'_0 - \csc i'_1)}{L}$ 

3. Aenderung: Der Radius vom markirten Achsen-Ende vergrößere sich, jedoch nehmen wir zuerst an, daß bei festblei= bender Lage des Mittelpunktes C<sub>0</sub> nur die obere Kreishälfte den Radius r<sub>0</sub> annehme, folglich nimmt diese Veränderung auf die Lage von  $C_0$   $C_1$  feinen Einfluß, die Achje  $C_0$   $C_1 = u$  ist noch horizontal. Diese Vergrößerung bewirft nur dort eine positive Weiterbewegung des Blasenmittelpunktes, wo das markirte Li= bellen-Endeüber dem marfirten Achsen-Ende liegt, also in den Fällen I und III. Auch ist die Größe der Aenderung eine verschiedene, denn in den Fällen I und III liegt auf dem vergrößerten Kreis der bereits vergrößerte Winfel i'<sub>0</sub>, während in II und IV auf dem vergrößerten Kreis der unveränderte Winkel i', steht. Wir erhalten daher für die Weiterbewegung des Blasenmittelpunktes

> im Falle  $I: +\widehat{w}''' = \frac{(r_0-r_1)\csc i'_0}{I}$ , im Falle  $II: -\widehat{\mathbf{w}}^{\prime\prime\prime}{}_{2} = -\frac{(r_{0}-r_{1})\csc i^{\prime}_{1}}{L}$ im Falle III:  $+\widehat{\mathbf{w}}^{\prime\prime\prime} = +\frac{(\mathbf{r}_0-\mathbf{r}_1)\csc\mathbf{i'}_0}{\mathbf{L}}$ im Falle IV:  $-\mathbf{w}'''_2 = -\frac{(r_0 - r_1)\csc{i'_1}}{L}$

4. Aenderung: Die Bergrößerung des Radius  $r_1$  in  $r_0$ am markirten Achsen-Ende erfolge auch auf der unteren Kreishälfte; dadurch entsteht eine Weiterbewegung des Blasenmittelpunktes, in= dem sich der Kreis in dem Trägerwinkel i, hebt, und zwar wird die Weiterbewegung auch nur in den Fällen I und III positiv, daher:

$$
\text{in } I: + \widehat{\mathbf{w}}^{\prime\prime\prime\prime} = \frac{(r_0 - r_1)\csc i_1}{L},
$$
\n
$$
\text{in } II: -\widehat{\mathbf{w}}^{\prime\prime\prime\prime} = \frac{(r_0 - r_1)\csc i_1}{L},
$$
\n
$$
\text{in } III: + \widehat{\mathbf{w}}^{\prime\prime\prime\prime} = \frac{(r_0 - r_1)\csc i_1}{L}
$$
\n
$$
\text{in } IV: -\widehat{\mathbf{w}}^{\prime\prime\prime} = -\frac{(r_0 - r_1)\csc i_1}{L}
$$

Es ist also w"' die erste Neigungsänderung, welche die Achse u angenommen hat.

5. Aenderung. Der Lagerwinkel i, am markirten Träger gehe in den kleineren Werth i<sub>n</sub> über. Dadurch wird der Blasen= mittelpunkt nur in den Fällen I und IV veranlaßt, im positiven Sinne weiter zu gehen, weil das markirte Libellen-Ende über dem sich ändernden Trägerwinkel liegt. Die Größe der Weiterbewegnng ist in den Fällen I und II gleich, weil sich über i. der Radius  $r_0$ befindet, aber von jener in den Fällen III und IV verschieden, weil im zweiten Falle über i, der unveränderte Kreis mit dem Radius r, liegt. Wir erhalten daher

$$
\begin{aligned}\n\text{im }\tilde{g}\text{alle } I: &+ \widetilde{w}^* = \frac{r_0\left(\csc i_0 - \csc i_1\right)}{L} \,, \\
\text{im }\tilde{g}\text{alle } II: &- \widetilde{w}^* = -\frac{r_0\left(\csc i_0 - \csc i_1\right)}{L} \,, \\
\text{im }\tilde{g}\text{alle } III: &- \widetilde{w}^* = -\frac{r_1\left(\csc i_0 - \csc i_1\right)}{L} \\
\text{umb im }\tilde{g}\text{alle } IV: &+ \widetilde{w}^* = +\frac{r_1(\csc i_0 - \csc i_1)}{L}.\n\end{aligned}
$$

und im Falle IV:  $+\overline{w}_s^x = + \frac{4(386 \times 10^{-368} \text{ m})}{L}$ .<br>Es ift alfo w<sup>y</sup> oder w<sub>s</sub> die zweite Neiguugsänderung von u.

6. Aenderung. Die Höhe T, des markirten Trägers gehe in die größere Höhe To über. Nur in den Fällen I und IV geht der Blasenmittelpunkt im positiven Sinne weiter und wir erhalten  $\lim_{x \to 0} \frac{\delta u}{\delta x} = \frac{u_0 - u_1}{u_0}$ 

$$
\text{im } \delta \mathfrak{a} \mathfrak{l} \mathfrak{l} \mathfrak{l} \mathfrak{l} \mathfrak{m} \mathfrak{m} \mathfrak{l} \mathfrak{l} \mathfrak{l} \mathfrak{l} \mathfrak{m} \mathfrak{m} \mathfrak{d} \mathfrak{l} \mathfrak{l} \mathfrak{l} \mathfrak{l} \mathfrak{l} \mathfrak{m} \mathfrak{m} \mathfrak{d} \mathfrak{l} \mathfrak{l} \mathfrak{l} \mathfrak{l} \mathfrak{l} \mathfrak{l} \mathfrak{m} \mathfrak{m} \mathfrak{d} \mathfrak{l} \mathfrak{l} \mathfrak{l} \mathfrak{l} \mathfrak{l} \mathfrak{l} \mathfrak{l} \mathfrak{m} \mathfrak{m} \mathfrak{d} \mathfrak{m} \mathfrak{l} \mathfrak{l
$$

7. Aenderung. Die ganze Libellentheilung rücke um v im positiven Sinne weiter, folglich sind alle Ablesungen B am markirten Libellen-Ende um <sup>v</sup> zu vermehren, alle A um <sup>v</sup> zu vermindern.

In jedem dieser vier Fälle sind die Verhältnisse der Libelle nach Vollzug der letzten Aenderung wirklich vorkommende geworden. Indem man in der Praxis eine zu untersuchende Libelle auf die normal liegende Unterlagsachse u in normaler und in verwendeter Lage aufsett, dann die Achse u umlegt und wieder die Libelle zweimal aufsetzt, erhält man vier Paare von Ablesungen:  $BA$ ,  $B'A'$ ,  $B_1A_1$ ,  $B'_1A'_1$ , und wenn man aus jedem dieser Paare die Entfernungen des Blasenmittelpunktes M vom Niveaukreis berechnet

 $\lim_{n \to \infty} \frac{B - A}{2} + \nu = w_1, \frac{B' - A'}{2} + \nu = w_2, \frac{B_1 - A_1}{2} + \nu = w_3$  und  $\frac{B_1 - A_1'}{2} + \nu = w_4$ 

setzt, so sind diese Bogen der Reihe nach gleich der algebraischen Summe der sechs Aenderungen, welche an dem vollkommenen Instrumente vorgenommen wurden, und überdies ist die algebraische Summe der 4., 5. und 6. Aenderung glcijch der Neigung der Achse u gegen den Horizont, wobei das markirte Ende  $C_0$ als jenes betrachtet wird, welches positiv oder negativ gehoben wurde. Ift ur die Neigung von u gegen den Horizont bei der ersten Achfenlage und un bei der zweiten Achjenlage, so bestehen nun folgende Gleichungen:

$$
u_{I} = w''' + w^{V} + w^{VI}
$$
  
\n
$$
u_{II} = w''' - w^{V} - w^{VI}
$$
 and  $\phi$  after:  
\nI)  $w' + w'' + w''' + u_{I} = -\frac{B - A}{2} + \nu$   
\nII)  $w' + w'' - w'''_{2} - u_{I} = \frac{B' - A'}{2} + \nu$   
\nIII)  $w' + w'' + w'' + u_{II} = \frac{B_{1} - A_{I}}{2} + \nu$   
\nIV)  $w' + w'' - w'''_{2} - u_{II} = \frac{B'_{1} - A'_{1}}{2} + \nu$ .

Diese Fundamentalgleichungen geben uns Aufschlüsse über das Verhalten der Libelle, und wenn wir für die einzelnen w ihre Werthe einsetzen, so erhalten wir auch die entsprechenden Formeln,

in welchen der Einfluß der Größen  $t_0$   $t_1$  i'<sub>0</sub> i'<sub>i</sub> r<sub>0</sub> r<sub>1</sub> i<sub>0</sub> i<sub>1</sub> T<sub>0</sub> T<sub>1</sub> und L auf dieses Verhalten zu ersehen ist.

Subtrahiren wir II von I, jo ergibt sich:

$$
w''' + w'''_2 + 2u_I = \frac{1}{2} \Big( (B - A) - (B' - A') \Big), \text{ ober:}
$$
  

$$
u_I = \frac{1}{4} \Big( (B - A) - (B' - A') \Big) + \Big( -\frac{w''' + w'''}{2} \Big).
$$

Die letztere Formel lehrt uns die Neigung ur der geometrischen Unterlagsachse u aus den beiden Ablesungspaaren der Libelle berechnen, gleichgiltig, ob sie rectificirt ist oder nicht; sie sagt uns, daß die Größe v der Verschiebung der Theilung auf dem Libellenrohre auf die Bestimmung der Achfenneigung ohne Einfluß bleibt und läßt uns erkennen, daß der Aus- $\mathfrak{d} \mathfrak{r} \mathfrak{u} \mathfrak{d} \mathfrak{r} \frac{1}{4} \big\{ (\mathrm{B} - \mathrm{A}) - (\mathrm{B}' - \mathrm{A}') \big\}$ , noch um einen Betrag:  $\hat{\mathbf{w}}''' + \hat{\mathbf{w}}''_2$  (r<sub>0</sub> - r<sub>1</sub>) (csc i'<sub>0</sub> + csc i'<sub>1</sub>)

corrigirt <sup>w</sup> erden muß, welcher nur bei gleichen Radien der Unterlagskreise Null werden kann, sonst aber für dieselbe Libelle und dieselbe Unterlagsachse u eine konstante Größe ist, insofern auch die Fußwinkel der Libelle sich nicht ändern. <sup>2</sup> <sup>2</sup> L

Nun beantwortet sich die Frage, was durch die Rectification einer Achsenlibelle nach der ersten Art erreicht wird, sehr einfach. Wir erhielten:

$$
u_I = \frac{1}{4} \big\{ (B - A) - (B' - A') \big\} + \beta.
$$

und da bei der rectificirten Libelle  $B = A$ ,  $B' = A'$  fein muß, so ergibt sich:  $u_I = \beta$ ; d. h.: Wird eine Achsenlibelle nach der ersten Art rectificirt, so erlangt dadurch die geometrische Unterlagsachse u eine constante Neigung ß zum Horizont, welche nur dann Null ist, wenn die Radien der Unterlags freise einander gleich sind.

Nachdem es sich bei Nivellir=Instrumenten mit umlegbaren Fernrohren und umsetharen Libellen wesentlich darum handelt, daß die Ringachse bei einspielender und nach der ersten Art rectificirter Libelle horizontal oder mindestens immer unter demselben Winkel zum Horizont geneigt sei, jo muß der Geometer den Werth von ß aufsuchen.

79

**Die Aufgabe wird häufig dadurch gelöst, daß man vorerst die Visirlinien centrirt\* und dann das Gefälle einer nahezu horizontalen Geraden AB durch Nivelliren aus den Enden einmal aus A,**  $\delta$ as zweitemal aus B bestimmt. Sind  $L_1$   $J_1$ ,  $L_2$   $J_2$  die zusammen= **gehörigen Latten- und Jnstrumentshöhen und ist x das Lattenstück, um welches die horizontal sein sollende optische Achse die Latte zu hoch trifft, so ist bekanntermaßen:**

$$
x\!=\!\tfrac{L_1\!-\!J_1+L_2\!-\!J_2}{2},
$$

**folglich ergibt sich <sup>ß</sup> als Bogen für den Radius 1, wenn man x**  $\delta$ urch die Distanz  $AB = D$  dividirt, also ist:  $\hat{\beta} = \frac{x}{D}$ .

Man kaun aber auch die constante Größe ß mit Hilfe der umsetzbaren Libelle allein finden, wenn man alle sechs Hauptgleichungen entsprechend verbindet. Man erhält durch Addition der 1. und 2., durch Subtraction der 3. und 4., der 5. und 6. zunächst:

$$
u_{I} + u_{II} = 2w^{\mu\mu} + w^{V} - w_{3}^{V}
$$
  

$$
w^{\mu\mu} + w^{\mu\mu}_{2} + 2 u_{I} = \frac{1}{2} \{(B - A) - (B' - A')\}
$$
  

$$
w^{\mu\mu} + w^{\mu\mu}_{2} + 2u_{II} = \frac{1}{2} \{(B_{1} - A_{1}) - (B'_{1} - A'_{1})\}.
$$

Nun ist aber vermöge der früher aufgestellten Bedeutung von ß:  $w''' + w''$ <sub>2</sub> = - 2β.

**Ferner findet man nach kurzer Reduction**

$$
2\widehat{\mathrm{w}}'''' + \widehat{\mathrm{w}}^{\mathrm{v}} - \widehat{\mathrm{w}}^{\mathrm{v}}_3 = -\frac{(r_0 - r_1)\,(\mathrm{csc}\,i_0 + \mathrm{csc}\,i_1)}{L}
$$

welchen Ausdruck man leicht so transformiren fann, daß ß in ihm vorkommt, nämlich fo:

$$
2 \widehat{w}^{\prime\prime\prime\prime} + \widehat{w}^V - \widehat{w}^V_3 = -\frac{(r_0 - r_1)\left(\csc i'_0 + \csc i'_1\right)}{2 L} \text{ and}
$$

$$
-\frac{2 \left(\csc i_0 + \csc i'_1\right)}{\csc i'_0 + \csc i_1} = \beta - \frac{2(\csc i_0 + \csc i_1)}{\csc i'_0 + \csc i'_1}.
$$

**Dadurch erhält man aus den obigen Gleichungen:**

$$
u_I+u_{II}=-\tfrac{2\left(\csc i_0+\csc i_1\right)}{\csc i_0+\csc i_1}\,\beta,\text{ for}\, \text{in}\,
$$

\* Bei dieser Gelegenheit will ich erwähnen, daß eine Visirlinie, d. i. die optische Achse des umlegbaren Fernrohres, durch das gewöhnliche Verfahren nicht mit Bestimmtheit centrirt wird, wie ich in einem der folgenden Artikel zeigen werde.

$$
u_I = \frac{1}{4} \{ (B - A) - (B' - A') + \beta,
$$
  

$$
u_{II} = \frac{1}{4} (B_1 - A_1) - (B'_1 - A'_1) \} + \beta
$$

81

aus welchen u<sub>r un</sub> eliminirt wird, indem man u<sub>r un</sub> aus der 2. und 3. Gleichung in die 1. Gleichung einsetzt. Nach entsprechender Bereinfachung ergibt sich dann:

 $\beta = -\frac{\csc{i'_0 + \csc{i'_1}}{8(\csc{i_0} + \csc{i_1} + \csc{i'_0} + \csc{i'_1})} \Big\{ (B-A) - (B'-A') \Big\} + (B_4-A_1) - (B'_1-A'_1) \Big\}$ 

Bei einem gegebenen Instrumente wird sich der Geodät ein= für allemal die Größe der Winkel i'<sub>0</sub> i'<sub>1</sub> i<sub>0</sub> i<sub>1</sub> ausmitteln und die Werthe ihrer Cosecanten berechnen, wodurch:

 $\csc i'_0 + \csc i'_1$  $\equiv$   $\sim$   $\approx$   $\alpha$  eine unveränderliche Größe gefunden wird, infoferne i<sub>0</sub> i<sub>1</sub> i'<sub>0</sub> i'<sub>1</sub> conftant bleiben und jetzt ist:  $(\csc i_0 + \csc i_1 + \csc i_0 + \csc i_1)$ 

tst ift:<br>  $\beta = \frac{1}{8} C \left\{ (B - A) - (B' - A') + (B_1 - A_1) - (B'_1 - A'_1) \right\}$ eine bekannte Größe.

Die vier Ablefungspaare, welche man durch das Umsetzen der Libelle und Umlegen der Achse u erhält, behandelte man bisher als von einander unabhängige Größen. Dieß sind sie aber nicht; denn wir fanden, daß ß eine constante Größe ist, und da C seinen Werth ebenfalls nicht ändert, so muß auch:

 $(B - A) - (B' - A') + (B_1 - A_1) - (B'_1 - A'_1) = K$ eine constante Größe sein.

Wenn man ferner die Hauptgleichungen I und II, sowie III und IV addirt, so erhält man identische Summen, mithin folgt daraus die zweite Gleichung:

 $(B-A) + (B'-A') - (B_1-A_1) - (B'_1-A'_1) = 0$ 

Diefe zwei merfwürdigen Gleichungen bieten jedem sorgsam arbeitenden Geodäten ein Mittel zur Controle der Ablesungen an der Libelle, außerdem aber auch die Möglichkeit, die Achsenneigungen noch schärfer als bisher zu bestimmen.

Denken wir uns, es liegen n Gruppen scharfer Beobachtungen von zusammengehörigen Werthen :  $B - A$ ;  $B' - A'$ ;  $B_1 - A_1$ ;  $B'_1 - A'_1$ vor, so ergibt sich durch Addition das nfache K, dann wird:

 $G$ chlefinger. Der geodätische Tachygraph.

**6**

$$
K = \frac{\text{Summe after } [(B-A)-(B'-A')+(B_1-A_1)-(B'_1-A'_1)]}{n}
$$

und hieraus folgt:  $\beta = \frac{1}{8}C$ . K.

Sobald eine neue Gruppe von vier zusammengehörigen Ablese= paaren vorliegt, so wird in Folge von unvermeidlichen Fehlern:

 $(B-A) - (B'-A') + (B_1 - A_1) - (B_1' - A_1') = K'$ und K' wird von K verschieden sein, ein Beweis, daß die einzelnen Differenzen nicht vollkommen richtig gefunden worden sind.

On Folge hievon wird auf der nad der Gleichung :  

$$
\mathbf{u}_{\mathrm{I}} = \frac{1}{4} \Big[ (\mathrm{B} - \mathrm{A}) - (\mathrm{B}^{\prime} - \mathrm{A}^{\prime}) \Big] + \frac{1}{8} \mathrm{C} \mathrm{K}
$$

berechnete Werth von uz etwas fehlerhaft sein. Wendet man die Theorie der kleinsten Quadrate auf die beiden Bedingungsgleichungen an, so ergeben sich daraus Verbesserungen an den Differenzen an, jo ergeben jich daraus Berbejjerungen au den Dijfe:<br>
B — A und B' — A', und zwar findet man leicht:<br>  $u_I = \frac{1}{4} \{(B-A) - (B'-A') + \frac{K-K'}{2} \} + \frac{1}{8} C K$  ober:

$$
u_{I} = \frac{1}{4} \left\{ (B - A) - (B' - A') + \frac{K - K'}{2} \right\} + \frac{1}{8} C K \text{ ober} :
$$
  

$$
u_{I} = \frac{1}{4} \left\{ (B - A) - (B' - A') \right\} + \frac{1}{8} (K - K' + C K),
$$

welche Formel bisher noch unbekannt gewesen ist und wenn auch nicht bei gewöhnlichen Arbeiten, jo doch bei sehr forgfältigen Beobachtungen in Anwendung kommen dürfte.

## III. Reverfionslibellen.

Wenn eine Libelle nach der ersten Art rectificirt ist, so folgt daraus nur, daß die Unterlagsachse u mit dem Horizonte einen Winkel  $\beta$  einschließt, welcher  $=$  0 wird, wenn  $r_0 = r_1$  ift. Db aber die Libellenachse g zu u parallel geworden, geht daraus nicht hervor, folglich kann die nach der ersten Art rectificirte Libelle einen stets nach derfelben Libellenseite gerichteten Ausschlag zeigen, wenn sie aus ihrer meßgerechten Lage heraus einmal vorwärts, das anderemal rückwärts rotirt wird.

Bei dieser Gelegenheit drängt sich die Bemerkung auf, daß die Libelle gegen das Rotiren minder empfindlich sein fönne, als gegen das Umfetzen, und dies führte mich dazu, die Abhängigfeit der Empfindlichfeit einer Libelle bei der Rotation auf ihrer Unterlagsachse zu untersuchen. Es sei  $R_0$  der Abstand der Libellenachse g in der Ebene des Unterlagskreises, also nach Fig. 7:  $R_0 = C_0$  c<sub>0</sub>, und ebenso sei:  $R_1 = C_1$  c<sub>1</sub>.

82

Die Achse u sei schon sehr nahe horizontal, folglich fönnen die dazu senkrechten Kreisebenen auch als vertical angesehen werden. Die Libelle rotire um die Achse u um einen Winkel w, so beschreiben die Punkte c<sub>o</sub> und c<sub>t</sub> dem Winkel w entsprechende Kreisbogen, und es nähern sich die Punkte c<sub>0</sub> c<sub>t</sub> den horizontalen Durchmessern ihrer Kreise, jemehr  $\infty$  sich  $90^{\circ}$  nähert. Ist  $Z_0$  der Abstand des gedrehten Punktes co vom horizontalen Durchmeffer nach der Rotation um w, fo ift:  $Z_0 = R_0$  cos  $\omega$  und ebenso ift:  $Z_1 = R_1$  cos  $\omega$ . Durch das Rotiren haben sich beide Punkte  $c_0$  und  $c_1$  gesenkt, ersterer um:  $R_0 - R_0 \cos \omega = R_0 (1 - \cos \omega)$ , letzterer um:  $R_1 - R_1 \cos \omega =$  $R_i$  (1 — cos  $\omega$ ). Nachdem  $R_0 > R_i$ , so ist die Senkung des Punktes co eine tiefere, mithin wird die Luftblase auf die Seite des Kreises  $R_1$  ausschlagen. Zieht man von der Senkung des Punktes  $\mathbf{c}_0$ jene des Punktes c, ab, so erhält man den Unterschied der Senkungen, nämlich:  $R_0$   $(1 - \cos \omega) - R_1$   $(1 - \cos \omega) =$  $(R_0 - R_1)$   $(1 - \cos \omega)$ , und wenn man den Winkel  $\delta$  berechnet, welcher diefer Senkung des einen Libellenachsen-Endes gegen das andere entspricht, so erhält man den der Rotation um den Winkel w entsprechenden Ausschlag der Luftblase als Bogen vom Radius <sup>1</sup> ausgedrückt:

$$
\widehat{\delta} = \frac{(R_0 - R_1) (1 - \cos \omega)}{L}.
$$

Ist die Libellenachse g schon sehr nahe parallel zur Unterlagsachse u, jo ist der Winkel  $\varphi$ , den g mit u einschließt, gegeben durch:

$$
\widehat{\phi} = \frac{R_0 - R_1}{L},
$$

 $m$ ithin verwandelt sich  $\delta$  in:

$$
\delta = (1 - \cos \omega) \varphi.
$$

Wenn nun beispielsweise bekannt wäre, daß die Neigung von g zu u sich durch drei Libellentheile ausdrücken läßt, jo wäre  $\varphi = 3^p$ , daher:  $\delta = (1 - \cos \omega) 3^p$ .

Die allgemeine Formel für den Rotationsausschlag § lehrt, daß derselbe um so größer ausfällt, je geneigter die Libellenachse g zur Unterlagsachse u ist und je weiter die Libelle aus ihrer meßgerechten Stellung heraus rotirt.

Bei geringen Rotationen, nehmen wir beispielsweise 5<sup>0</sup> an, wird:  $1 - \cos 5^\circ = 0.00381$ , genau genug  $= 0.004$ , folglich für den speciellen Fall:  $\varphi^p = 3$ , ift  $\delta = 0.004$ .  $3 = 0.012^p$  und dies ift

6\*

**eine Größe, welche an der Libelle nicht mehr wahrgenommen werden kann, weil ja die einzelnen partes keine bedeutende Länge haben. Wir sehen also deutlich ein, daß selbst beträchtliche Neigungen der Libellenachse gegen die Unterlagsachse von der Libelle nicht angezeigt werden, wenn letztere nur um wenige Grade rotirt. Wenn daher eine Achsenlibelle bei dem Rotiren um wenige Grade einen deutlich wahrnehmbaren Ausschlag zeigt, so muß die Libellenachse schon eine große Abweichung vom Parallelismus zur Achse u besitzen.**

Den Maximalwerth erreicht  $(1 - \cos \omega)$ , wenn  $\omega = 180^{\circ}$ ,  $\phi$  enn es ift:  $(1 - \cos 180^\circ) = 2$ ,  $\phi$  aher wird  $\phi$  ietzt  $\delta = 2 \phi$ ,  $\phi$ . h. **rotirt eine Libelle um ihre Unterlagsachse u um** 180°, **so entspricht der vom Blasenmittelpunkt durchlaufene Bogen dem doppelten Neigungswinkel der Achse ^ gegen die Unter**lagsachse u.

**Man sieht ein, daß eine zum Rotiren um 180° eingerichtete Libelle die Befähigung besitzt, in sehr wahrnehmbarer Weise die Neigung der Libellenachse g zur Unterlagsachse u anzugeben.**

**Es frägt sich nur darum, wie diese Einrichtung zu bewirken ist? Wir besitzen Nivellir-Jnstrumente mit umlegbarem Fernrohr, bei welchen die Libelle mit dem Fernrohre fest verbunden ist. Solche Fernrohre kann man um ihre Ringachse drehen, soweit man will, also auch um** 180°, **und dreht man sie um** 360°, **so kehrt die Libelle in ihre Anfangslage zurück. Wegen dieser Eigenschaft, bei fortgesetzter Rotation in die erste Lage zurückzukehren, werden solche**  $R$ ibellen auch Reversionslibellen genannt. Wird die Libellen= **röhre im Innern durchaus als Rotationsfläche geschliffen, und wird die Libellenfassung so durchbrochen, daß man den Stand der Blase nicht nur oben, sondern auch dann ablesen kann, wenn die obere Seite zur unteren geworden ist, dann besitzt**  $m$ an eine Reversionslibelle, welche um den doppelten und ables**baren Bogen ausweicht, der dem Winkel zwischen g und u entspricht, sobald die Libelle durch Rotation um** 180° **in eine neue Lage gebracht wird.**

**Eine Reversionslibelle, welche nur das Ablesen des Btasenftandes bei normaler Libellenlage gestattet, soll eine einfache, jene hingegen, welche das Ablesen auch nach einer Rotation des Fernrohres um die Ringachse um** 180° **zuläßt, eine vollständige**

Reversionslibelle genannt werden. In Fig. 8 sind von einer Reversionslibelle in schematischer Darstellung die Libellenachse g,

die Fernrohrachse u. die um 90° zur Zeichnungsebene verwendet dargestellten Ringquerschnitte des Fernrohres und die Ringlagerzur Unschauung gebracht.

Eine vollstän= dige Reversionsli=

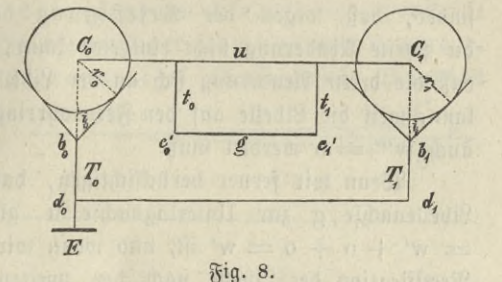

belle wird nach dem Rectisicationsverfahren der zweiten Art berichtigt; wobei man jedesmal eine Drehung um 180° vollführt. Ift die Libellenachse g zur Unterlagsachse u parallel geworden, fo spielt die Libelle auch nach der Rotation um 180° ein, wenn sie vor dem Rotiren zum Einspielen gebracht wurde, ob aber die Ringachse u horizontal liegt, hängt von der richtigen Stellung des Libellennullpunktes ab, mithin ist für eine Reversionslibelle der Ab= stand v des Nullkreises vom Niveaukreise von Bedeutung, während für gewöhnliche Umsetzlibellen v ohne Einfluß auf die aus zwei oder vier Libellenlagen bestimmten Achsenneigungen bleibt.

Die Bestimmung von v wird zweckmäßig durch die zweimalige Gefällsausmittlung einer nahezu horizontalen Geraden  $A B = D$ , wie früher auf Seite 80 schon erwähnt wurde, ausgeführt, wobei das Fernrohr nur in normaler Lage, stets mit sogenannter centrirter Bifirlinie, angewendet wird. Findet man, daß die Bisur um x zu hoch geht, jo ist dies ein Beweis, daß die Tangente des Nullpunktes zur Libellenachse nicht parallel liegt, und es ist, in Secunden ausgedrückt, die Abweichung des Nullkreises vom Secunden ausgedrück, die Abweichung des N<br>Niveaufreis:  $v^{sec} = \frac{L_t - J_t + L_2 - J_2}{2\,D}$ 206265.

Es liegt der Gedanke nahe, die horizontale Lage der Achse u dadurch zu prüfen, daß man die nach der zweiten Art rectificirte und überdies genau einspielende Libelle mittelft des Fernrohres in den Lagern umlegt und nachsieht, ob die Libelle wieder genau einspielt. Allein es wäre ein Frrthum, wenn man glauben würde, es müffe bei wieder einspielender Libelle die Achse u horizontal liegen.

**Um dies einzusehen, gehe man die sieben Aenderungen der Libellendimensionen für die Lagen I und III wieder durch und man findet, daß wegen der Befestigung der Libelle am Fernrohr die zweite Aenderung nicht eintreten kann, daher w" — <sup>o</sup> ist, und daß die dritte Aenderung sich an der Libelle nicht bemerkbar machen kann, weil die Libelle auf den Fernrohrringen nicht aufsitzt, weßhalb auch w'" — <sup>o</sup> werden muß.**

**Wenn wir ferner berücksichtigen, daß der Neigungswinkel der**  $x^i$  **Libellenachse g**  $x^i$  **u li**nterlagsachse **u** gleich  $w' + w'' + w''' = 0$  $=$   $w' + o + o = w'$  ift, und wenn wir beachten, daß zufolge der **Rectification der Libelle nach der zweiten Art, die Achse g zu n**  $\mathbf{p}$  parallel geworden,  $\mathbf{p}$  **mug**  $\mathbf{w}' + \mathbf{w}'' + \mathbf{w}''' = 0$ ,  $\mathbf{p}$ . **i.**  $\mathbf{w}' = 0$  fein.

 $u$ <sup>1</sup> Unter diesen *Umständen* verwandeln sich die Hauptgleichungen **I und III in die. folgenden:**

$$
u_1 = \frac{B-A}{2} + \nu
$$
  

$$
u_{II} = \frac{B_I - A_I}{2} + \nu.
$$

**mithin wird auch dann noch, wenn die vollständige Re-** $\text{perfions-Steile}$  in beiden Lagen einspielt, wenn also  $B = A$  und  $B_t = A_t$  ift, die Achse *u* nicht horizontal, fon- $\delta$  **ern ihre**  $\mathcal{R}$  **eigung**  $u_I = u_{II} = v$  gleich der Abweichung des **Niveaukreises vom Nullkreise sein.**

**Man macht den vollständigen Reversionslibellen den Vorwurf, daß die beiden Nullpunktstangenten nicht genau zu einander parallel sind. Dieser Fehler kann sowohl wegen der Verschiedenheit des Nullund Niveaukreises entstehen, als auch deshalb, weil die innere Libellenfläche keine vollkommene Rotationsfläche ist.**

 $B$ ei der Untersuchung dieser Verhältnisse sehen wir von der **Libellenachse ganz ab und legen durch die Rotationsachse u eine Ebene, welche die Libelle in zwei mittleren Längsbogen schneidet und nennen tu die Nullpunktstaugente, wenn die Libelle unter dem Fernrohre und t0, wenn sie ober dem Fernrohre steht.**

**Daß tu und tQ parallele Tangenten seien, ist dasjenige, was von einer fehlerfreien vollständigen Reversionslibelle verlangt wird. Nachdem wir aber kein Kennzeichen dieses Parallelseins besitzen, so nehmen wir an, tu und t0 seien gegen einander geneigt.**

**Versetzt man die Libelle bei normaler Fernrohrlage in den Spielpunkt, rotirt die Libelle um 180° und richtet sowohl u, als auch** die Libellenröhre fo oft, bis die Libelle vor und nach der Rotation auf beiden Theilungen einspielt, jo ist durch dieses Verfahren die Unterlagsachse u derart gegen die Libelle verstellt worden, daß sie zur Halbirungsgeraden des von tu und t. gebildeten Winkels *<sup>2</sup>* co parallel läuft und überdies

erhält u eine bestimmte *og*" Neigung w zum Hori= zont. Sei in nebenstehender Fig. 9 u die be- \* reits richtiggestellte Rota= tionsachse, u' jene zur Ro= tationsachje u parallele Gerade, die wir uns Fig. 9.

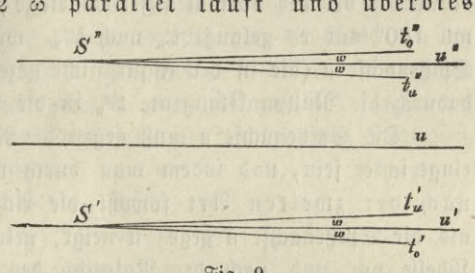

durch den Schnittpunkt S' der beiden Tangenten t', t'., von welchen t'a horizontal liegt, gezogen denken und halbirt u' den Winkel  $t'_{u}$   $t'_{o} = 2 \omega$ , so ist flar, daß nach einer Rotation um  $180^{\circ}$  t''<sub>0</sub> zu t'<sub>u</sub> parallel liegen muß, daß sonach die Luftblase auch an der zweiten Theilung einspielt. Außerdem ist der Neigungswinkel der Rotationsachse gegen den Horizont gleich dem halben Neigungswinfel w der beiden Nullpunktstangenten gegen einander.

**Will man den Einfluß der Neigung der Ringachse zum Horizonte bei vollständigen Reverstonslibellen auf das Gefälle erfahren, so wird man, wie schon vorerwähnt, das Gefälle einer nahezu horizontalen Geraden mittelst Aufstellung in beiden Endpunkten der Geraden ausmitteln, wodurch sich das Stück x bei der Distanz** D **ergibt, um welches sich die Visur zu hoch oder zu tief geht. Es ist also für die Praxis ganz gleichgiltig, ob bei der vollständigen Reversionslibelle der Nullkreis vom Niveaukreis verschieden, oder ob die Libellenfläche eine unvollkommene Rotationsfläche ist, denn in beiden Fällen behält doch die centrirte Visirlinie, beziehungsweise die Ringachse eine constante Neigung co zum Horizonte bei, wenn**  $\delta$ ie Reversionslibelle in beiden Rotationslagen einspielt.

 $2\pi$  den neuesten Nivellir-Instrumenten für Präcisionsarbeiten **kommen volständige Reversionslibellen vor, bei welchen nur ein Ausschnitt an der Libellenfassung zum Beobachten des Blasenstandes vorhanden ist; dafür aber läßt sich**

die Libellenröhre um eine eigene Spitzenachse drehen, damit nach der Rotation des Fernrohres um die Ringachse die Libelle um die Spitzenachse s gedreht, wieder ablesbar wird. Wir fönnen also in  $\mathfrak{Flag.}$  9 annehmen, es sei t', die horizontale Libellentangente im Nullpunkt bei der normalen Fernrohrlage; dann rotirt das Fernrohr um 180<sup>0</sup> und es gelangt t', nach t'', worauf die Libelle um die Spitzenachse s (die in der Figur nicht gezeichnet wurde) rotirt, und dadurch die Nullpunkttangente t'', in die Lage t'', gelangt.

Die Spitzenachse s muß gegen die Ringachse u zum Verstellen eingerichtet fein, und indem man durch wiederholtes Rectificiren nach der zweiten Art sowohl die Achse u gegen den Horizont als die Spitzenachse s gegen u neigt, gelangt man dahin, daß die Libelle vor und nach der Rotation des Fernrohres einspielt. Ift dieser **Fall** eingetreten, dann ist die Spitzenachse **<sup>8</sup>** zu **u** parallel geworden. Nehmen wir an, <sup>s</sup> fei in die zu u parallele Lage u" gekommen, also vor dem Rotiren des Fernrohres in der Lage u' gewesen, so ist unzweifelhaft einzusehen, daß bei jeder Größe des Winkels  $\infty$  zwischen der horizontalen Nullpunktstangente  $t'_n$  und der zu u parallel gewordenen Spitzenachse u', die Libelle auch dann wieder einspielt, wenn das Fernrohr um u und fodann die Libelle um u" um 180° rotirt.

**Dadurch erhält die Rotationsachse u die Neigung co gegen den Horizont.**

**Soll nun diese Neigung co gleich Null werden, so muß die Libellenröhre wieder gegen die Spitzenachse so verstellt werden können, daß die Nullpunktstangente und die Spitzenachse zu einander paralle liegen. Ist auch eine solche Parallelstelluug denkbar, so ist es doch nicht leicht möglich, dieselbe zu bewirken und durch ein einfaches Verfahren bei nur einmaliger Jnftrumentsaufstelluug zu prüfen, folglich ist man bei dieser Libellenconstruction in einer minder sicheren Ueberzeugung, der Winkel co sei unveränderlich geblieben, als bei Reversionslibellen mit zwei Theilungen, weßhalb Letztere den einseitigen vorzuziehen sind.**

 $Unterf$ uchen wir noch die einfachen Reverfionslibellen.

 $x$  **Wenn** wir eine einfache Reversionslibelle den sieben Ber**änderungen unterwerfen, wie sie bei der umsetzbaren Achsenlibelle**  $\mathbf{v}$  **vorgenommen** wurden, so findet man genau so wie bei der voll= **ständigen Reversionslibelle die zweite und dritte Aenderung ohne** Einfluß auf den Stand der Libelle. Jedoch tritt die Bedingung des Parallelseins der Libellenachse und der Unterlagsachse hier nicht auf, wie bei einer vollständigen Reversionslibelle.

Eine einfache Reversionslibelle wird nur nach der ersten Art rectificirt. Hat man die Unterlagsachse u und die Libelle durch das Rectificiren dahin gebracht, daß die Libelle in der normalen und in der umgesetzten Fernrohrlage einspielt, so entstehen aus den sechs Hauptausgleichungen, weil **II** und **IV** wegen der Unmöglichkeit, die Libelle auf dem Fernrohre umzusetzen, wegfallen, folgende vier Hauptgleichungen:

$$
u_{\rm r} = w^{\prime\prime\prime\prime} + w^{\rm v} + w^{\rm v\rm t}
$$
  
\n
$$
u_{\rm r} = w^{\prime\prime\prime\prime} - w^{\rm v} - w^{\rm v\rm t}
$$
  
\n
$$
w^{\prime} + u_{\rm r} = v
$$
  
\n
$$
w^{\prime} + u_{\rm r} = v.
$$

Aus den beiden letzten Gleichungen folgt  $u_t = u_{tt}$ . Wenn man daher die beiden ersten addirt, so entsteht: 2  $u_{\text{r}} = 2 \text{ w}''' + \text{ w}'' -$  w<sup>v</sup><sub>3</sub>. Sett man die Bedeutungen für w"", w<sup>v</sup> und w<sup>v</sup><sub>3</sub> ein, so ergibt sich nach einfacher Reduction:

$$
u_I = \frac{(r_0 - r_1) (\csc i_0 + \csc i_1)}{2 L}.
$$

Within ift zu behaupten:

Wird eine einfache Reversionslibelle nach der ersten Art rectificirt, so ift die Ringachse in beiden Fernrohr= lagen bei einspielender Libelle immer unter demselben Winkel gegen den Horizont geneigt, und es liegt die Ringachse horizontal, wenn die Ringradien einander gleich sind.

Steht ein Instrument in häufigem Gebrauch, so ändern sich mit der Zeit durch Abnützung die Radien der Ringe und die Lagerwinkel, mithin ist diese Behauptung immer nur solange geltend, als die Instrument=Abnützung eine gewisse Grenze nicht überschreitet.

Die Gleichheit der Ringradien prüfe man nach erfolgter so= genannter Centrirung der Bisirlinie durch zweimalige Ausmittlung des Gefälles einer nahezu horizontalen Geraden A B, wie dies schon mehrmals erwähnt wurde. Man erfährt dadurch das Stück x, um welches die Visur bei der Distanz D die Latte zu hoch oder zu tief trifft. Ergibt fich  $x = o$ , so find die Ringradien einander gleich.

Faßt man die Ergebnisse über die Reversionslibellen überhaupt zusammen, so findet man, daß die einfachen Reversionslibellen

eben fo ficher und schnell wie die vollständigen Reversionslibellen die Prüfung zulassen, ob die Libellenachse gegen die Ringachse in unveränderter Lage geblieben ist.

Besondere Rücksichten sind bei genauen Libellenarbeiten auf die Temperatur-Verhältnisse zu nehmen, weil einseitige Wärme-Nenderungen in der Flüssigkeit der Libelle und in der Form der Glasröhre, namentlich bei sehr langen Libellenröhren, Störungen im Stande der Luftblase und im Winkelwerthe der Libellentheile hervorrufen. Diefe hier durchgeführten Betrachtungen gelten daher nur für den Fall, daß die Libelle störenden Einwirkungen der Tempe= ratur entzogen wird.

Zum Schlusse stellen wir die wesentlichsten Resultate des Vorhergehenden zusammen.

1. Es gibt zwei Rectificationsarten der Libellen.

2. Die unrichtige Lage der Theilung auf dem Libellenrohre ist bei freien Achsenlibellen ohne Einfluß auf die Bestimmung der Achsenneigung.

3. Wird eine Unterlagsachse u normal und verfehrt in ihre Träger eingelegt, und wird die Libelle jedesmal auch normal und verkehrt aufgesetzt, so bestehen zwischen den 4 Ablesungspaaren folgende Gleichungen:

 $(B-A) - (B'-A') + (B_1-A_1) - (B_1'-A_1') = K(K$  conftant)  $(B-A) + (B'-A') - (B_1-A_1) - (B'_1-A'_1) = \mathfrak{R} \mathfrak{u} \mathfrak{u}.$ 

4. **Aus den vier Ablesungspaaren berechnet man die Neigung**

$$
\begin{aligned}\n\text{Der } \mathfrak{Alg}(\mathfrak{e} \text{ u in if}\n\text{ir } \mathfrak{e}\n\text{r)} & \text{if}\n\text{ler } \mathfrak{e}\n\text{r} & \text{if}\n\text{tr}\n\text{R} \text{u}\n\text{r} \text{u} & \text{if}\n\text{tr}\n\text{tr}\n\
$$

dabei ift:  $C = -\frac{\csc i'_{0} + \csc i'_{1}}{\csc i_{0} + \csc i_{1} + \csc i'_{0} + \csc i'_{2}}$ 

und K' jener Werth, der sich in jedem speciellen Falle der An= wendung der Libelle anstatt K ergibt.

Gewöhnlich sind die Lagerwinkel i<sub>0</sub> i<sub>1</sub> i'<sub>0</sub> i', einander gleich und dann wird  $C = -\frac{1}{2}$ . Geringe Aenderungen in i<sub>0</sub> i<sub>1</sub> i'<sub>0</sub> i'<sub>1</sub> verändern C unwesentlich.

5. Freie Libellen besitzen bei dem Rotiren eine sehr geringe Empfindlichkeit.

6. Spielt eine doppelscalige und nach der zweiten Art berichtigte Libelle auf der Unterlagsachse u vor und nach dem Umsetzen ein, so ist die Neigung der geometrischen Achse u gegen den Horizont gleich dem halben spitzen Winkel, den die Tangenten der beiden Nullpunkte miteinander einschließen.

7. Reversionslibellen mit Spitzenachsen sind minder verläßlich, als jene mit zwei Theilungen.

8. Eine einfache und nach der ersten Art rectificirte Reversions libelle leistet dieselben Dienste, wie eine doppelscalige oder eine Reversionslibelle mit Spitzenachse.

9. Bei Nivellir-Jnstrnmenten mit umlegbaren Fernrohren ist die feste Verbindung einer einfachen Libelle mit dem Fernrohre einer frei umsetbaren Libelle vorzuziehen.

Wenn die Libellenfüße und die Träger eine Bogenform besitzen, welche zum Anschmiegen an die cylindrischen Stellen der Achse u bestimmt ist, dann gelten die vorstehenden Formeln nicht, weil die Wirkung der verschiedenen Bogenradien bei dem Umsetzen der Libelle und dem Umlegen der Achse u auf den Stand der Libelle eine ganz andere ist, als jene der tangentialen Lagerflächen.

and it and cannon anthony attended that a comme that many

sons the sight in the commences with the sound into smith in

## Studien über die Ligenschaften des umlegbaren Pivellir-Fernrohres und leiner Verbindung mit der Uivellir-Libeüe.

In der hier vorliegenden Arbeit waltet die Absicht vor, von den umlegbaren Nivellir-Fernrohren gewisse Eigenschaften derselben, welche in nur wenigen Lehrbüchern über Geodäsie die genügende Auseinandersetzung finden, oder welche ganz nebensächlich be= handelt, und leicht im Studium übersehen werden, befonders hervorzuheben.

Veranlaßt wurde diese Schrift durch meine im Umgänge mit praktisch arbeitenden Ingenieuren gewonnene Erfahrung, daß über viele und einfache Punkte des Nivellir-Fernrohres und der Libelle unklare Anschauungen verbreitet sind, über welche sie befriedigende Aufflärungen in der Literatur nicht finden können.

Wenn beispielsweise Ingenieure ein umlegbares Fernrohr cen= triren, die Libelle rectificiren und dann der Meinung sind, ihre Arbeiten werden an Genauigkeit gewinnen, wenn sie nicht blos bei normaler, sondern auch bei umgelegter Fernrohrlage und genau einspielender Libelle nivelliren und aus den Lattenhöhen das arithmetische Mittel nehmen, so finden sie über diesen Vorgang keine Aufklärung, ob die Verbindungsart der Libelle mit dem Nivellir-Instrumente einen Einfluß auf die Richtigkeit desselben ausübt oder nicht.

In der Meinung, daß ähnliche Bedenken in weiteren Kreisen der praktischen Ingenieure vorhanden sein können, beabsichtige ich, hier auf einige Punkte des Nivellirens einzugehen, vielleicht gelingt es mir, durch die Behandlungsart des bekannten Stoffes, sowie durch manche neue Anschauungen zur Klärung Einiges beizutragen.

D.

on the safe from the nat dink one spine to see and thin

Die stärkere Betonung der bei dem Nivelliren auftretenden, in der gewöhnlichen Praxis als verschwindend klein anzusehenden Fehler rechtfertigt sich damit, daß nicht alle in der Praxis vorkommenden Nivellir-Inftrumente so vollkommen gebaut sind, daß die sonst verschwindend kleinen Abweichungen der Resultate von der Wahrheit wirklich verschwinden, ferner dadurch, daß auch die scharfe Erkenntniß dessen, was die Resultate nicht wesentlich beeinflußt, noth= wendig ist, um die Arbeit des Nivellirens mit Beruhigung zu führen.

Wir gehen nun auf folgende Punkte über:

## I. Das übliche Centrirungs-Berfahren einer Bisirlinie näher zu untersuchen.

Lenkt man die optische Achse bei einem Nivellir-Instrument mit umlegbarem Fernrohr auf einen entfernten Zielpunkt, dreht man das Fernrohr um seine Ringachse und findet man, daß das Bild des Zielpunktes auf dem mittleren Kreuzungspunkt der Fäden des Fadenkreuzes verharrt, jo liegt die optische Achse des Fernrohres in der Ringachse und man sagt das Fadenkreuz ist centrirt. Weicht das Bild des Zielpunktes vom Kreuzungspunkt ab, jo wird die Fadenplatte mittelst ihrer Stellschräubchen auf= oder abwärts oder feitlich fo lange verschoben, bis fich das Fadenkreuz, beziehungsweise der Durchschnittspunkt der beiden zu einander senkrechten Mittelfäden als centrirt erweist.

Dieses allenthalben angegebene Verfahren des Centrirens der optischen Achse eines umlegbaren Nivellir=Fernrohres ist nur bedingt richtig.

Um dies einzusehen, betrachten wir das Nivellir=Fernrohr in schematischer Weise, ohne auf die Mittel zur Behebung der Farben zerstreuung, der sphärischen Abweichung u. s. w. einzugehen. Demzufolge besteht das Fernrohr aus dem Objectivrohre, äußerlich mit den zum Einlegen in die gegabelten Träger bestimmten zwei Lagerringen versehen und im Innern an entsprechender Stelle die Objectivlinse enthaltend. In dem Objectivrohre ist das Ocularrohr verschiebbar, in welchem sich eine senkrecht zur Ringachse etwas verstellbare ringförmige Scheibe mit öttn zum Bisiren dienenden Fadenfreuze befindet. Die Objectivlinse erzeugt, wenn das Fernrohr auf den

Zielpunkt gerichtet wird, vom Zielpunkte ein Bild, und wird die Ocularröhre entsprechend aus dem Objectivrohre herausgezogen, fo kann die Ebene des Fadenkreuzes jo gestellt werden, daß sie durch das Bild des Zielpunktes geht. Bild und Fadenkreuz werden durch das Ocular beobachtet und dem Auge durch letzteres vergrößert zur Anschauung gebracht.

Untersuchen wir die Einzelheiten.

Jede bi convexe sphärische Linse besitzt in ihrem Innern einen Punkt O von der eigenthümlichen Eigenschaft, daß alle durch ihn gehenden geraden Linien die beiden Linienflächen in parallelen Flächen-Elementen schneiden, und es wird dieser durch die Linsenform gegebene Bunkt O der optische Mittelpunkt der Linse genannt.

Legt man sich durch die Linsenachse eine Ebene, zieht in derselben irgend zwei parallele Radien o'c, od und verbindet ihre

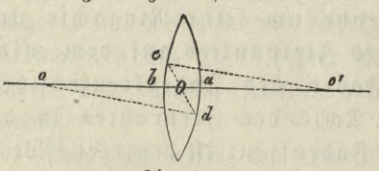

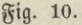

Endpunkte durch eine Gerade ed, so ist zu beweisen, daß diese Gerade die Linjenachse immer in demfelben Bunkte O ichneidet, ganz gleichgiltig, welchen Winkel die parallelen

Radien mit der Linsenachse einschließen. Die Aehnlichkeit der Dreiecke  $\alpha$ Od und  $\alpha'$ Oe gibt:  $\alpha$ O: $\alpha$ d =  $\alpha'$ O: $\alpha'$ e oder:  $\alpha$ O: $\mathbf{r}$  = ( $\alpha'$  $\alpha$  -  $\alpha$ O): $\mathbf{r}'$ , woraus oO fich ergibt. Zieht man den für oO gefundenen Werth von  $oa = r$  ab, so findet man nach einfacher Reduction den Rest:

$$
a O = \frac{r \cdot ab}{r+r'},
$$

woraus man sieht, daß die Entfernung aO des optischen Mittelpunktes O von der Linsenfläche von der Richtung der parallelen Radien unabhängig und eine für dieselbe Linse unveränderliche Größe ist.

Der optische Mittelpunkt O einer Objectivlinse ist daher ein geometrisch vollständig bestimmter Punkt.

Wenn nun von einem leuchtenden und hinreichend entfernten Punkte Z auf alle Punkte der einen Linsenfläche Lichtstrahlen auf fallen, und wenn diese Lichtstrahlen nur kleine Winkel mit der Linsenachse bilden, so vereinigen sich alle Lichtstrahlen nach ihrem Durchgange durch die Linse wieder in einem Punkte, im Bilde Z'

des leuchtenden Punktes Z. Unter allen Strahlen, welche von Z ausgehen, ift auch ein Strahl vorhanden, welcher im Innern der Linfe feinen Weg durch den optischen Mittelpunkt O hindurch nimmt und es wird dieser Strahl der Hauptftrahl des leuchtenden Punktes genannt.

Der Hauptstrahl des leuchtenden Punktes Z wird im Auffallspunkte zwar etwas von seinem Wege abgelenkt, aber er tritt parallel mit der einfallenden Richtung aus der Linse wieder heraus. Je geringer dcr Winkel ist, den der einfallende Strahl mit der Linfenachse bildet, um so unbedeutender ist die Ablenfung des Hauptftrahles innerhalb der Linfe, jo daß man genau genug den austretenden Hauptstrahl als die geradlinige Berlängerung des einfallenden Strahles ansehen fann.

Rachdem nun alle Strahlen aus Z, welche die Linse treffen.  $\tilde{\mathfrak{g}}$  in einem Punkte  $\mathbf{Z}'$  zum Bilde von  $\mathbf{Z}$  vereinigen, so ergibt sich die wichtige Bemerkung:

Zieht man von einem nahe an der Achse einer Objectivlinse liegenden Zielpunkt Z eine Gerade durch den optischen Mittelpunkt O des Objectives, d. i. einen Hauptftrahl, jo geht diefer durch das Bild Z' des Zielpunktes Z.

Nennt man z und z' beziehungsweise die Abstände des Zielpunktes Z und des Bildes Z' vom optischen Mittelpunkte, f den Abstand der Brennpunkte von O, so liefert die Lehre vom Lichte die bekannte Gleichung:

$$
\frac{1}{z}+\frac{1}{z'}=\frac{1}{f},
$$

aus medtger bann für die Blitbmeite z' fidj ergibt:  

$$
z' = \frac{z \cdot f}{z - f} = f + \frac{f^2}{z - f}
$$

Der Optifer oder Mechanifer, welcher die Linsen in den Röhren zum Fernrohre zusammenfetzt, sucht soviel als möglich die Linsen so zu stellen, daß die Linsenachsen in die Ringachse fallen oder nahezu mit ihr parallel liegen. Wenn daher der Geometer sein Nivellir= Fernrohr auf einen Zielpunkt Z derart richtet, daß das Bild Don Z' ungefähr in der Mitte des Gesichtsfeldes erscheint, dann liegt Z fehr nahe an der Linsenachse und es gelten jetzt die Boraussetzungen, welche wir soeben bei der Betrachtung der Objectivlinse gemacht haben.

Wie uns die zuletzt aufgestellte Formel lehrt, ist die Bildweite z' größer als die Brennweite f der Objectivlinse, und zwar ist der Ueberschuß über f, nämlich  $f^2$ :  $(z-f)$  um so größer, je geringer die Zielweite <sup>z</sup> wird, weil dadurch z—f in f<sup>2</sup> öfter enthalten ist.

Der Ort des Bildes Z' im Fernrohre ist sonach veränderlich, und weil für ein und dasselbe Auge und dasselbe Ocular das Bild Z' vom Ocular immer denselben Abstand erhalten muß, um deutlich gesehen zu werden, fo folgt, daß man bei nahem Zielpunkte das Ocularrohr herausschieben, bei fernem Zielpunkte aber in die Objectivröhre hineinschieben muß, um den richtigen Abstand des Oculares vom Bilde herbeizuführen.

Das in der Ocularröhre enthaltene Fadenkreuz muß aber auch deutlich gesehen werden; nachdem jedoch die Entfernung des Fadentreuzes vom Oculare sich nicht ändert, wenn man die Ocularröhre verschiebt, so muß man das Augenglas des Oculares durch Verschrauben, oder die Fadenplatte durch Verschieben in die richtige gegenseitige Distanz bringen, und erst dann, wenn man das Fadenkreuz als reine und scharfe schwarze Linien erblickt, richtet man das Fernrohr auf den Zielpunkt Z und schiebt die Ocularröhre heraus oder hinein, bis auch das Bild Z' deutlich gesehen wird.

Nun beachte man, daß jetzt im Fernrohre zwei von einander verschiedene gerade Linien vorhanden find: die optische Achse, vom mittleren Kreuzungspunkt K der Fäden des Fadenkreuzes zum optischen Mittelpunkte O des Objectives, und der Hauptstrahl ZOZ'. Wird das Fernrohr so gerichtet, daß das Bild Z' auf den Kreuzungspunkt K fällt, so geht der Hauptstrahl durch zwei Punkte der optischen Achse, durch O und durch K, mithin liegt die optische Achse im Hauptstrahle des Zielpunktes Z und man fagt, es sei die Bifur eingestellt.

Die Bifur auf einen Zielpunkt Z einstellen heißt daher nichts Anderes, als den Hauptstrahl des Zielpunktes in die optische Achse des Fernrohres bringen.

Das Bild Z' vom Zielpunkte Z muß genau in der Ebene des Fadenkreuzes auf K liegen. Liegt das Bild vor oder hinter der Fadenkreuzebene, so sagt man, das Bild liege parallaktisch und man erkennt die Parallaxe, wenn bei einer geringen Bewegung des Auges aus der Mitte des Ocularfeldes das Bild Z' nicht auf dem Punkte K bleibt. Durch entsprechendes Verschieben der Ocularröhre wird die Parallaxe beseitigt.

Man wird bemerkt haben, daß der Hauptstrahl des Zielpunktes zu Stande kommt, ohne daß der Zielpunkt Z genau in der Linsenachse liegt; es ist daher nicht nothwendig, daß bei dem Anvisiren eines Zielpunktes Z dieser Zielpunkt ganz genau in der Linsenachse des Objectives liege; mithin ist es ohne Belang, wenn die optische Achse der Objectivlinse zur Ringachse nicht genau parallel liegt.

Es wäre sehr erwünscht, wenn der Mechaniker oder Optiker es vermöchte, die Objectivlinse in das Fernrohr so einzusetzen, daß der optische Mittelpunkt O in der Ringachse liegt, und zwar deshalb, damit bei dem Drehen des Fernrohres um die Ringachse der optische Mittelpunkt O seinen Ort nicht verläßt. Liegt er seitlich von der Ringachse, so beschreibt er einen fleinen Kreis, wenn man das Fernrohr um die Ringachse dreht.

Um den optischen Mittelpunkt O eines Objectives in die Ringachse zu stellen, dazu gibt es kein einfaches und scharfes Mittel, wenn, wie es gewöhnlich der Fall, das Objectiv mit dem Rohre fest verbunden ist.

Um zu prüfen, ob der optische Mittelpunkt O eines Objectives in der Ringachse liegt, verändere man die gegenseitige Entfernung von Ocular und Fadenfreuz derart, daß man das Fadenfreuz, durch das Ocular sehend, nicht erblicke. Der Zweck dieser Verstellung ist nur der, daß das Fadenkreuz bei der folgenden Untersuchung keine Störung in der Beobachtung der Erscheinung bewirkt. Sodann verschiebe man das Ocularrohr, bis man das Bild eines Gegenstandes deutlich, aber das Fadenkreuz nicht sieht. Vom Gegenstand gehen fo viele Hauptstrahlen aus, als der Gegenstand leuchtende Punkte dem Objective zuwendet. Dreht man das Fernrohr um die Ringachse und liegt der optische Mittelpunkt O des Objectives in der Ringachje, jo bleiben trotz der Drehung alle Hauptstrahlen dieselben, folglich behält das Bild des Gegenstandes eine unveränderte fixe Lage im Luftraume des Ocularrohres bei. Liegt aber der optische Mittelpunkt O außerhalb der Ringachse, so beschreibt O einen Kreis, folglich ändern alle Hauptstrahlen ihre Lage, mithin ändert auch das Bild des Gegenstandes seine Lage im Luftraume des Ocularrohres.

**Schlesinger. Der geodätische Tachygraph. 7**

Wenn der Beobachter sein Auge in einer vollkommen ruhigen Lage vor dem Oculare erhalten fönnte, während er das Fernrohr um die Ringachse dreht, so würde er die Ortsveränderung des Bildes leicht wahrnehmen. Weil aber diese Fixi= rung des Auges nicht möglich ist, weil es ferner im Gesichtsfelde des Fernrohres keinen markirten Punkt gibt, der während der Drehung feinen Ort nicht ändert, so vermag man nur bei erlangter Uebung und auch da nur bis zu einer gewissen Grenze anzugeben, ob sich das Gegenstandsbild bewegt oder ob es in Ruhe bleibt, wenn das Fernrohr rotirt.

Aus diesem Grunde kann man also nicht mit voller Schärfe erkennen, ob der optische Mittelpunkt O des Objectives in der Ringachse liegt, und deshalb fann auch der  $\mathfrak{D}$ ptifer oder Mechaniker nicht behaupten, er habe den optischen Mittelpunkt des Objectivs scharf in die Ringachse gestellt.

Man muß daher immer annehmen, der optische Mittelpunkt des Objectives bei einem umlegbaren Nivellir-Fernrohre liege nicht ganz genau in der Ringachse.

Was hat aber dann das sogenannte Centriren des Fadenkreuzes für eine Bedeutung?

Stellen wir uns vor, es wäre auf irgend eine Art möglich geworden, das Fernrohr jo zu richten, daß die Ringachse durch den Zielpunkt Z geht. Ziehen wir durch Z den Hauptftrahl ZOZ' und rotiren das Fernrohr um die Ringachse, so beschreibt der Hauptstrahl ZOZ' eine sentrechte Kreiskegelfläche, das Bild Z' aber einen Kreis, den Bildkreis. Gäbe es im Innern der Ocularröhre einen Punkt K, den man anfänglich mit dem Bilde Zy zusammengebracht hat und wäre dieser Punkt K mit dem Fernrohre fest verbunden, so müßte K auch an der Drehung des Fernrohres theilnehmen und müßte K ganz denselben Weg zurücklegen, welcher von Z' beschrieben wird. Es bliebe daher der Punkt K auf dem Bilde Z', trotzdem Z' einen Kreis beschreibt.

Nun ist aber im Innern des Ocularrohres ein solcher Punkt K vorhanden, nämlich der Kreuzungspunkt der Mittelfäden des Fadenkreuzes und man ist im Stande, den Punkt K auf Z' zu stellen. Wie wird aber die Ringachse auf den Zielpunkt Z gerichtet werden fönnen?

Zu diesem Zwecke macht man zuerst das Fadenkreuz wieder sichtbar und visirt den Punkt Z scharf an, d. h. man richtet das Fernrohr so lange, bis das Bild Z' genau mit K zusammenfällt.

Nun find zwei Fälle denkbar. Im ersten Falle treffe die Ringachse den Punkt Z, folglich bleibt das Bild uoit Z auf K, wenn das Fernrohr rotirt wird. Im zweiten Falle nehmen wir an, daß die Ringachse nicht durch Z gehe. Wir besitzen jetzt, ehe noch das Fernrohr um die Ringachse gedreht wird, drei besonders zu beachtende Linien: die optische Achse KO, den Hauptstrahl ZOZ' und die Ringachse, von welchen die beiden ersten in eine einzige Gerade zusammenfallen, weil die Bisur demgemäß eingestellt wurde.

Wird das Fernrohr um die Ringachse gedreht, so beschreibt die optische Achse im Allgemeinen ein Rotations-Hyperboloid, der Hauptstrahl ZOZ' einen schiefen Kreiskegel, weil die Spitze Z des Regels fix bleibt und nicht in der Rotationsachse liegt, während der Punkt O einen zur Rotationsachse senkrechten Kreis um die Rotationsachse durchläuft. Daraus nun, daß der Hauptstrahl ZO eine andere Fläche, als die optische Achse KO beschreibt, geht hervor, daß die beiden Geraden KO und ZOZ', welche anfänglich in einander lagen, während der Rotation nicht mehr beisammen bleiben können, daher wird das Bild Z' nicht auf dem Bunkte K verbleiben, fobald die Ringachse nicht durch den Zielpunkt Z geht.

Tritt diese Erscheinung ein, so dreht man das Fernrohr um die Ringachse nur um 180°, wodurch das Bild von Z einen von K verschiedenen Ort Z,' einnehmen wird. Verschiebt man die Faden= platte, jo daß sich K ungefähr auf den Halbirungspunkt der Strecke KZ,' begibt und richtet die Bisur wieder genau auf den Zielpunkt Z  $e$ in, so ist dadurch die Ringachse schon dem Punkte  $Z$  näher gerückt und wiederholt man diesen Borgang, so gelangt man endlich dahin, daß bei der Drehung des Fernrohres um die Ringachse das Bild Z' den Punkt K nicht mehr verläßt, und ist dieser Fall eingetreten, jo fann man behaupten, die Ringachse des Fernrohres geht durch den Bielpunkt Z, feineswegs aber, daß die optische Achse mit der Ringachse zusammenfällt.

Uebrigens fann man auch nach der üblichen Art vorgehen, daß man zuerst die Fadenplatte so richtet, bis der eine Faden nach einer

**7\***

Drehung von 180° durch das Bild desselben Zielpunktes, wie vor der Drehung geht, und daß man dieses Verfahren dann auch auf den zweiten Faden anwendet.

Es ist immerhin möglich, daß die optische Achse mit der Ringachse auch zusammenfällt, allein das Erkennungszeichen dieser Erscheinung ist fein anderes als jenes, welches immer entsteht, wenn die Ringachse durch den Zielpunkt Z geht und dabei die irgend einen Winkel mit der Ringachse bildende optische Achse KO auch den Zielpunkt Z trifft. Folglich bewirkt das übliche Centrirungsverfahren nur das Schneiden der Ringachse und optischen Achse im Zielpunkte Z.

Ist in irgend einem Standpunkte eines Nivellir-Jnstrumentes mit umlegbarem Fernrohr die Ringachse auf den Zielpunkt Z ge= richtet worden, und nähert man den Zielpunkt aus der größeren Zielweite z in die kleinere Distanz d, so muß die Ocularröhre aus dem Objectivrohr entsprechend herausgeschoben werden, damit das Bild des Zielpunktes in die Ebene des Fadenkreuzes gelange. Wird die Ocularröhre herausgeschoben, so erleidet der Kreuzungspunkt K der Wittelfäden des Fadenkreuzes eine Ortsveränderung, während der optische Mittelpunkt O des Objectives unverändert bleibt. Der Mechaniter sucht so gut als möglich die Führung der Ocularröhre parallel zur Ringachse herzustellen; allein es kann ihm dies nur bis zu einem gewissen Genauigkeitsgrade gelingen. In Folge hievon ändert sich die Lage der optischen Achse gegen die Ringachse durch das Verschieben der Ocularröhre. Auch dann, wenn die Führung der Ocularröhre zur Ringachse genau parallel wäre, ändert sich die optische Achse bei der Verschiebung des Ocularrohres, wenn der optische Mittelpunkt 0 des Objects außerhalb der Ringachse sich befindet.

Waren nun bei der Zielweite z die Ringachse und die optische Achse auf den Zielpunkt Z gerichtet, und stellt man jetzt bei der Zieldistanz d den Kreuzungspunkt K auf das neue Bild des Zielpunktes Z, so kann man nicht mit Bestimmtheit behaupten, daß auch die Ringachse durch Z gehe.

Man muß daher neuerdings das Fernrohr um die Ringachse rotiren, und zeigt sich jetzt eine Abweichung des Bildes vom Kreuzungspunkt K, so ist nachgewiesen, daß entweder in der Lage des optischen Mittelpunktes O des Objectives, oder in der
Führung der Ocularröhre oder in beiden zugleich ein Mangel vorhanden fei. \*

Der Vorgang, um ein umlegbares Nivellir-Fernrohr auf die centrische Lage des Fadenkreuzes und des optischen Mittelpunktes zu untersuchen, besteht fonach darin, daß man zuerst das Fadenkreuz bei der Bisur auf einen möglichst entfernten Zielpunkt in der üblichen Weise centrirt. Sodann läßt man die Zielweite angemeffen kleiner werden, stellt das Bild des Zielpunktes scharf in den Zielpunkt und sieht nach, ob das Fadenfreuz wieder centrirt erscheint. Findet man für alle Zielweiten, welche für das vorliegende Instrument in Betracht kommen können, das Fadenkreuz centrirt, fo ist weder in der Lage des optischen Mittelpunktes des Objectives, noch in der Führung der Ocularröhre ein merkbarer Fehler vorhanden, folglich fällt die optische Achse genügend genau mit der Ringachse zusammen.

# II. Wie kann man untersuchen, ob die zur umsetzbaren und rectificirten Libelle parallel gestellte Bisur eines umlegbaren Fernrohres ihre Lage gegen die Ringachse geändert hat?

Wenn bei einem umlegbaren Fernrohre gefunden wird, daß die centrirte Visirebene bei einspielender rectificirter Libelle nicht horizontal liegt, so pflegt man häufig die Bisur zur Libelle parallel zu stellen, wodurch die Bisirebene ihre centrirte Lage verliert. Damit gehr aber derjenige Vortheil verloren, den man mit umlegbaren Fernrohren erreichen will, nämlich der, daß man ans der Centrieität der Bifur auf ihre horizontale Lage oder überhaupt constante Neigung zum Horizonte bei einspielender rectificirter Libelle schließen fann. 3st die Bifur nicht mehr centrirt, jo wird gelehrt, daß man im Laufe einer Arbeit das Parallelsein von Bisur und Libelle genau so prüft, wie bei fester Verbindung des Fernrohres mit seinen Trägern.

Dieser Prüfung durch zweimaliges Aufstellen des Instrumentes tann man entgehen.

Es sei f irgend ein während des Nivellirens horizontaler Faden im Fadenfreuze, ein Faden alfo, der nicht die Ringachse

<sup>\*</sup> Siehe §. 39 des Werkes: "Theoretische und praktische Anleitung zum Nivelliren von S. Stampfer, 8. Auflage, bearbeitet von Dr. Jof. Herr, Wien 1877."

fchneidet. In der Zielweite z fei eine Nivellirlatte vertical aufgestellt. Auf diese richtet man das normal liegende Fernrohr, läßt die rectificirte Libelle einspielen und liest die Lattenhöhe L ab. Dreht man das Fernrohr um die Ringachse um 180°, wodurch der Faden f wieder horizontal zu liegen fommt und lieft die Lattenhöhe L' ab,  $50$  gibt  $L-L'$  eine Differenz  $\Delta$ , welche offenbar bei derfelben Zielweite z immer dieselbe Größe besitzen muß, insolange sich der Abftand des Fadens f von der Ringachse nicht geändert hat, denn der optische Mittelpunkt des Objectives behält ja seine Lage unverändert bei.

Daraus geht hervor:

Ist man genöthiget, die Visur eines normal Liegenden umlegbaren Fernrohres zur rectificirten Libelle parallel zu stellen, fo messe man die bei der Rectification angewendete Zielweite, wir wollen sie die Prüfungsdistanz nennen, ab und notire sich die Prüfungsdifferenz  $\Delta$  der beiden Lattenhöhen, welche bei einspielender rectificirter Libelle vor und nach dem Rotiren des Fernrohres um 180° erhalten wird. Soll man untersuchen, ob die zur Libelle parallel gestellte Bisur gegen die Ringachse unverändert geblieben, fo stelle man die Nivellirlatte in die Prüfungsdistanz und sehe nach, ob man nach Qualität und Quantität dasselbe  $\Delta$  wie früher erhält. Ergibt sich ein anderer Werth  $\Delta'$  als Differenz beider Lattenhöhen vor und nach dem Drehen um 180<sup>0</sup>, so wird die Fadenplatte corrigirt, bis sich das frühere  $\Delta$  als Differenz ergibt, und nun geht die Bisur bei einspielender rectificirter Libelle horizontal.

Ob aber die Bisur auch bei anderen Zielweiten bei einspielender rectificirter Libelle horizontal liegt, ift fraglich, wie vorhin erörtert wurde.

In der schon erwähnten "Anleitung zum Nivelliren von S. Stampfer" wird im §. 32 am Schluffe dieses so wichtige Erkennungszeichen des Fortbestandes der richtigen Lage der optischen Achse gegen die Ringachse dahin besprochen, daß man den Unter $f$ chied  $\Delta$  der beiden Lattenhöhen durch die Größe der Fortbewegung der Luftblase messe und diese Größe als Prüfungsmittel notire. Gegen diesen Vorgang ist nur einzuwenden, daß er zu einem unrichtigen Schluß führen kann, wenn die angewendete Zielweite bei

der neuen Prüfung eine andere ist als jene, bei welcher  $\Delta$  zuerst bestimmt wurde.

Wird nämlich für eine bestimmte Zielweite die optische Achse zur Libelle parallel gestellt und dadurch ein gewisser Winkel o zwischen der optischen Achse und der Ringachse erzeugt, so wird sich o ändern, je nachdem die Ocularröhre mehr oder weniger weit verschoben wird, weil die Lage des optischen Mittelpunktes des Objectives sich nicht, wohl aber die Lage von K sich ändert. Mithin kann weder  $\Delta$  noch der Libellenwerth von  $\Delta$ , wegen der möglichen Veränderlichkeit der optischen Achse durch das Verschieben des Ocularrohres, bei anderen Zielweiten dieselbe Größe beibehalten.

Die Untersuchung, ob Bisur und Libelle parallel feien, ist noch in praktischerer Weise, als gewöhnlich gelehrt wird, ausführbar.

Wan wähle sich eine nahezu horizontale Gerade AB auf dem Felde von solcher Länge, daß das Fernrohr noch ein scharfes Ab= lesen der Ziellatte ermöglicht. Schreitet man die Gerade ab, so tann man hinlänglich genau die Mitte C derfelben finden. In C wird das Nivellir-Inftrument meßgerecht aufgestellt und bei genau einspielender Libelle einmal auf die verticale Latte in A, das zweitemal auf jene in B vifirt. Sind  $L_a$  und  $L_b$  die Lattenhöhen, so werden, im Falle die Bisur nicht horizontal war, beide Lattenhöhen um einen und denselben Betrag x' unrichtig sein, weil beide Zielweiten gleich lang find. Within ift das Gefälle G von A nach B, d. i.  $G = (L_b + x') - (L_a + x') = L_b - L_a$ , von dem Fehler wegen der ungenauen horizontalen Bifur gänzlich unabhängig.

Begibt man sich mit dem Instrumente nach A und ermittelt nach meßgerechter Aufftellung des Instrumentes bei genau einspielender Libelle sowohl die Lattenhöhe L in B als die Instrumenthöhe in A, so findet man das Gefälle von A nach B nach der Formel:

 $G = (L - \delta + x) - J.$ 

Dabei ist o die aus einer Tabelle für die Diftanz A B entnommene Correctur wegen des Einflusses der Krümmung der Erde und der Refraction des Lichtes, x der unbefannte Fehler wegen des Nichtparallelfeins der Bifur und Libelle und G das bereits ausgemittelte Gefälle. Sonach wird  $x = (G + J) - (L - \delta).$ 

Nun wird je nach Umständen bei fortbestehendem Einspielen der Libelle das Fadenkreuz mittelft der Rectificirschräubchen auf=

oder abwärts verschoben, bis die Bisur die Lattenhöhe  $(L + x)$ zeigt, oder es wird mit der Elevationsschraube die Bisur auf  $(L + x)$ gerichtet und die Libelle mit ihren Rectificirschräubchen in den Spielpunkt gebracht. In beiden Fällen wird für die Zielweite AB die Bijur zur einspielenden Libelle parallel.

In "Stampfer" wird §. <sup>27</sup> empfohlen, das Instrument beidemale in einem Endpunkt der Geraden AB aufzustellen. Dadurch erwächst der Nachtheil, daß man das Gefälle nicht schon nach der ersten Aufstellung genau kennt und daß nach erfolgter Parallelstellung der Bisur und Libelle gewöhnlich noch der Wunsch entsteht, durch eine neue Prüfung mittelst zweimaliger Aufstellung sich von der Vollkommenheit der Rectifieatiou zu überzeugen.

## III. Das Nivelliren mit der Ringachse eines umlegbaren Fernrohres.

**Wir haben bereits betont, daß die optische Achse zum genauen Nivelliren für ungleiche Zielweiten nicht geeignet ist, wenn das Fernrohr nicht äußerst vollkominen ausgeführt wurde. So gut nun bei der Beobachtung unvermeidliche kleine Fehler entstehen, eben so sind kleine Unvollkommenheiten im Baue des Instrumentes unvermeidlich, daher es auch gar nicht sicher ist, daß bei**  $rectifier$  und einspielender Libelle und bei ungleichen Zielweiten **die rectificirte optische Achse stets horizontal bleibt. Hingegen ist die Ringachse ein Element,»-welches insolauge, als die Abnützung der Fernrohrriuge und der Lagerflächeu eine gewisse Grenze nicht erreicht, weitaus mehr als die optische Achse eine conftante Neigung zuni Horizont beibehält, wenn die rectificirte Libelle genau einspielt, einerlei ob die Zielwerte groß oder klein angenommen wird. Deßhalb ist es für sehr genaue Nivellements ersprießlich, die Rlngachse als Nivellirgerade zu benützen und alle durch das Visiren erhaltenen** Lattenhöhen auf die Ringachse zu beziehen.

 $\mathcal{D}$ iese Beziehung ist äußerst einfach.

**Sei f-L ein Nivellirfaden, welcher während des Bisirens bei genau einspielender und rectificirter Libelle horizontal liegt, L die der Ringachse entsprechende Lattenhöhe und** L<sup>l</sup> **jene des Fadens f,**  $b$ ei normaler Fernrohrlage,  $\overline{b}$  wird  $L = L_1 + y$   $\overline{f}$ ein, wobei  $y$ **positiv oder negativ und der Zahl nach um so größer ausfällt, je**  $w$  weiter der Faden  $f_1$  von der Ringachse absteht.

Dreht man das Fernrohr um die Ringachse um 180<sup>0</sup> und **spielt die rectisicirte Libelle genau ein, so bleibt die Lattenhöhe** L **der Ringachse unveränderlich, hingegen wird die Lattenhöhe** L' **jetzt um soviel größer oder kleiner als als sie früher kleiner** 1  $\alpha$ ber größer war. Es ist also:  $L = L_1' - y$ , folglich wird  $2 L = L_1 + L_1'$  and  $L = \frac{L_1 + L_1'}{2}$ 

Wenn man sonach mit einem beliebigen horizontalen Nivellirfaden bei genau einspielender und rectificirter Libelle, einmal bei normaler, das zweitemal bei verwendeter, d. i. um 180<sup>0</sup> um die Ringachse gedrehter Lage nivellirt und aus beiden Ablesungen das arithmetische Mittel nimmt, jo gibt dieses Mittel die der Ringachje entsprechende Lattenhöhe an.

**Das Nivelllren mit der Ringachse bietet den schätzenewerthen Vortheil, daß man nicht das Fadenkreuz, sondern ein- für allemal (d. h. eigentlich für so lange, als die Abnützung des Instrumentes noch unbemerkbar bleibt) die Ringachse untersucht, welche Neigung**  $\frac{1}{2}$  ie bei genau einspielender rectificirter Libelle mit dem Horizonte **vlldet. In Zukunft richtet man nur sein Augenmerk auf die Rectification der Libelle unö mau weiß, daß durch die Methode der**  $\mathcal{B}$ eobachtung stets die der Ringachse entsprechende Latten= **höhe erhalten wird.**

**Ein anderer Bortheil des Rivellirens mit der Ringachse besteht** in der Controle der Arbeit. Ift  $f_2$  ein zweiter zu  $f_1$  paralleler **Nivellirfaden und sind** L2 L<2 **die entsprechenden Lattenhöhen, so ist** wieder  $L = \frac{L_2 + L_2'}{2}$ . Bei richtiger Ablefung muß nun  $(L_1 + L_1')$   $=$  $=$   $(L_2 + L_2)$  gefunden werden. Ift eine kleine zulässige Differenz  $\mathbf{v}$  **v**  $(L_1 + L_1)$  **u**  $(L_2 + L_2)$ 

nod) bas arithmetifde Wittel genommen, fofgli d<sub>j</sub>fi:  
\n
$$
L = \frac{(L_1 + L_1') + (L_2 + L_2')}{4} \text{ ober affgemein:}
$$
\n
$$
L = \frac{(L_1 + L_1') + (L_2 + L_2') + \ldots + (L_n + L_n')}{2n}
$$

**die sehr genau ermittelte und controlirte Lattenhöhe für**  $ba$  **Mivellement** mit der Ringachse.

**Bon Wichtigkeit ist es nun, den constanten Neigungswinkel <sup>ß</sup> zu bestimmen, den die Ringachse bei genau einspielender**

und rectificirter Libelle mit dem Horizonte einschließt, oder vielmehr den Einfluß auf die Lattenhöhe auszumitteln, welcher aus der Neigung & hervorgeht.

Es aibt zwar vom Nivellement unabhängige Wege, wie wir aus der Libelleutheorie wissen, diesen Winkel 8 aus den Erscheinungen an der Libelle und aus den Lagerwinkeln aufzufinden, allein es ist vorzuziehen, durch sorgfältige Bestimmung des Gefälles einer Geraden AB aus einem Standpunkte C in der Mitte zwischen A und-B, zuerst ein sicheres Datum zu schaffen und dann durch ein Ringachsen-Nivellement aus A das zweitemal das Gefälle zu finden. Ift L die Lattenhöhe, welche nach der letzten Formel erhalten wurde, so ift der Betrag x, den man zu L addiren muß, um die Latten höhe für die horizontale Bifur zu erhalten, zufolge des vorhers gehenden Artikels:

 $x = (G + J) - (L - \delta).$ 

Ergibt sich x als eine von Null verschiedene Größe, fo werden nicht mehr Bifur und Libelle parallel gestellt, fondern es wird eine Tabelle berechnet, aus welcher für alle Zielweiten der Werth von x zu entnehmen ist. War D die Länge der Geraden AB, so ist x als ein Kreisbogen vom Radius AB anzusehen, daher wird der Bogen für die Distanz 1 gleich  $\frac{x}{D} = x'$ . Multiplicirt man x' mit der Diftanz  $E = 10^{\text{m}}$ ,  $20^{\text{m}}$ , ... jo erhält man  $\Delta = x' E$ , als die an L bei der Distanz E anzubringende Verbesferung wegen der constanten Neigung der Ring achse zum Horizont.

Nachdem aber auch die Lattenhöhen wegen der Erhebung des scheinbaren Horizontes über den wahren und wegen der Refraction um einen von der Zielweite E abhängigen Betrag o zu verbeffern find, so wird man für ein bestimmtes Fernrohr eine Tabelle entwerfen, in welcher die beiden Größen  $\Delta$  und  $\delta$ , welche zu demselben Werth von E gehören, algebraisch summirt find.

Nach dem Taschenbuche von Jordan ist in Metermaß:

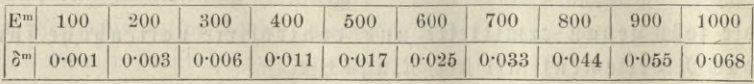

Wenn das umlegbare Fernrohr mehrere parallele Nivellirfäden besitzt, so können zwei derselben als Distanzfäden benützt werden.

Die Diftanzformel lautet:  $E = k(o - u) + p$ , wobei, da es sich nicht um eine scharfe Distanzbestimmung handelt, der kleine Werth p weggelassen werden darf. Man kann nun in jener Tabelle, welche die Summe  $(\Delta + \delta)$  für verschiedene Werthe von E enthält, anstatt der Werthe von E die correspondirenden von  $(0 - u)$ , d. i. die Differenz der Lattenhöhen, welche den Distanzfäden entsprechen, ein= fetzen und auch die Rubrik mit (o — u) anstatt mit E überschreiben. Dadurch entgeht man der Berechnung von E.

Bei dem praktischen Arbeiten auf dem Felde wird bei rectificirter und einspielender Libelle einmal an den Nivellirfäden bei normaler Fernrohrlage und dann bei verwendeter, d. i. um 180° um die Ringachse gedrehter Fernrohrlage abgelesen. Die Resultate werden so eingeschrieben, daß die an demselben Faden gemachten zwei Ablesungen untereinander zu stehen kommen, damit ein flüchtiger Blick zeigt, ob die Summen einander gleich sind, um sofort einen Ablesungssehler zu entdecken. Die Correctur  $\Delta + \delta$  wird erst als Zimmerarbeit durchgeführt, im Falle sie von Belang ist.

Anmerkung. Die im vorstehenden gegebene Anschauung weicht von der üblichen darin ab, daß nicht die optische Achse als nivellirende Gerade aufgefaßt wird. Sonst war man häufig bemüht, die optische Achse parallel zur Libelle zu erhalten und Beobachtungsmethoden anzugeben, wie eine allfällige kleine Abweichung vom Parallelismus eliminirt werden könne. Hier aber wird die optische Achse nur als ein Mittel angesehen, um jene Resultate zu erhalten, welche die Ringachse liefern würde, wenn man direct mit ihr visiren könnte. Nicht die optische Achse, sondern die Ringachse ist, insolange das Instrument nicht wesentlich abgenützt wurde, etwas Unwandelbares am Fernrohre, und tritt hiezu die Eigenschaft, daß die rectificirte Libelle nur eine bestimmte Lage zum Fernrohre annimmt, wenn sie einspielt, so erhält nur die Ringachse eine unwandelbare Neigung zum Horizont, keineswegs ist aber bei der optischen Achse diese Beständigkeit der Neigung vorhanden.

Die Betonung der Ringachse als nivellirendes Element dürfte eine größere Klarheit in der Erkenntniß der Wirkungsweise eines umlegbaren Nivellir-Fernrohres erzeugen, als es die übliche Hervorhebung der optischen Achse vermag.

## IV. Rektifikation einer mit den Trägern eines umlegbaren Nivellir-Fernrohres fest verbundenen Libelle.

Um die hier nothwendig werdenden Betrachtungen anzustellen, müssen wir auf die Ableitung der sechs Hauptgleichungen bei der Theorie der umsetzbaren Libelle (Seite 78) hinweisen. Es wurde daselbst ein allgemeiner Horizont d<sub>o</sub> d, angenommen. Diesen allgemeinen Horizont d. d. nehmen wir jett auch an, nur fagen wir, dieser sei durch die Niveauebene der einspielenden Trägerlibelle ge geben.

Das Fernrohr kann in normaler und in verkehrter Lage eingelegt werden; weil es aber feine Libelle zum Umsetzen besitzt, so fallen in der Anwendung der Libellentheorie auf die vorliegende Construction die Fälle II und IV hinweg.

Gehen wir zu den Aenderungen über.

Die ersten drei Aenderungen haben auf die Trägerlibelle keinen Einfluß, eben so wenig auf die Neigung der Ringachse.

Die nächsten drei Aenderungen bewirken eine Neigung der Ringachse, aber die Trägerlibelle beeinflußen sie nicht. Wir erfahren daher nur, daß die Ringachse folgende zwei Neigungen angenommen hat:

$$
u_{r} = w^{\prime\prime\prime\prime} + w^{v} + w^{v_{I}} u_{r1} = w^{\prime\prime\prime\prime} - w^{v}_{s} - w^{v_{I}}
$$

aus welchen Gleichungen durch Addition und Subtraction folgt:  $\mathbf{u} = 2\mathbf{w}^{\prime\prime\prime\prime} + \mathbf{w}^{\mathbf{v}} - \mathbf{w}^{\mathbf{v}}_3 = \frac{(\mathbf{r}_0 - \mathbf{r}_1) \ (\csc \mathbf{i}_0 + \csc \mathbf{i}_1)}{\mathbf{L}} = 2 \ \beta$ und

 $u_{\rm u} = u_{\rm u} = w^{\rm v} + w_{\rm s}^{\rm v} + 2 \; w^{\rm v \rm I} = \frac{2 \; ({\rm T}_0-{\rm T}_1) \; + \; ({\rm r}_0 \; + \; {\rm r}_1) \; \left(\csc i_0 - \csc i_1\right)}{{\rm L}}$ 

Die erste dieser Gleichungen sagt uns: Spielt die Trägerlibelle ein und legt man das Fernrohr normal und dann verkehrt in die Träger, so ist die algebraische Summe der beiden Winkel, welche die Ringachse mit dem Horizonte einschließt, eine constante Größe 2 ß.

Die zweite Gleichung für  $u_I - u_{II}$  lehrt, daß die algebraische Differenz der beiden Neigungen wesentlich von den Höhen T<sub>0</sub> T, der Scheitelpunkte der Trägerwinkel 2 i<sub>0</sub> und 2 i<sub>1</sub> über dem Horizonte der einspielenden Luftblase der Trägerlibelle abhängt.

Diese Höhen T<sub>0</sub> T<sub>z</sub> lassen sich verändern, wenn man die Libelle mit ihren eigenen Rectificirschräubchen verstellt, folglich muß es eine solche Stellung der Libelle an den Trägern geben, bei welcher  $u_{\rm r} - u_{\rm m} = 0$  wird.

Das Herbeiführen der Bedingung:  $u_I = u_{II}$  wird das Rectificiren der Trägerlibelle genannt und in folgender Weise bewirkt:

**Man stellt auf dem Felde das Nivellir-Jnstrument derart auf, daß die verticale Umdrehungsachse möglichst genau vertical wird, centrirt die Visirlinie, richtet die centrirte Bisur gegen die**  $\beta$ iellatte, versetzt mit größter Schärfe die Luftblase in den Spiel= **punkt und liest die Lattenhöhe** Lx **ab. Sodann wendet man die Alhydade um 180° und legt das Fernrohr um, so muß dasselbe wieder gegen die Latte gerichtet sein. Wenn die Luftblase eine geringe Abweichung zeigt, so wikd diese beseitigt und nun bei genau ein**fpielender Libelle die Lattenhöhe L, abgelesen.

 $\mathfrak{W}$ äre  $\mathbf{u}_{\rm r} = \mathbf{u}_{\rm n}$ , so müßten beide Lattenhöhen einander gleich **sein. Zeigt sich eine Verschiedenheit, so neigt man das Fernrohr mittelst der Elevationsschraube, so daß d?r Nivellirfaden ans die** Li + <sup>l</sup><sup>2</sup> **zeigt. Die hiemit ans dem Spielpnnkt tretende Ablesung** <sup>2</sup> **Libelle wird mit ihren Rectificirschränbchen berichtigt. Die Probe und Rectisication wird so oft wiederholt, bis in bcibeu Fernrohrlagen die Bisur genau dieselbe Lattenhöhe- gibt, während die Libelle scharf im Spielpunkte steht; dann ist die Trügerlibelle rectificirt.**

**Der specielle Werth, den** T0 — T\ **annimmt, lautet nun:**

 $T_0 - T_1 = -\frac{(r_0 + r_1)(\csc i_0 - \csc i_1)}{2 \text{ L}}$ 2 L

**und die specielle Neigung ß, welche die Ringachse in beiden Fern** $r$ **ohrlagen**  $\mu$ **um**  $\tilde{D}$ orizonte erhält, findet man, wenn man in  $u_t + u_{tt}$ **statt Ui und un den Werth** *ß* **setzt. Dadurch ergibt sich:**

 $\beta = \frac{(r_0 - r_1)(\csc i_0 + \csc i_1)}{2 \text{ L}}$ 

**Diese Gleichung lehrt uns, daß <sup>ß</sup> nur dann gleich Null ist,**  $\text{mean }$   $\text{r}_0 = \text{r}_1$   $\text{wirt}$ ;  $\text{delta}$ ;  $\text{delta}$   $\text{c}$   $\text{c}$   $\text{c}$   $\text{c}$ 

**Wird die Trägerlibelle eines Nivellir-Jnstrumentes**  $m$ it umlegbarem Fernrohr rectificirt, jo wird die Ringachse nur dann horizontal, wenn die Ringhalbmesser **einander gleich sind.**

 $\mathcal{S}$ ind die Ringhalbmesser verschieden, so wird man  $\beta$  auf die  $\int$ fchon früher besprochene Weise ausmitteln.

### V. Das Nivelliren mit berichtigter aber nicht genau einspielender Libelle.

**Wenn die Nivellir-Libelle sehr empfindlich ist und es zu lange dauern würde, jedesmal mitteilt der Elevationsschraube die Libelle**

**zum scharfen Einspielen zu bringen, begnügt man sich wegen Beschleunigung der Feldarbeit, daß die rectificirte Libelle nur nahezu einspielt. Die Libelle wird dabei in normaler Lage angewendet und wird das eine Ende markrrt, wie bei der Libellentheorie angegeben wurde.** Ist B **der Blasenstand am** mürfirten, A **am nicht markirten Ende, so ist** y2 (B—**A) die Entfernung der Blasenmitte vom Nullpunkt der Theilung; wird demnach jedesmal** B **und** A **abgelesen und notirt, so läßt sich die Neigung der Ringachse gegen die normale Neigung <sup>ß</sup> späterhin bei Durchführung der Zimmerarbeiten berechnen. Dazu ist es aber vorher nothwendig, daß man den Winkelwerth kenne, welcher den verschiedenen Werthen der Differenz** (B — A) **zukommt.**

**Zu diesem Behufe stelle man auf einem nahezu horizontalen**  $\overline{\mathcal{L}}$ errain am Ende A einer entsprechend langen Geraden AB das Ni= **vellir-Instrument, am anderen Ende** B **die Nivellirlatte meßgerecht auf, versetze mit der Elevationsschraube die Luftblase genau in den Spielvunkt und nehme die Lattenablesnng L0, sowie die Ablesungen**  $B_0 = A_0$  der Luftblase.

Hierauf drehe man die Elevationsschraube in vorsichtiger Weise derart, daß der Blasenmittelpunkt zuerst um 1, 2, 3 ... Theile gegen das marfirte, dann aber um ebensoviele Theile vom Nullpunkte aus gegen das nicht markirte Ende sich hin bewege, wodurch die Differenz  $B - A$  der Reihe nach die Werthe 2, 4, 6,  $\ldots -2$ ,  $-4$ ,  $-6$ ,  $\ldots$ annehmen wird. Lieft man außerdem den jeweiligen Stand  $\mathbf{L}_1$ ,  $\mathbf{L}_2$ ...  $L_1' L_2' \ldots$  der Bifur an der Nivellirlatte ab, fo find  $L_i = L_0 = \Delta_i$  $L_2 - L_0 = \Delta_2, \ldots$   $L'_1 - L_0 = \Delta'_1, L'_2 - L'_0 = \Delta'_2 \ldots$  die Beränderungen an der Lattenhöhe La, welche den Aenderungen der Libellendifferenz  $B-A$  entsprechen. Im Allgemeinen wird  $\Delta_2 = 2 \Delta_1$ ,  $\Delta_3 = 3 \Delta_1$  fein.

**Es ist leicht einzusehen, daß der von der optischen Achse bei diesen Neigungsäuderuugen durchlaufene Winkel an der Nivellirlatte Differenzen** A, A<sup>2</sup> A3 **. . <sup>t</sup> erzeugt, deren Größen hinreichend genau proportional dem Abstande der Nivellirlatte von der Verticalachse des Instrumentes sein werden, mithin, wenn** An **allgemein die Aenderung von L0 bei der Zieldistanz D und der Blasenstaudsdifferenz** B **—** A **— 2n ist, so ist sie für die Zielweite E die Lattenänderung offenbar:**  $\eta_n = \frac{\Delta_n}{D}$  **E.** Within fann man die Reihe der Werthe

von *<sup>y</sup>)* für <sup>E</sup> = <sup>10</sup>m, <sup>20</sup>m, 30m, . . . berechnen, sobald man für irgend eine Zielweite D die Größen  $\Delta_1$ ,  $\Delta_2$ ... durch sorgfältige Beobachtungen bestimmt hat.

Sind diese Werthe tabellarisch zusammengestellt, so lassen sich mit der rectificirten Libelle die Feldarbeiten schneller als gewöhnlich durchführen, weil auf das genaue Einspielen der Libelle nicht erst zuzuwarten, sondern nach jeder Bisur der Stand der ruhig gewordenen Blase abzulesen ist.

**Bei Ausführung der Berechnungsarbeiten des Nivellements**  $w$ erden die der nicht einspielenden Libelle entsprechenden Lattenhöhen **mittelst der oben erwähnten Tabelle auf die dem Nullstande der Libelle angehörigen Lattenhöhen corrigirt.**

**Nachdem die Zielweiten nur annähernd zu wissen nothwendig sind und diese Zielweiten nahezu proportional mit der Differenz** (o **—u) sich ändern, welche ans der Subtraction der Ablesungen au den Distanzfäden des Fadenkreuzes sich ergibt, so kann man unmittelbar** (o **—u) als Argument an Stelle von** D **für das Aufsuchen von** *r\* **setzen, um sich die Berechnung von** D **zu ersparen. Außerdem kann man die Correctionen der Lattenhöhen wegen der Refraction und wegen der Erhebung der Visur über den wahren Horizont, sowie jene wegen ß sogleich mit den** *r\* **vereinigen, so daß alle** *r\t* **welche zu demselben** (o—**u) gehören, um das zu demselben** <sup>D</sup> **= <sup>k</sup> .** (o **— u) -f-p gehörige ö, sowie auch um den Betrag wegen**  $\delta$ er conftanten Neigung  $\beta$  der Ringachse zum Horizonte bei ein**spielender Libelle verbessert, in die Tabelle der Correctionen eingetragen werden.**

 $M$ an beobachtete, daß fich die Krümmungsverhältnisse einer **Libellenröhre ändern, wenn die Temperatur sich beträchtlich ändert. Aus diesem Grunde wird bei größeren Temperatur-Intervallen andere Werthe annehmen, welche im Erfordernißfalle zu bestimmen sind.**

# VI. Welche der drei Verbindungen der Libelle mit einem umlegbaren Nivellir-Fernrohr gestattet das Nivelliren mit nur näherungsweise berichtigter Libelle?

**Das sehr genaue Rectificiren der Libellen ist bei großer**  $E$ mpfindlichkeit derselben eine äußerst zeitraubende Arbeit. Daher ent= **steht die Frage, ob es eine Methode der Beobachtung gibt, bei welcher**

 $-111 -$ 

**der Fehler wegfällt, der aus einer nur näherungsweisen Libellen^**  $R$ *ectification entipringt.* 

**Diese Beobachtungsmethode läßt sich aus der Betrachtung der Neigungswinkel nr un ableiten, welche die Ringachse mit dem Horizonte bildet, wenn das Fernrohr normal und verkehrt in die Träger eingelegt wird.**

**Wir fanden bei der Libellentheorie allgemein:**

$$
u_{I} = w^{\prime\prime\prime\prime} + w^{V} + w^{VI} = \frac{(r_0 \csc i_0 - r_1 \csc i_1) + (T_0 - T_1)}{L}
$$
  

$$
u_{II} = w^{\prime\prime\prime\prime} - w^{V}_{s} - w^{VI} = \frac{(r_0 \csc i_1 - r_1 \csc i_0) - (T_0 - T_4)}{L}
$$

**wobei die Neigungen sich auf einen unterhalb der Scheitel der**  $Trägerwinfel$  angenommenen Horizont do de bezogen.

**Diese beiden Gleichungen lassen sich nur dann summiren, wenn**  $\text{in}$  beiden die Differenz (T<sub>0</sub> - T<sub>1</sub>) denselben Werth besitzt. Setzen **wir dies voraus, so folgr:**

$$
u_I + u_{II} = \frac{(r_0 - r_1) (csc i_0 + csc i_1)}{L} = 2 \beta,
$$

**wie bereits früher gefunden wurde.**

**Nehmen wir jetzt die drei Fälle der Combination des umlegbaren Fernrohres mit der Libelle vor und setzen voraus, es sei**  $\delta$ ie Libelle nur näherungsweise rectificirt und die Bertical= **achse nur näherungsweise veriical.**

**a) Die Libelle, frei umsetzbar, stehe normal auf dem normal liegenden** Fernrohr und fpiele genau ein. Der Horizont  $d_0$   $d_1$ **oder kurzweg H liege unterhalb der Scheitelpunkte c0** *ct* **der Träger-** $\text{wintel}$ ,  $\text{mithin}$  besitzen  $\text{T}_0$  und  $\text{T}_1$  Werthe mit einer bestimmten **Differenz** (T0 — T^. **Dreht man die Alhydade um 180° und tritt die Libelle um einen geringen Betrag aus dem Spielpunkt, so kann man sie wieder durch die Elevationsschraube in den Spielpunkt**  $b$ ringen und jetzt wird  $(T_0 - T_1)$  denselben Werth wie zuvor haben. **Legt man das Fernrohr um und setzt die nur näherungsweise rectificirte Libelle normal auf, so wird die Libelle nicht einspielen. Wenn man nun die Libelle mittelst der Elevationsschraube in den Spielpunkr bringt, so wird von den Größen** T0 T, **<sup>d</sup> <sup>i</sup> <sup>e</sup> eine geändert,**  $f$ **o**lglich **erhält**  $(T_0 - T_1)$  einen anderen Werth als früher, baher ift  $a u_0$ :  $u_1 + u_m$  nicht gleich  $2 \beta$ .

**Würde also bei einer umsetzbaren und nur näherungsweise rectificirten Libelle, welche stets normal aufgesetzt wird, einmal bei**

112

**normaler, das zweitemal bei verkehrter Fernrohrlage nivellirt, während jedesmal die nur annähernd rectificirte Libelle einspielt, so , kann man nicht behaupten, die algebraische Summe der Neigungen der Ringachse gegen den Horizont ist eine constante Größe; folglich läßt sich auch nicht die richtige Lattenhöhe, welche der vollkommen rectificirten Libelle entspricht, aus den beiden unrichtigen Lattenhöhen berechnen.**

**b) Ist die Libelle mit dem Fernrohre fest verbunden, jedoch nur näherungsweise rectificirt, so kann man demungeachtet die Libelle mittelst der Elevationsschraube in den Spielpunkt bringen. Dabei wird** (T0 — T\) **einen bestimmten Werth annehmen. Dreht man die Alhydade um** 180° **und beseitigt** einen **allfälligen kleinen**  $\mathcal{H}$ ueschlag der Luftblase mit der Elevationsschraube, so besitzt (T<sub>0</sub> — T<sub>1</sub>) **noch immer den ersten Werth. Legt man jetzt aber das Fernrohr in den Trägern um, so wird die Libelle nicht genau einspielen, weil sie nur annähernd rectificirt ist. Wird die Libelle mit der Elevationsschraube in den Spielpunkt gebracht, so ändert sich von der Differenz** (T0— Tj) **eine der beiden Größen** T0 T1 **daher die Differenz** (T0 *— Tt)*  $\frac{\partial^2 u}{\partial x^2}$  **felbst,** also wird auch hier  $(u_1 + u_2)$  eine variable Größe.

**c) Ist die Libelle mit den Trägern fest verbunden, jedoch nur annähernd rectificirt, so kann man wieder mit der Elevationsschraube die Libelle in den Spielpunkt bringen, wobei (To — Tj) einen bestimmten Werth annehmen wird.**

**Dreht man die Alhydade um 180" und beseitigt einen kleinen**  $\mathfrak{A}$ usschlag mit der Elevationsschraube, so behält  $(T_0 - T_1)$  den **früheren Werth bei. Legt man das Fernrohr in den Trägern um, so ändert sich dadurch** (T0 — Tt) **nicht, mithin kann man mit Rücksicht auf die Ergebnisse unter** a) **und b) aussprechen:**

**Nivellirt man mit umlegbaren Fernrohren in normaler und verkehrter Fernrohrlage und einer nur näherungsweise rectificirten Libelle derart, daß bei jeder Bi für die Libelle scharf zum Einspielen gebracht wird, so ist nur bei der festen Verbindung der Libelle mit den Fernrohrträgern die algebraische Summe der beiden Neigungswinkel, welche die Ringachse des Fernrohres mit dem Horizonte bildet, eine constante Größe 2 ß, wobei:**

$$
\beta = \frac{(r_0 - r_1) (\csc i_0 + \csc i_1)}{2 L}.
$$

Schlefinger. Der geodätische Tachygraph. 88

 $113 -$ 

**Wird nun mit einem umlegbaren Fernrohre und einer nur näherungsweise rectificirten, aber genau einspielenden Libelle nivellirt, so wird bei normaler Fernrohrlage die Neigung der Ringachse zum Horizonte größer oder kleiner als ß sein; nehmen mir an:**

### **U<sub>I</sub>**  $= \beta + \varphi$ .

**Legt man das Fernrohr in den Trägern um, dreht die Alhydade um 180° und nivellirt abermals bei genau einspielender Libelle,**  $\int$  **jo wird**  $\int$  **ietzt wegen**  $\delta$  **er**  $\delta$  **: e**  $\int$  **e**  $\int$  **c**  $\int$  **c**  $\int$  **c**  $\int$  **c**  $\int$  **c**  $\int$  **c**  $\int$  **c**  $\int$  **c**  $\int$  **c**  $\int$  **c**  $\int$  **c**  $\int$  **c**  $\int$  **c**  $\int$  **c**  $\int$  **c**  $\int$  **c**  $\int$  **c muß, für un — 2 <sup>ß</sup> —** *ih* **gefunden:**

#### $u_{\text{II}} = \beta - \varphi$ .

**Ging daher bei der ersten Fernrohrlage die Visur um den Winkel** cp **höher als bei rectificirter Libelle, so geht sie nach umgelegtem Fernrohr um denselben sehr kleinen Winkel** cp **tiefer, als bei rectificirter Libelle. Daraus folgt:**

**Das arithmetische Mittel der beiden Lattenhöhen, welche vor und nach dem Umlegen des Fernrohres tn den**  $Trägern$  bei genau einspielender, aber nur annähernd  $beta$ tigter Libelle erhalten werden, entspricht der *lattenhöhe* bei genau rectificirter und einspielender **Libelle.**

**Aus dieser Eigenschaft geht hervor, daß für Präcisionsarbeiten die feste Verbindung der Libelle mit den Fernrohrträgern die geeignetste ist. Denn so sorgfältig die Rectification der Libelle auch vorgenommen wird, sei sie auf diese oder jene Art mit dem Instrumente verbunden, ein kleiner Fehler wird noch immer erübrigen und die Wirkung desselben kann durch die jetzt angegebene Methode der Beobachtung nur bei fester Verbindung der Libelle mit den Fernrohrträgern beseitigt werden.**

**Im Uebrigen kann man mit der optischen oder mit der Ringachse, bei einspielender oder bei nicht einspielender Libelle nivelliren, wenn man auf die früheren Bemerkungen Rücksicht nimmt und die nothwendigen Daten zur Reduction der Lattenhöhe auf den Horizont des Instrumentes sammelt.**

**Ebenso ist auch für die gewöhnlichen Nivellements die feste Verbindung der Libelle mit den Trägern des umlegbaren Fernrohres entschieden die beste.**

#### Schlußbemerkungen.

Aus betn Vorhergehenden ziehen wir einige Bemerkungen für das sorgfältige Nivelliren mit einem umlegbaren Fernrohre hervor.

**1. Wie immer auch die Libelle mit dem Nivellir-Jnstrumente verbunden sei, so ist eine genaue Rectifieation der Libelle vorzunehmen.**

2. Das Nivelliren erfolgt bei genau einspielender rectificirter Libelle. Spielt aber die Libelle nicht ein, so sind die Blasenstände zu notiren und bei der Zimmerarbeit in Rechnung zu ziehen.

3. Die optische Achse ist nur bei dem vollkommensten Baue des Fernrohres für jede Stellung des Ocularrohres von einer constanten Lage im Fernrohre. Bei minder vollkommenem Baue ändert sich die Lage der optischen Achse mit der Verschiebung der Ocularröhre. Aus dieser Ursache ist die optische Achse für das Nivelliren keine geeignete Bisirgerade.

4. Man erkennt die Unveränderlichkeit der optischen Achse daran, daß die für irgend eine Zielwerte centrirte Bisirlinie auch für alle anderen Zielweiten centrirt bleibt.

5. Bleibt die optische Achse nicht für alle Zielweiten centrirt, so ist das Nivellement mit der Ringachse auszuführen. Denn die Lage der Ringachse ist von der Verschiebung der Ocularröhre unabhängig.

**6. Ob ein rectificirter Nivellirsaden seinen Abstand von der Ringachse nicht verändert hat, läßt sich durch das Centrirverfahren** bei gegebener Prüfungsdistanz untersuchen.

7. Nur bei der festen Verbindung der Libelle mit den Fernrohrträgern ist es zulässig, das Fernrohr normal und verkehrt einzulegen, mit der centrirten Bifirlinie und nur annähernd berich= tigten Libelle zu nivelliren und aus den Lattenhöhen das arithmetische Mittel zu nehmen.

**K. k. Hofbuchdruckerei Carl Fromme in Wien.** 8\*

4

BIBLIO

kraxöw **I** *A*

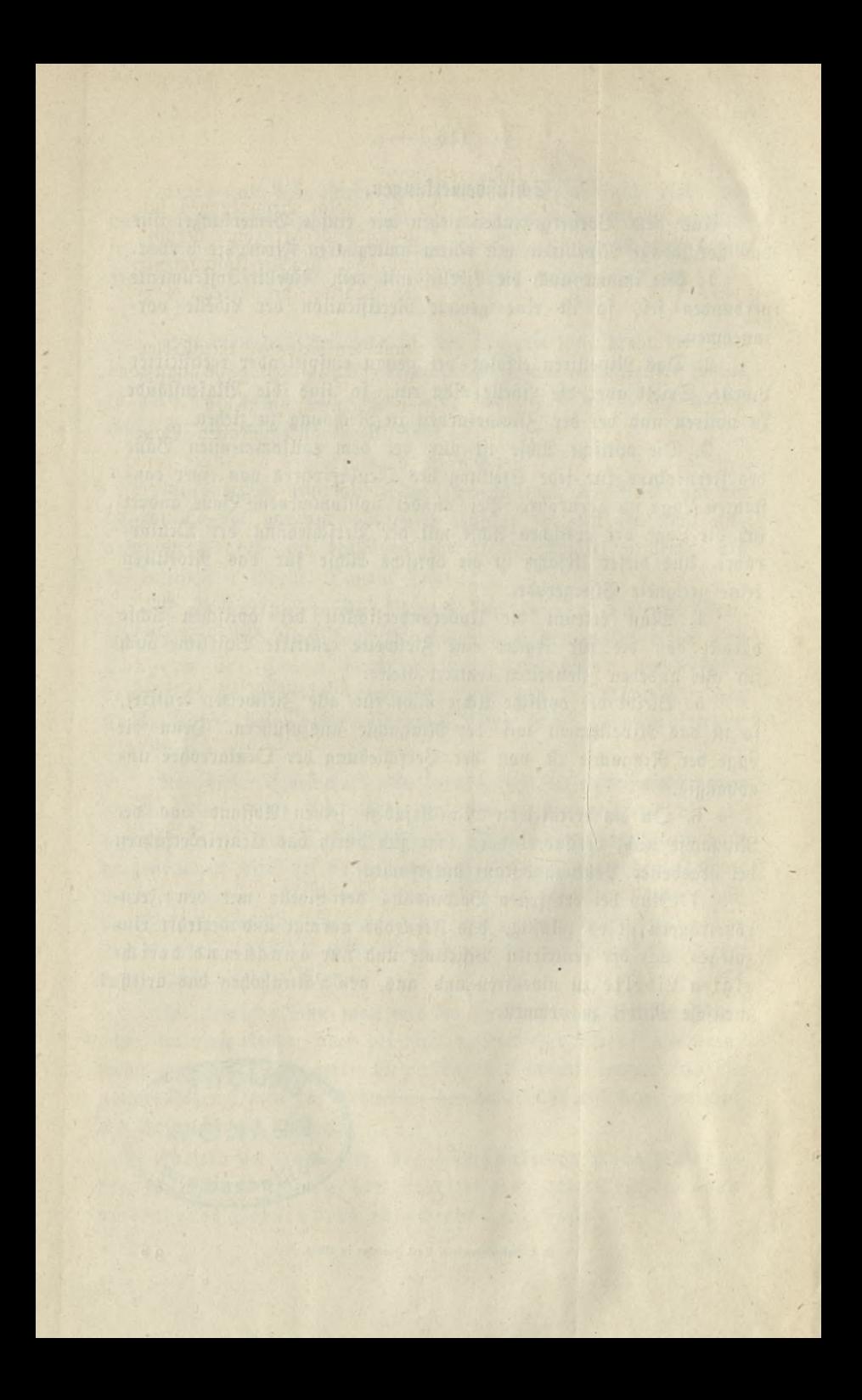

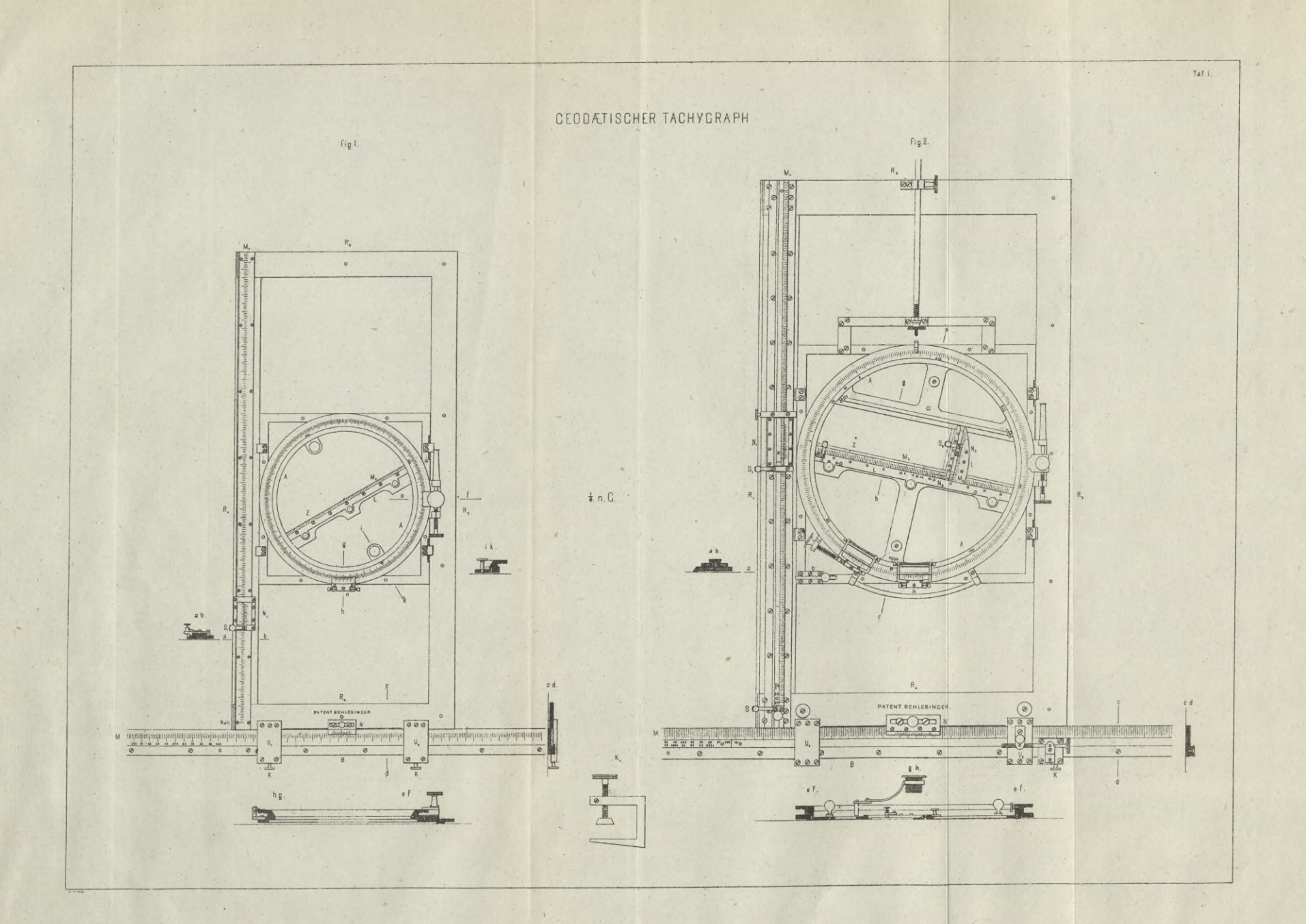

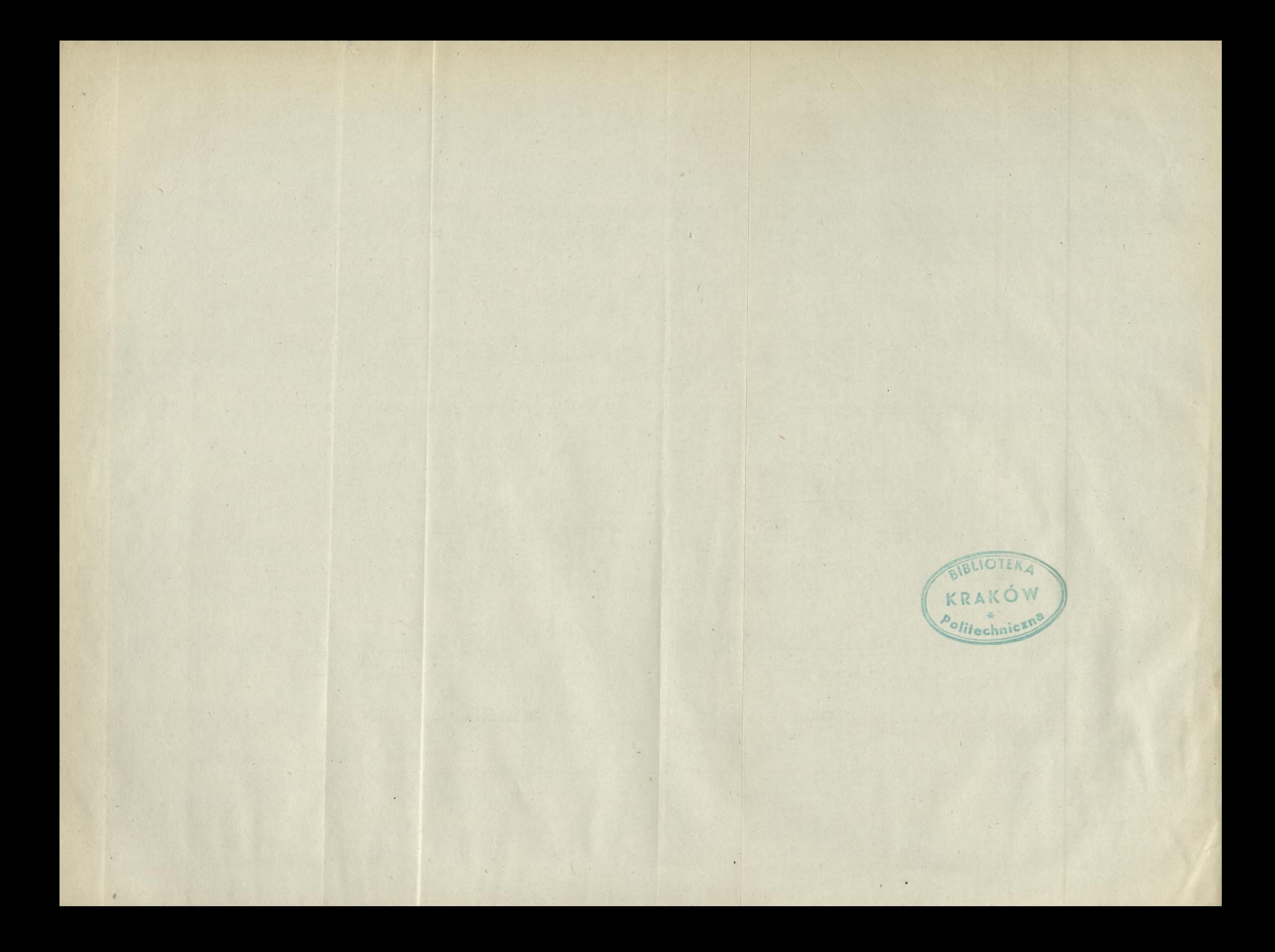

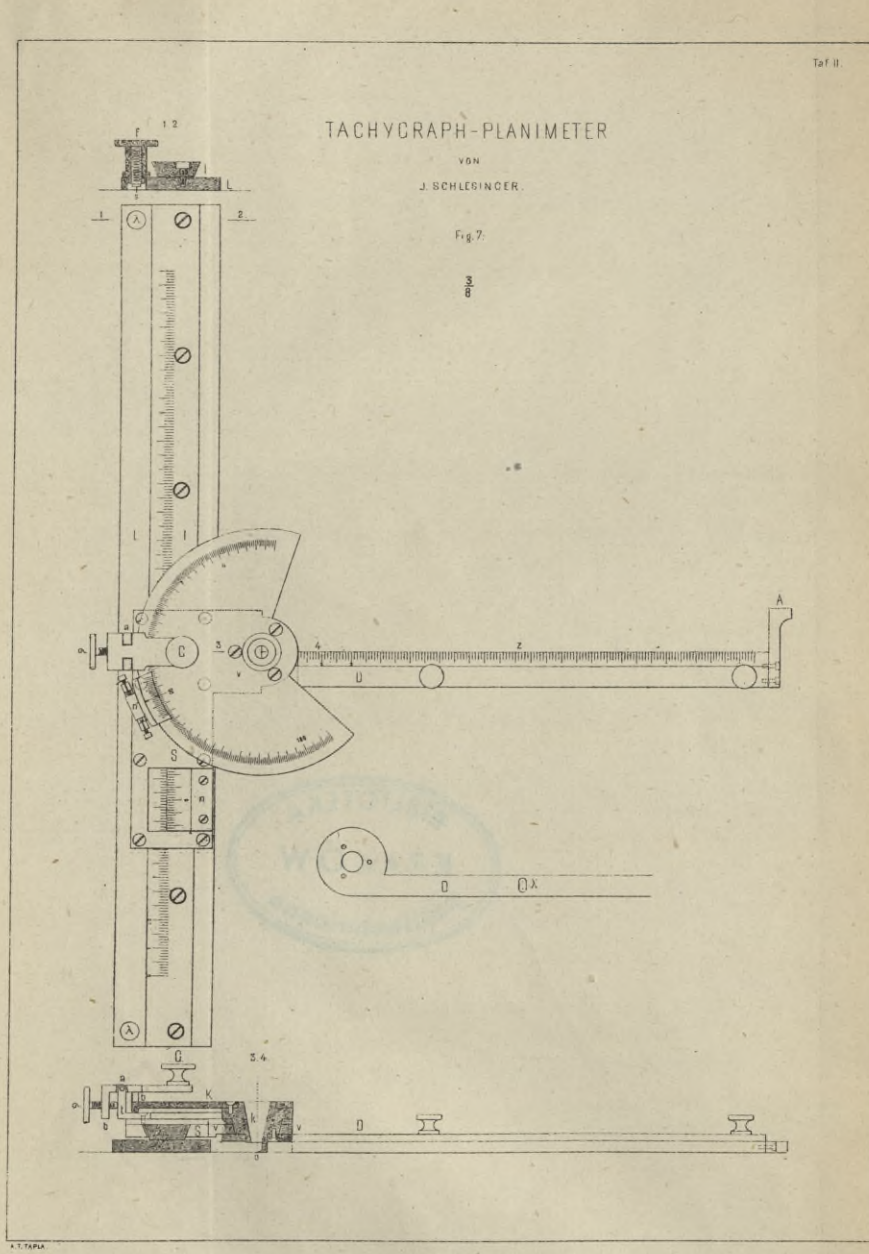

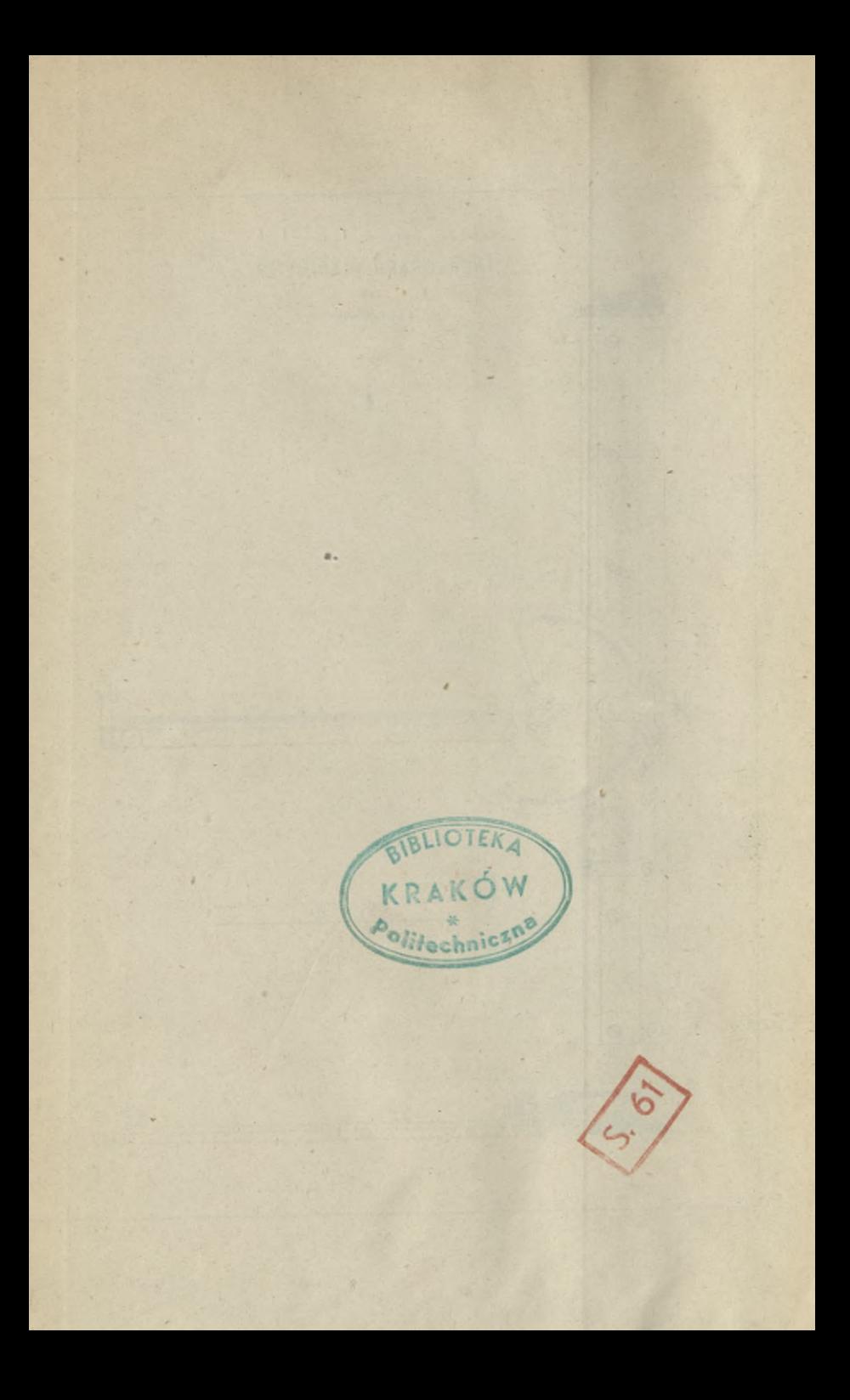

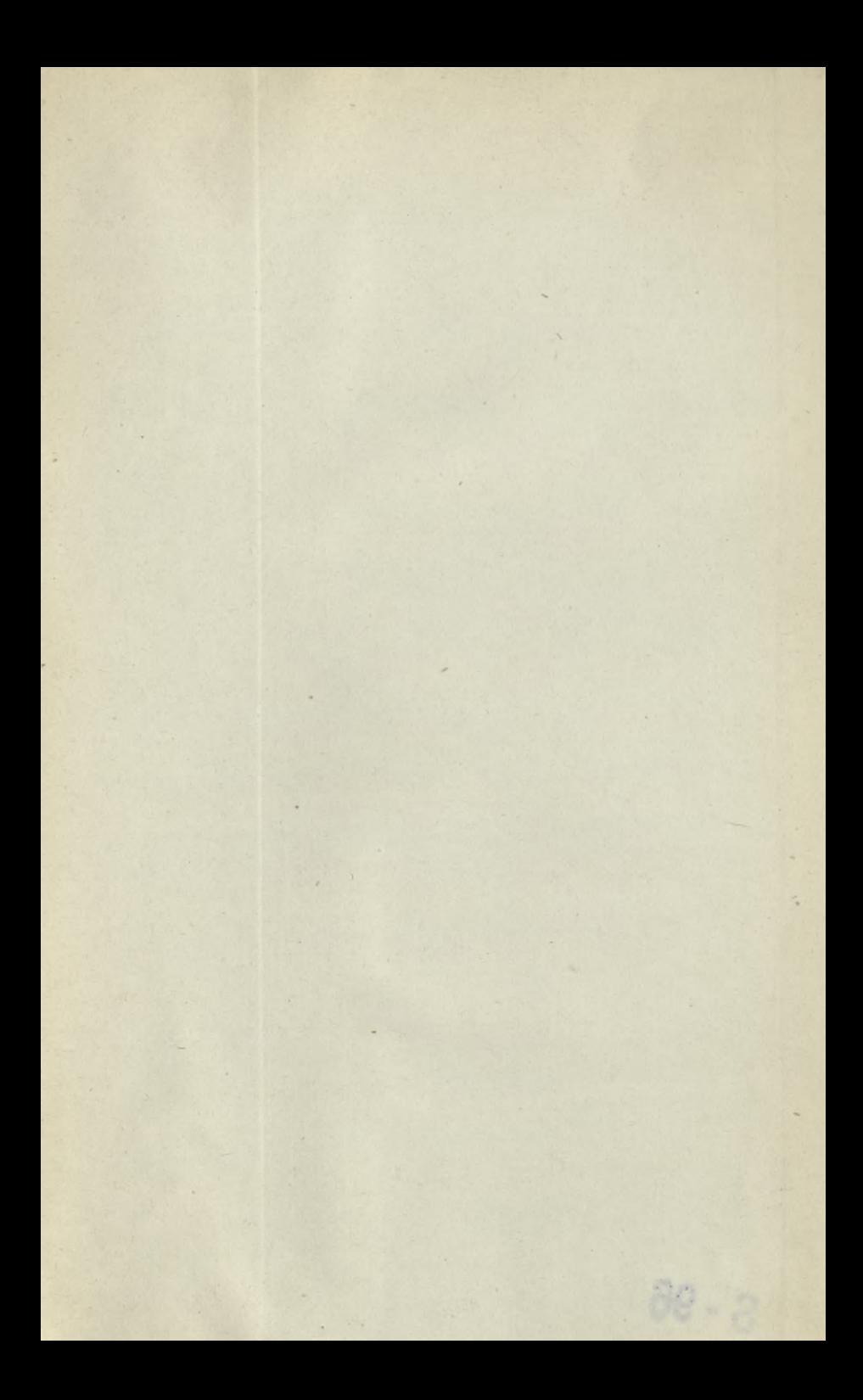

 $S - 96$ 

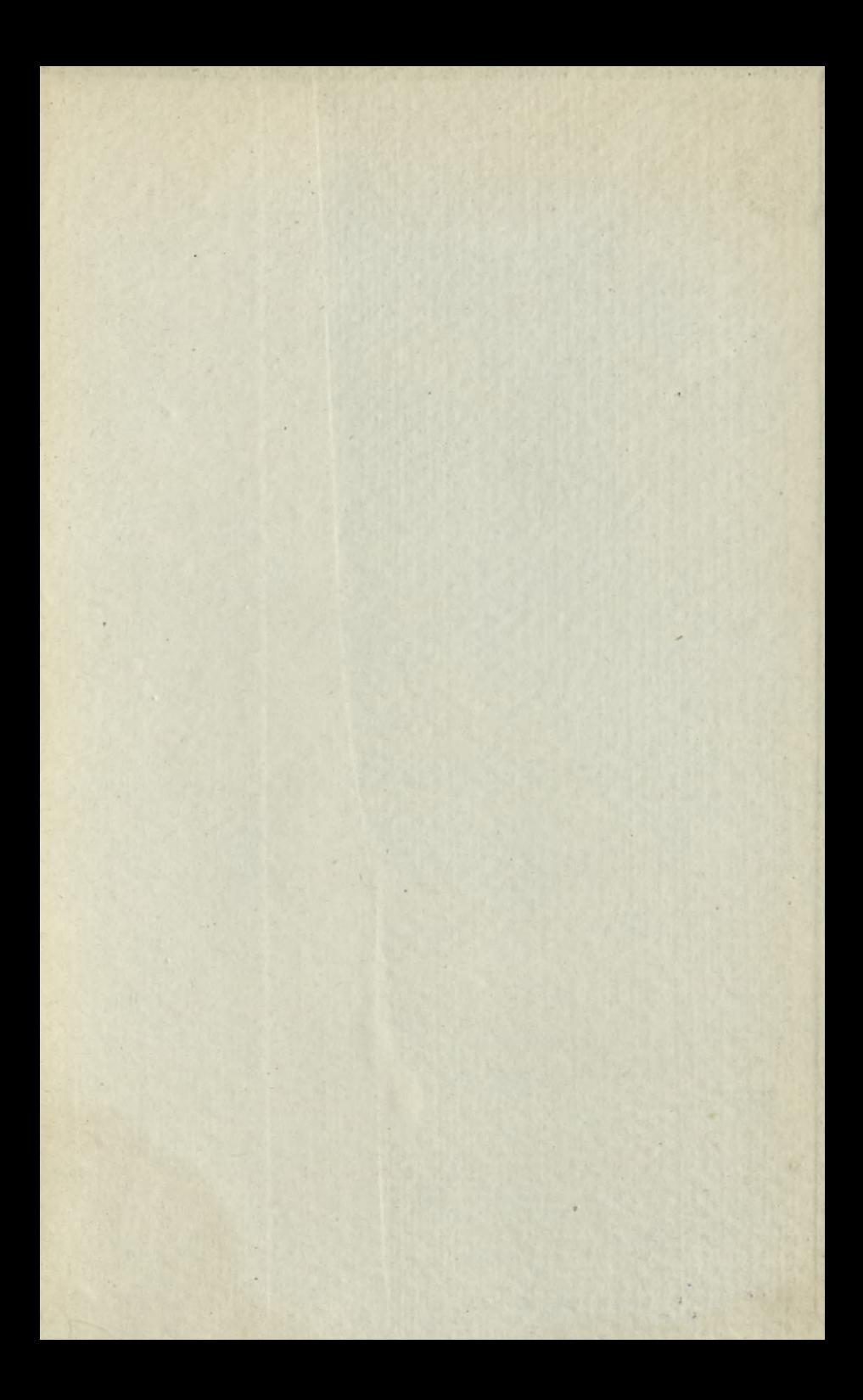

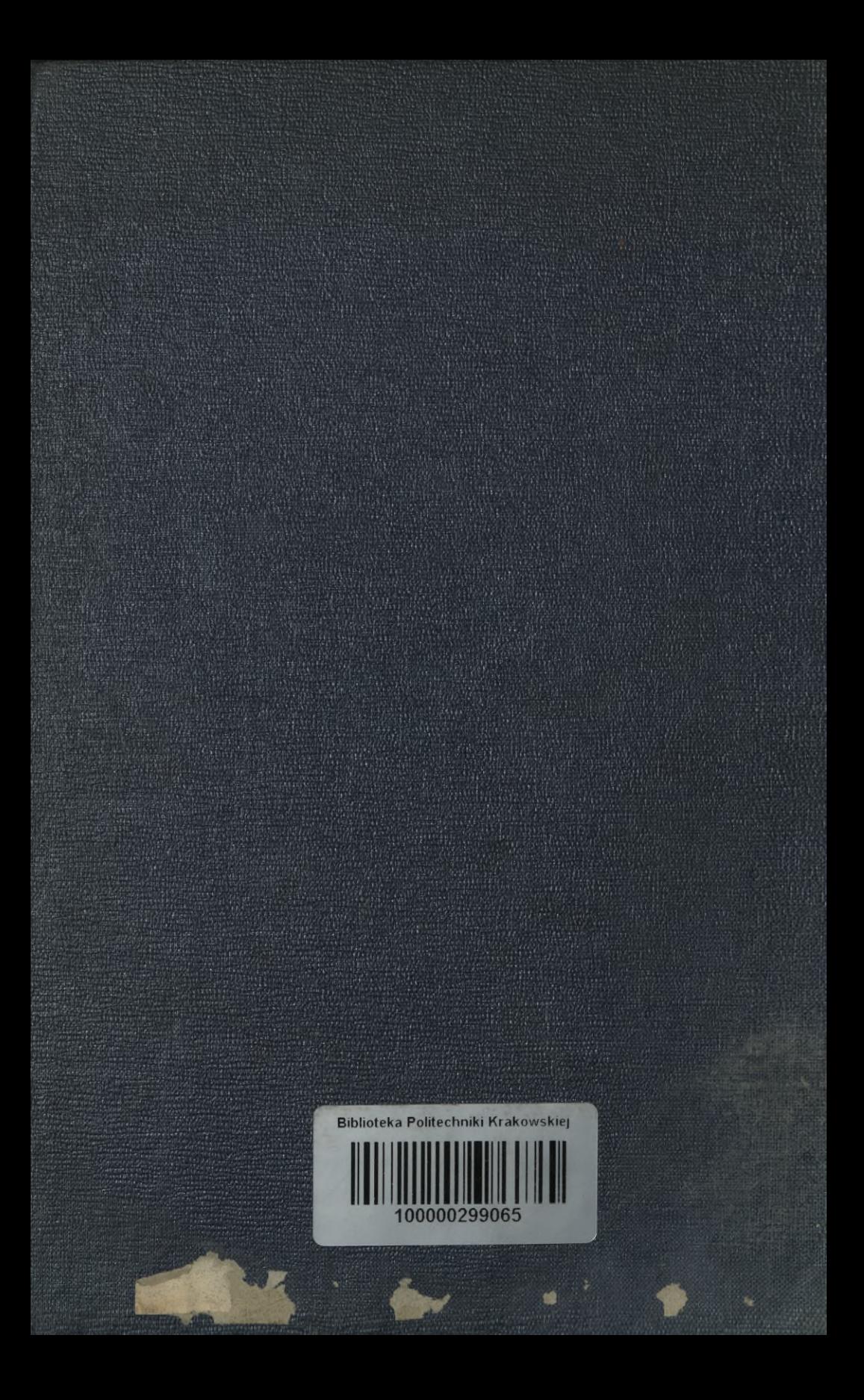